# Министерство сельского хозяйства Российской Федерации ФГБОУ ВО «Иркутский государственный аграрный университет

имени А. А. Ежевского»

Энергетический факультет

Кафедра электрооборудования и физики

# **ЭЛЕКТРИЧЕСКИЕ МАШИНЫ**

# *учебное пособие для выполнения практических занятий*

2-е издание, исправленное и дополненное

#### Кафедра электрооборудования и физики

УДК 621.313

Составитель: кандидат технических наук, доцент С. В. Сукьясов

Рецензенты: директор института энергетики ИрНИТУ кандидат технических наук, доцент В. В. Федчишин; профессор кафедры электрооборудования и физики ФГОУ ВО "ИрГАУ им. А. А. Ежевского" доктор технических наук, Б. Ф. Кузнецов.

Сукьясов С. В.

Электрические машины: учебное пособие для выполнения практических занятий / С. В, Сукьясов. – ИрГАУ им. А. А. Ежевскаго. – 2-е изд., исправ. и доп. – Иркутск, 2015. – 80 с.

Учебное пособие представляют собой описание выполнения практических занятий по дисциплине «Электрические машины». Представлены варианты заданий и примеры их решений по всем темам предмета.

Издание предназначено для студентов очной и заочной форм обучения, изучающих дисциплину «Электрические машины» по направлениям подготовки 13.03.02 Электроэнергетика и электротехника, 13.03.01 Теплоэнергетика и теплотехника и 35.03.06 Агроинженерия.

Учебное пособие утверждено и рекомендовано к изданию методическим советом ИрГАУ им. А. А. Ежевского (протокол №.... от ... ..... 2015 г.).

> Сукьясов С. В., 2015 ФГБОУ ВО ИрГАУ им. А. А. Ежевского», 2015

#### **ПРЕДИСЛОВИЕ**

Учебное пособие предназначено для студентов, обучающихся по направлениям «Электроснабжение», «Теплоэнергетика» и «Агроинженерия», в которых предусмотрено изучение дисциплины «Электрические машины».

Основное назначение учебного пособия – оказать помощь студентам в практическом применении теоретических знаний для решения задач по расчету параметров и режимов работы электрических машин и трансформаторов. В книге систематизированы типовые задачи по всему курсу предмета «Электрические машины» в соответствии с действующим учебно-методическим комплексом дисциплины.

В начале каждой главы книги приведены основные понятия, расчетные формулы и основные уравнения соответствующего раздела предмета.

Каждая задача составлена в нескольких вариантах. При этом по одному из вариантов в каждой задаче приводится подробное решение с рекомендациями и указаниями по выбору параметров.

При пользовании учебным пособием необходимо иметь в виду, что оно не заменяет учебника и для успешного решения предлагаемых задач требуется систематическое изучение предмета по основному учебнику «Электрические машины».

Учебное пособие может быть использовано студентами очного и заочного обучения при выполнении как контрольных работ, так и домашних заданий.

3

### **ОСНОВНЫЕ БУКВЕННЫЕ ОБОЗНАЧЕНИЯ, ПРИНЯТЫЕ В ПОСОБИЕ**

а – число пар параллельных ветвей в обмотке якоря; число параллельных ветвей в обмотке машины переменного тока

 $B_8$  – магнитная индукция в воздушном зазоре машины

 $c_e$  – коэффициент, определяемый конструкцией обмотки якоря

 $c_M$  – коэффициент, определяемый конструкцией машины

 $D_a$  – диаметр якоря

 $E_1$ ,  $E_2$  – ЭДС первичной и вторичной обмоток трансформатора; ЭДС фазы обмоток статора и ротора машины переменного тока

 $E_{2S}$  – ЭДС обмотки вращающегося ротора машины переменного тока

E<sup>a</sup> – ЭДС обмотки якоря машины постоянного тока

F<sup>a</sup> – Магнитодвижущая сила

 $f_1$ ,  $f_2$  – частота переменного тока в обмотках статора и ротора машины переменного тока

 $I_0$ ,  $I_K$  – ток холостого хода и короткого замыкания трансформатора

 $I_a$  – ток якоря

I<sup>В</sup> – ток в цепи возбуждения

I<sub>НОМ</sub> – номинальный ток

 $I_{\Pi}$  – пусковой ток двигателя

К – число коллекторных пластин

k – коэффициент трансформации трансформатора

 $k<sub>OE1</sub>$ ,  $k<sub>OE2</sub>$ — обмоточный коэффициент обмотки статора и ротора

 $k<sub>C</sub>$  – коэффициент заполнения магнитопровода сталью

 $k_A$  – коэффициент трансформации автотрансформатора

 $K_{I}$  – кратность пускового тока асинхронного двигателя

К<sup>Е</sup> – коэффициент трансформации ЭДС асинхронного двигателя

 $K_{II}$ ,  $K_{MAX}$ ,  $K_{MIN}$  – кратность пускового, максимального и минимального моментов асинхронного двигателя

L – расчетная длина сердечника якоря

m – число фаз трансформатора

m<sub>1</sub>, m<sub>2</sub> – число фаз статора и ротора асинхронного двигателя

 $M_0$  – момент холостого хода

 $M_2$  – полезный момент на валу двигателя

 $M_B$  – приложенный к валу вращающий момент первичного двигателя

 $M<sub>JWH</sub>$  – динамический момент

М<sub>ном</sub> – номинальный момент

 $M_{\Pi}$  – пусковой момент

МЭМ – электромагнитный момент

N – количество проводников обмотки якоря

n – частота вращения

 $n_1$  – синхронная частота вращения магнитного поля статора

n<sup>2</sup> – частота вращения ротора асинхронного двигателя

n<sub>0</sub> – частота вращения ротора в режиме холостого хода асинхронного двигателя

Р<sup>0</sup> – мощность холостого хода трансформатора

 $P_K$  – мощность короткого замыкания трансформатора

 $P_{MEX}$  – механическая мощность на роторе асинхронного двигателя

РЭМ – электромагнитная мощность

p – число пар полюсов в электрической машине

2p – число полюсов в электрической машине

 $Q_{CT}$  – площадь поперечного сечения стержня трансформатора

Q – реактивная мощность

 $r_1$ ,  $r_2$  – активное сопротивление первичной и вторичной обмоток трансформатора

R<sup>а</sup> – сопротивление обмотки якоря

 $R_K$  – активное сопротивление короткого замыкания трансформатора

 $r_{\text{BO}}$  – общее сопротивление цепи возбуждения

г<sub>р</sub> – сопротивление реостата в цепи возбуждения

/  $\rm\,r'_2$  — активное приведенное сопротивление обмотки ротора

S – полная мощность трансформатора

s – скольжение асинхронного двигателя

 $S_{KP}$  – критическое скольжение асинхронного двигателя

S – число секций двухслойной обмотки

SРАСЧ – расчетная мощность в автотрансформаторе

 $S<sub>3</sub>$  – мощность, передаваемая из первичной цепи автотрансформатора во вторичную за счет электрической связи между этими цепями

U<sup>0</sup> – напряжение холостого хода

 $U_K$  – напряжение короткого замыкания на фазу трансформатора

 $u_{K}$  – напряжение короткого замыкания трансформатора

 $u_{K,a}$ ,  $u_{K,p}$  – активная и реактивная составляющие напряжения короткого замыкания трансформатора

 $U_{K,a}$ ,  $U_{K,p}$  – активная и реактивная составляющие напряжения короткого замыкания трансформатора

 $U_{II}$  – междуфазное напряжение

UНОМ – номинальное напряжение

 $U_{\Phi}$  – фазное напряжение

w<sub>1</sub> – число витков в обмотке статора асинхронного двигателя или первичной обмотки трансформатора

 $w_2$  – число витков в обмотке ротора асинхронного двигателя или вторичной обмотки трансформатора

 $X_K$  – индуктивное сопротивление короткого замыкания трансформатора

/  $\mathbf{x}_2^\prime$  – индуктивное приведенное сопротивление обмотки ротора

y – результирующий шаг

y<sup>1</sup> – первый частичный шаг

y<sup>2</sup> – второй частичный шаг

 $y_K$  – шаг по коллектору

yУР – шаг уравнителей

Z – число пазов

 $Z_{K}$  – полное сопротивление короткого замыкания трансформатора

Ф – основной магнитный поток возбуждения

– коэффициент полюсного перекрытия

– коэффициент нагрузки трансформатора

 $\Delta U_{III}$  – падение напряжения в щеточном контакте на пару щеток

 $\Delta P_{\text{II}}$  – добавочные потери мощности

 $\Delta P_M$  – магнитные потери мощности

 $\Delta P_{MEX}$  – механические потери мощности

 $\Delta P_{\text{TEP}}$  – переменные потери мощности

 $\Delta P_{\text{HOCT}}$  – постоянные потери мощности

 $\Delta P_{\text{31}}$ ,  $\Delta P_{\text{32}}$  – электрические потери в статоре и роторе асинхронного двигателя

UНОМ – изменение напряжения на выводах вторичной обмотки трансформатора

– коэффициент полезного действия

– линейная скорость

– полюсное деление обмотки

 $\nu_2$  – угол отставания тока ротора от ЭДС ротора асинхронного двигателя

– угловая скорость

 $\Sigma\Delta P$  – суммарные потери в электрическом устройстве

 $\Sigma$ г – сумма сопротивлений в цепи обмотки якоря

cos  $\varphi$  – коэффициент мощности

 $\cos \varphi_0$ ,  $\cos \varphi_K$  – коэффициент мощности холостого хода и короткого замыкания трансформатора

#### **1 КОЛЛЕКТОРНЫЕ МАШИНЫ ПОСТОЯННОГО ТОКА**

#### **Основные понятия, формулы**

Отличительным признаком коллекторной машины постоянного тока является наличие в ней щеточно-коллекторного узла – механического преобразователя. Через коллектор и щетки осуществляется связь обмотки якоря с электрической нагрузкой, если машина является генератором, или с источником питания, если машина является двигателем.

Обмотка якоря расположена на вращающейся части машины. Эта обмотка состоит из секций, определенным образом уложенных в пазах сердечника якоря и присоединенных к коллекторным пластинам.

Обмотка якоря представляет собой замкнутую систему проводников и она, как правило, делается двухслойной. Секции обмотки могут быть одновитковыми или многовитковыми. Обмотки якоря могут быть волновыми и петлевыми, простыми, сложными и комбинированными.

Для выравнивания ЭДС параллельных ветвей обмотки или выравнивания ЭДС простых обмоток, составляющих сложную, применяют уравнительные соединения.

ЭДС обмотки якоря определяется:

 $E_a = c_e \cdot \Phi \cdot n = 2 \cdot B_\delta \cdot L \cdot \upsilon = c_M \cdot \Phi \cdot \omega, B,$ 

где с<sub>е</sub> – постоянный коэффициент по ЭДС, определяемый конструкцией обмотки якоря: числом пар полюсов р (всегда целое число), количеством проводников N и числом параллельных ветвей в обмотке а; Ф – основной магнитный поток возбуждения, Вб; n – частота вращения, об/мин; В<sub> $\delta$ </sub> – магнитная индукция в воздушном зазоре машины, Тл; L – расчетная длина сердечника якоря, м;  $\upsilon$  - линейная скорость м/с;  $\omega$  – угловая скорость, рад/с.

$$
\omega = \frac{2 \cdot \pi \cdot n}{60}, \quad \upsilon = \frac{\pi \cdot D_a \cdot n}{60}, \quad c_e = \frac{p \cdot N}{60 \cdot a},
$$

где  $D_a$  – диаметр якоря.

Электромагнитный момент определяется:

$$
M_{\partial M} = c_M \cdot \Phi \cdot I_a,
$$

где см – постоянный коэффициент по моменту, определяемый конструкцией машины;  $I_a$  – ток якоря, А.

$$
c_M = c_e \cdot \frac{60}{2\pi} = \frac{p \cdot N}{2 \cdot \pi \cdot a}.
$$

Отношение коэффициентов се и см  $c_M = 9,55 \cdot c_e$ .

Основной магнитный поток возбуждения машины постоянного тока определяется выражением:

$$
\Phi = B_\delta \cdot L \cdot \tau \cdot \alpha \,,\, B \delta,
$$

где  $\tau$  – полюсное деление, м;  $\alpha$  – коэффициент полюсного перекрытия  $(0.6 \div 0.8)$ .

$$
\tau = \frac{\pi \cdot Da}{2p}.
$$

Электромагнитный момент машины постоянного тока прямо пропорционален электромагнитной мощности и обратно пропорционален частоте вращения якоря:

$$
M_{\text{3M}} = \frac{9,55 \cdot P_{\text{3M}}}{n} = \frac{9,55 \cdot E_a \cdot I_a}{n} = \frac{P_{\text{3M}}}{\omega}, \text{ H·M}.
$$

Магнитодвижущая сила (МДС) обмотки якоря на пару полюсов определяется:

$$
F_a = \frac{N \cdot I_a}{4 \cdot a \cdot p}, A.
$$

Основной магнитный поток, возбуждающий машину постоянного тока, создается обмоткой возбуждения. В зависимости от способа включения этой обмотки относительно обмотки якоря, машины постоянного тока разделяются на машины независимого, параллельного, последовательного и смешанного возбуждения. Способ возбуждения в значительной степени влияет на свойства генераторов и двигателей постоянного тока.

Для генераторов постоянного тока справедливо уравнение напряжений

$$
U = E_a - I_a \cdot \sum r - \Delta U_{III} , B,
$$

где  $\Sigma$ г – сумма сопротивлений в цепи обмотки якоря (собственно обмотки якоря, обмотки добавочных полюсов и т.д.), Ом;  $\Delta U_{III}$  – падение напряжения в щеточном контакте на пару щеток (зависит от марки примененных в машине щеток, табл. 1.1), В.

При оценке свойств генераторов постоянного тока используется понятие номинального изменения напряжения на выходе генератора при сбросе нагрузки:

$$
\Delta U_{HOM} = \frac{U_0 - U_{HOM}}{U_{HOM}} \cdot 100, \, \%
$$

где  $U_0$  – напряжение на выходе генератора в режиме холостого хода, В;  $U_{HOM}$ – номинальное напряжение, В.

Величина  $\Delta U_{HOM}$  зависит от способа возбуждения генератора. Например, для генератора независимого возбуждения она составляет  $5\div10\%$ .

Для двигателей постоянного тока уравнение напряжений имеет вид  $U = E_a + I_a \cdot \sum r + \Delta U_{III}$ , B.

Таблица 1.1

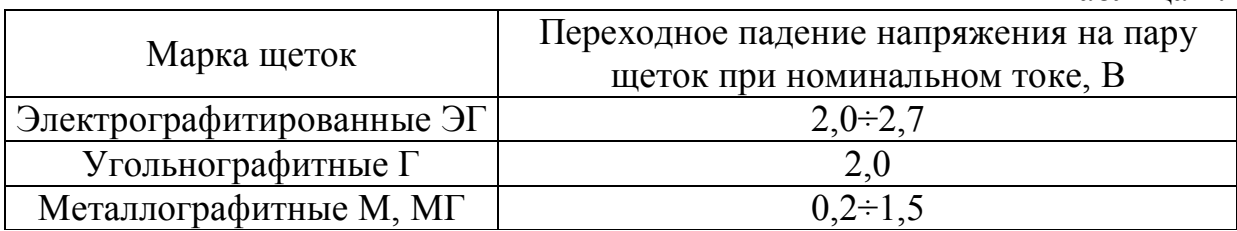

Полезный момент на валу двигателя:

$$
M_2 = \frac{9,55 \cdot P_2}{n}, H \cdot M,
$$

где  $P_2$  – полезная мощность двигателя, Вт.

$$
P_2 = P_1 \cdot \eta \,, \, B\tau,
$$

где  $\eta$  – КПД двигателя;  $P_1$  – потребляемая мощность двигателя.

Частота вращения якоря двигателя постоянного тока:

$$
n = \frac{U - I_a \cdot \sum r}{c_e \cdot \Phi}, \text{ of/MH}.
$$

Коэффициент полезного действия машины постоянного тока:

$$
\eta = \frac{P_2}{P_1} = 1 - \frac{\sum \Delta P}{P_2 + \sum \Delta P},
$$

где  $\Sigma\Delta P$  – суммарные потери в машине.

Полезная мощность, отдаваемая генератором:  $P_2 = U_{HOM} \cdot I_{HOM}$ , BT.

Мощность, подводимая к двигателю:  $P_1 = U \cdot I$ , Br.

Ток в цепи возбуждения двигателя:

$$
I_B = \frac{U}{r_{BO}} = \frac{U}{r_B + r_P}
$$
, A,

где r<sub>во</sub> – общее сопротивление цепи возбуждения, Ом; r<sub>в</sub> – сопротивление обмотки возбуждения, Ом; r<sub>P</sub> – сопротивление реостата в цепи возбуждения, Ом.

Частота вращения идеального холостого хода двигателя:

$$
n_X = n_{HOM} \cdot \frac{U_{HOM}}{U_{HOM} - I_{a,HOM} \cdot R_a}, \text{ of/}MHH,
$$

где  $R_a$  – сопротивление обмотки якоря, Ом.

Уравнение механической характеристики двигателя:

$$
n = \frac{U}{c_e \cdot \Phi} - \frac{M \cdot \sum r}{c_e \cdot c_M \cdot \Phi^2}.
$$

Кратность по току:

$$
K_{III} = \frac{I_{II}}{I_{HOM}},
$$

где  $I_{\Pi}$  – пусковой ток двигателя;  $I_{\text{HOM}}$  – номинальный ток двигателя.

Кратность по моменту:

$$
K_M = \frac{M_{\Pi}}{M_{\text{HOM}}},
$$

где  $M_{\Pi}$  – пусковой момент двигателя;  $M_{\text{HOM}}$  – номинальный момент двигателя.

Уравнение моментов генератора

 $M_B = M_0 + M_{DM} + M_{JUH}$ , H·m,

где  $M_B$  – приложенный к валу вращающий момент первичного двигателя;  $M_0$ –момент холостого хода (состоит моментов трения подшипников, момента трения якоря о воздух, момента сопротивления вихревых токов и момента трения щеток); МДИН – динамический момент (соответствует изменению кинетической энергии вращающихся масс),  $M_{3M}$  – электромагнитный момент.

Если скорость вращения якоря постоянна, то:

 $M_B = M_0 + M_{BM}$ ,  $H M$ .

Уравнение моментов двигателя  $M_{\rm DM} = M_0 + M_2 + M_{\rm JHH}$ , H·m.

Если скорость вращения якоря постоянна, то:  $M_{\rm 3M} = M_0 + M_2$ , H·m.

#### **Задачи**

Задача 1. Генератор постоянного тока независимого возбуждения имеет на якоре простую волновую обмотку (а = 1). Щетки угольнографитные. Значения параметров генератора приведены в таблице 1.2.

Требуется определить для номинального режима работы генератора: ЭДС якоря Е<sub>а.НОМ</sub> ток нагрузки I<sub>HOM</sub> (размагничивающим влиянием реакции якоря пренебречь), полезную мощность  $P_{2HOM}$ , электромагнитную мощность Р<sub>ЭМ</sub> и электромагнитный момент М<sub>НОМ</sub>.

Решение варианта 1.

- 1. ЭДС якоря генератора при номинальной частоте вращения:  $E_{a,HOM} = c_e \cdot \Phi \cdot n = 3,33 \cdot 0,048 \cdot 1500 = 240 B,$ 3,33  $60 \cdot 1$  $2 \cdot 100$  $60 \cdot a$  $\mathrm{p} \cdot \mathrm{N}$  $c_e = \frac{P^{-11}}{60 \text{ s}} = \frac{2400}{60 \text{ s}} =$ . .  $=$  $\ddot{\phantom{0}}$ .  $=\frac{P^{-11}}{60}=\frac{2.100}{60.1}=3.33$ .
- 2. Ток якоря в номинальном режиме: 45,7 0,175  $240 - 230 - 2$ r  $E_{\rm a, HOM} - U_{\rm HOM} - \Delta U$  $I_{\rm a, HOM} = \frac{L_{\rm a, HOM} - L_{\rm HOM} - L_{\rm U}}{L_{\rm F}} = \frac{240 - 230 - 2}{0.175} =$  $-230 =$  $-\mathrm{U_{HOM}}$  –  $\Delta$  $=$  $\sum$ А.
- 3. Полезная (номинальная) мощность генератора:  $P_{HOM} = U_{HOM} \cdot I_{a,HOM} = 230 \cdot 45.7 = 10511 \text{ Br}.$
- 4. Электромагнитная мощность генератора:  $P_{\text{3M.HOM}} = E_{a,HOM} \cdot I_{a,HOM} = 240 \cdot 45,7 = 10968 \text{ Br.}$
- 5. Электромагнитный момент в номинальном режиме:

69,8 1500  $9,55 \cdot 10968$ n  $M_{HOM} = \frac{9,55 \cdot P}{ }$ НОМ  $\text{HOM} = \frac{9.33 \cdot 1.9 \text{M} \cdot \text{HOM}}{R} = \frac{9.33 \cdot 1.0900}{1500} =$ .  $=$  $\ddot{\phantom{0}}$  $=\frac{333.4 \text{ J} \cdot \text{J} \cdot \text{m}}{1500} = \frac{333.4 \text{ J} \cdot \text{m}}{1500} = 69.8 \text{ H} \cdot \text{m}.$ 

Таблица 1.2

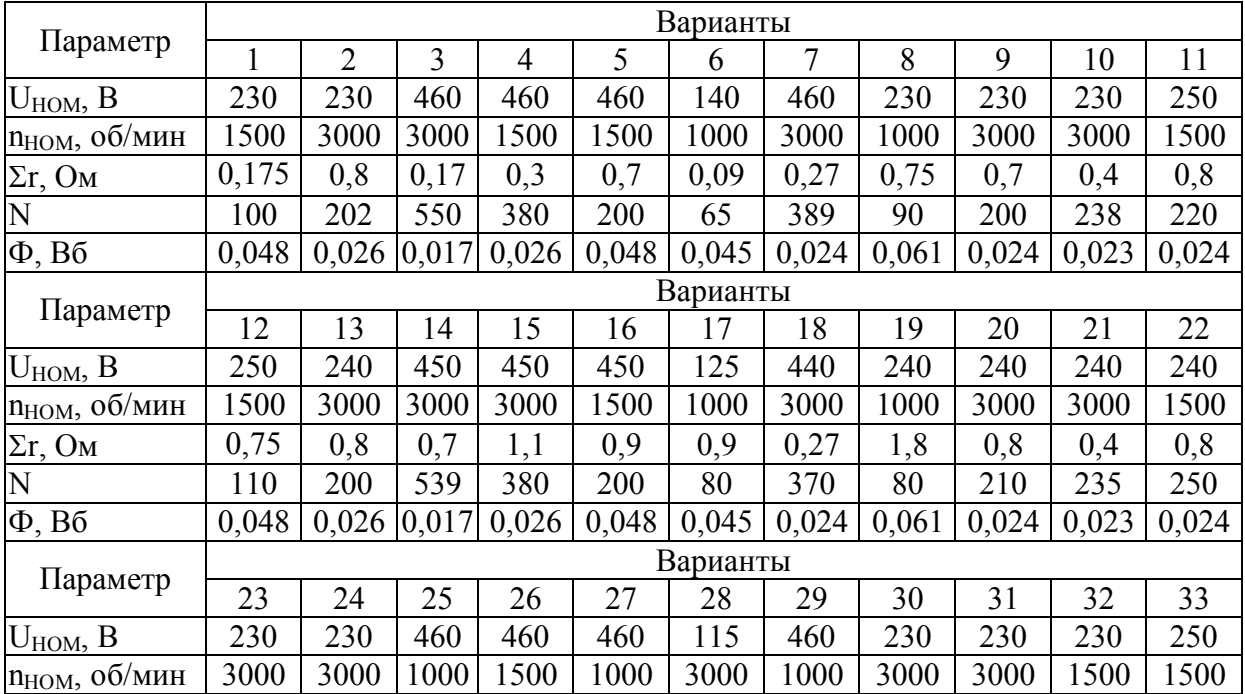

Продолжение таблицы 1.2

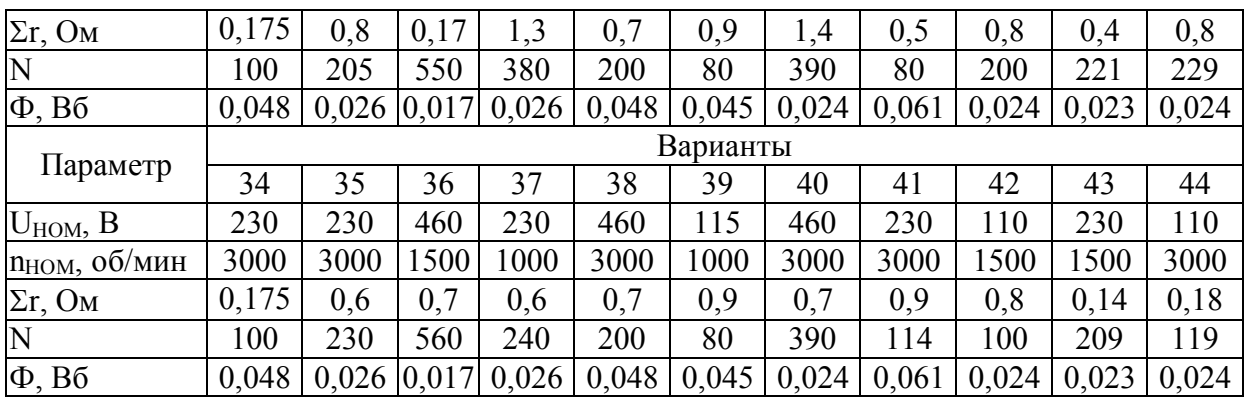

Задача 2. Генератор постоянного тока независимого возбуждения имеет данные, приведенные в таблице 1.3. В генераторе применены электрографитированные щетки марки ЭГ.

Определить номинальное изменение напряжения при сбросе нагрузки.

Решение варианта 1.

1. Ток якоря в номинальном режиме:

$$
I_{a,HOM} = \frac{P_{HOM}}{U_{HOM}} = \frac{20000}{230} = 87 A.
$$

- 2. ЭДС генератора:  $E_a = U_0 = U_{HOM} + I_{a,HOM} \cdot \sum r + \Delta U_{III} = 230 + 87 \cdot 0.12 + 2.5 = 243$  B.
- 3. Номинальное изменение напряжения при сбросе нагрузки:

$$
\Delta U_{HOM} = \frac{U_0 - U_{HOM}}{U_{HOM}} \cdot 100 = \frac{243 - 230}{230} \cdot 100 = 5,65\%.
$$

Таблица 1.3

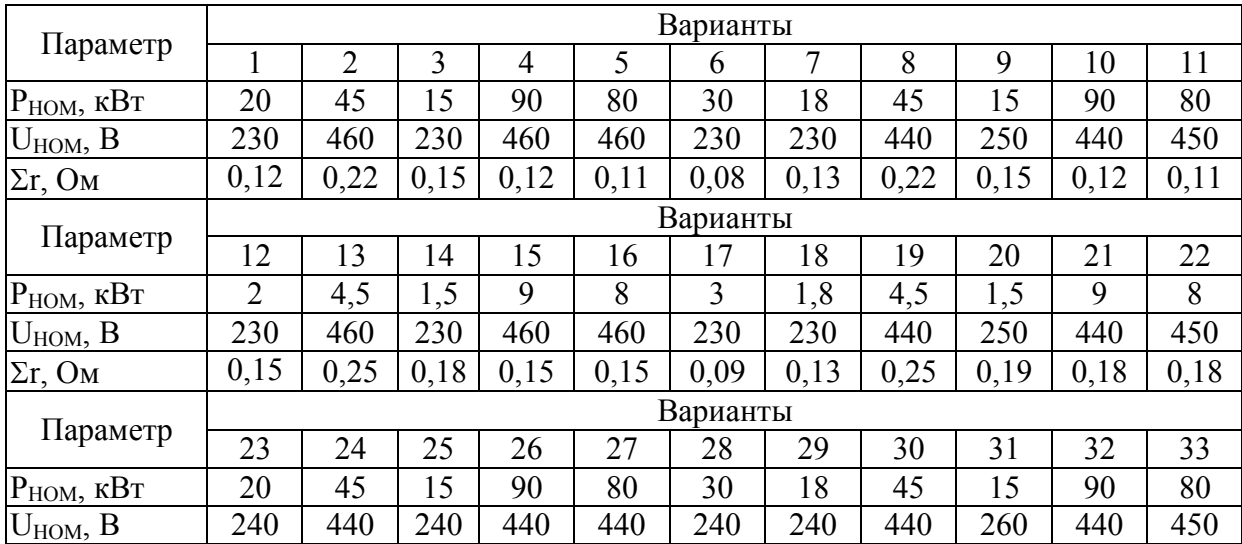

#### Продолжение таблицы 1.3

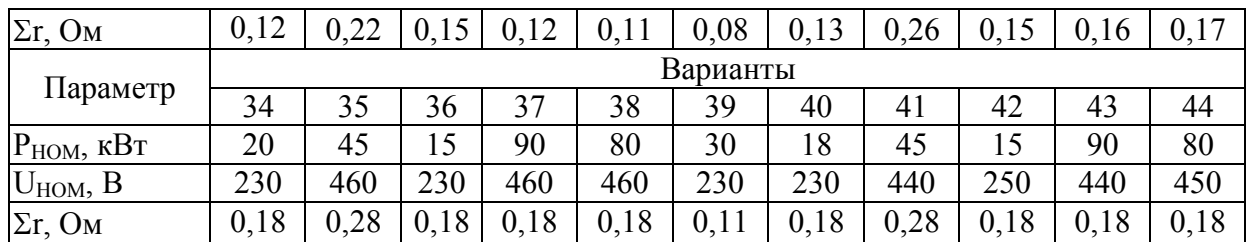

Задача 3. Номинальные данные генератора постоянного тока параллельного возбуждения приведены в таблице 1.4. Падение напряжения в щеточном контакте пары щеток равно 2 В.

Требуется определить значения параметров, не указанных в таблице.

Решение варианта 1.

1. Ток в номинальном режиме:

$$
I_{HOM} = \frac{P_{HOM}}{U_{HOM}} = \frac{10000}{230} = 43.5 A.
$$

- 2. Ток в обмотке возбуждения: 1,5 150 230 r U I В  $B = \frac{U_{\text{HOM}}}{r} = \frac{230}{150} = 1.5 \text{ A}.$
- 3. Ток в цепи якоря при номинальной нагрузке:  $I_{\rm a HOM} = I_{\rm HOM} + I_{\rm B} = 43.5 + 1.5 = 45$  A.
- 4. ЭДС якоря в номинальном режиме:  $E_{a,HOM} = U_{HOM} + I_{a,HOM} \cdot \sum_{ } r + \Delta U_{III} = 230 + 45 \cdot 0.3 + 2 = 245.5 B.$
- 5. Электромагнитная мощность генератора при номинальной нагрузке:
- $P_{\text{3M.HOM}} = E_{\text{a,HOM}} \cdot I_{\text{a,HOM}} = 245.5 \cdot 45 = 11047 \text{ Br.}$

6. Электромагнитный момент генератора в режиме номинальной нагрузки:

72,8 1450  $9,55 \cdot 11047$ n  $M<sub>3M-HOM</sub> = \frac{9,55 \cdot P}{P}$ НОМ  $\frac{3M.HOM}{1450} = \frac{3.55 \cdot 13M.HOM}{1450} = \frac{3.55 \cdot 11047}{1450}$  $\ddot{\phantom{0}}$  $=$ .  $=\frac{3.55 \text{ T}}{9 \text{M}.HOM}=\frac{3.55 \text{ T}}{1.150} = 72.8 \text{ H} \cdot \text{M}.$ 

7. Мощность, подводимая к генератору: 11560,7 0,865  $P_{1HOM} = \frac{P_{HOM}}{P_{1HOM}} = \frac{10000}{0.065}$ НОМ  $\frac{1}{110M} = \frac{1}{R} = \frac{10000}{0.865} =$ η  $=\frac{1 \text{ HOM}}{0.065} = 11560.7 \text{ Br}.$ 

## Таблица 1.4

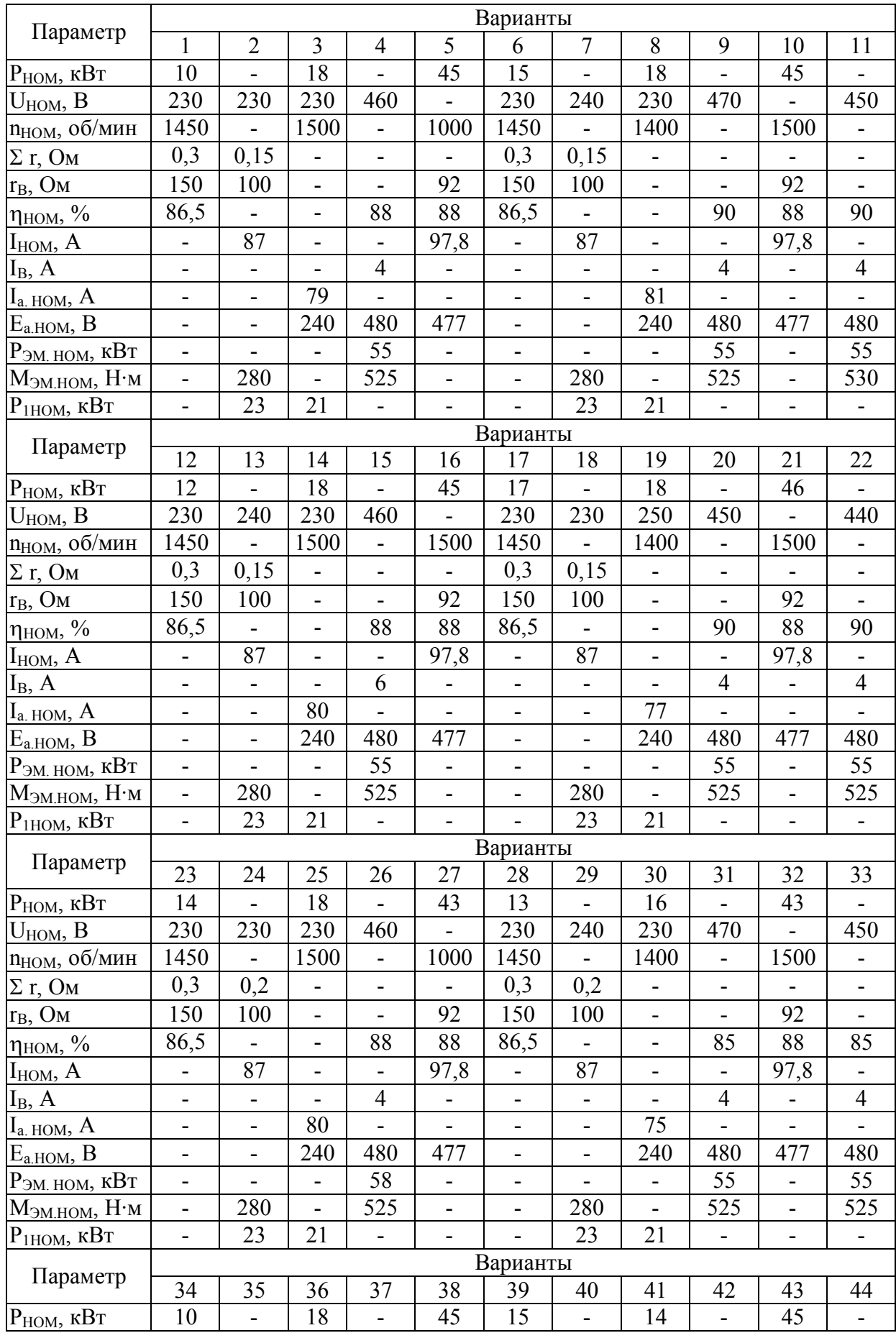

#### Продолжение таблицы 1.4

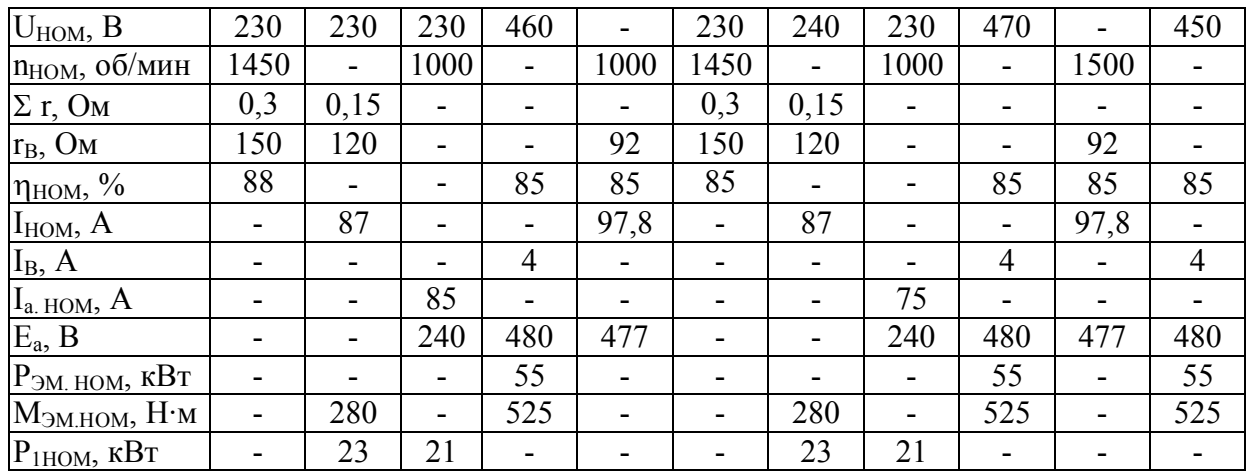

Задача 4. Данные двигателя постоянного тока параллельного возбуждения приведены в таблице 1.5. Падение напряжения в щеточном контакте щеток равно 2 В.

Требуется определить потребляемый двигателем ток в режиме номинальной нагрузки  $I_{HOM}$ , сопротивление пускового реостата  $R_{HP}$ , при котором начальный пусковой ток в цепи якоря двигателя был бы равен 2,5 $I_{a}$ ном, начальный пусковой момент  $M_{\Pi}$ , частоту вращения n<sub>0</sub> и ток  $I_0$  в режиме холостого хода, номинальное изменение частоты вращения якоря двигателя при сбросе нагрузки. Влиянием реакции якоря пренебречь.

Решение варианта 1.

1. Потребляемая двигателем мощность при номинальной нагрузке:

$$
P_{1HOM} = \frac{P_{HOM}}{\eta} = \frac{25}{0.85} = 29.4
$$
 kBr.

2. Ток, потребляемый двигателем при номинальной нагрузке: Р

$$
I_{HOM} = \frac{P_{1HOM}}{U_{HOM}} = \frac{29400}{440} = 66,8
$$
 A.

3. Ток в цепи обмотки возбуждения:  $U_{\rm HOM}$   $=$   $\frac{440}{1}$ I

$$
B_{\rm B} = \frac{0.40 \text{M}}{\text{r}_{\rm B}} = \frac{1.10}{150} = 2.93 \text{ A}.
$$

- 4. Ток в обмотке якоря:  $I_{\text{a-HOM}} = I_{\text{HOM}} - I_{\text{B}} = 66,8 - 2,93 = 63,9$  A.
- 5. Начальный пусковой ток якоря при заданной кратности 2,5:  $I_{a.\Pi} = 2.5 \cdot I_{a.\text{HOM}} = 2.5 \cdot 63.9 = 159.8 \text{ A}.$

6. Требуемое сопротивление цепи якоря при заданной кратности пускового тока 2,5: 440  $\ddot{\phantom{0}}$ 

$$
R_{\Pi} = R_{\Pi.P.} + \sum r = \frac{U_{HOM}}{I_{a.\Pi}} = \frac{440}{159.8} = 2.75
$$
OM.

- 7. Сопротивление пускового реостата:  $R_{\text{HP}} = R_{\text{H}} - \sum_{r=2,75-0,15=2,6}$  Om.
- 8. ЭДС якоря в режиме номинальной нагрузки:  $E_a = U_{HOM} - I_{a,HOM} \cdot \sum_{l} T - \Delta U_{lH} = 440 - 63.9 \cdot 0.15 - 2 = 428.4$  B.
- 9. Из выражения:

$$
E_a = c_e \cdot \Phi \cdot n,
$$

определим

$$
c_e \cdot \Phi = \frac{E_a}{n} = \frac{428.4}{1500} = 0.29
$$

отношение коэффициентов

$$
\frac{c_M}{c_e} = 9{,}55
$$

следовательно, в данном случае

 $c_M \cdot \Phi = 9{,}55 \cdot c_e \cdot \Phi = 9{,}55 \cdot 0{,}29 = 2{,}73$ .

10. Начальный пусковой момент при заданной кратности пускового тока 2,5:

$$
M_{\Pi} = c_M \cdot \Phi \cdot I_{a.\Pi} = 2{,}73 \cdot 159{,}8 = 435{,}8
$$
 H·m.

11. Момент на валу двигателя при номинальной нагрузке:

$$
M_{2HOM} = \frac{9,55 \cdot P_{HOM}}{n_{HOM}} = \frac{9,55 \cdot 25000}{1500} = 159,2 \text{ H·m}.
$$

12. Электромагнитный момент при номинальной нагрузке:

$$
M_{\text{3M.HOM}} = \frac{9,55 \cdot P_{\text{3M.HOM}}}{n_{\text{HOM}}} = \frac{9,55 \cdot 27380,6}{1500} = 174,3 \text{ H·m},
$$

где электромагнитная мощность при номинальной нагрузке:  $P_{\text{3M.HOM}} = E_a \cdot I_{a,HOM} = 428,4.63,9 = 27380,6 \text{ Br.}$ 

- 13. Момент холостого хода:  $M_0 = M_{2M HOM} - M_{2HOM} = 174.3 - 159.2 = 15.1$  H·m.
- 14. Ток якоря в режиме холостого хода:

$$
I_{a.0} = \frac{M_0}{c_M \cdot \Phi} = \frac{15,1}{2,73} = 5,56 A.
$$

15. ЭДС якоря в режиме холостого хода (принимаем  $\Delta U_{III} = 0$ ):  $E_{a.0} = U_{HOM} - I_{a.0} \cdot \sum r = 440 - 5{,}56 \cdot 0{,}15 = 439{,}2 B.$ 

16. Частота вращения якоря в режиме холостого хода:

$$
n_0 = \frac{E_{a0}}{c_e \cdot \Phi} = \frac{438.9}{0.29} = 1537.7 \text{ of/mm.}
$$

17. Номинальное изменение частоты вращения двигателя при сбросе нагрузки:

$$
\Delta n_{\text{HOM}} = \frac{n_0 - n_{\text{HOM}}}{n_{\text{HOM}}} \cdot 100 = \frac{1537,7 - 1500}{1500} \cdot 100 = 2,51\%.
$$

Таблица 1.5

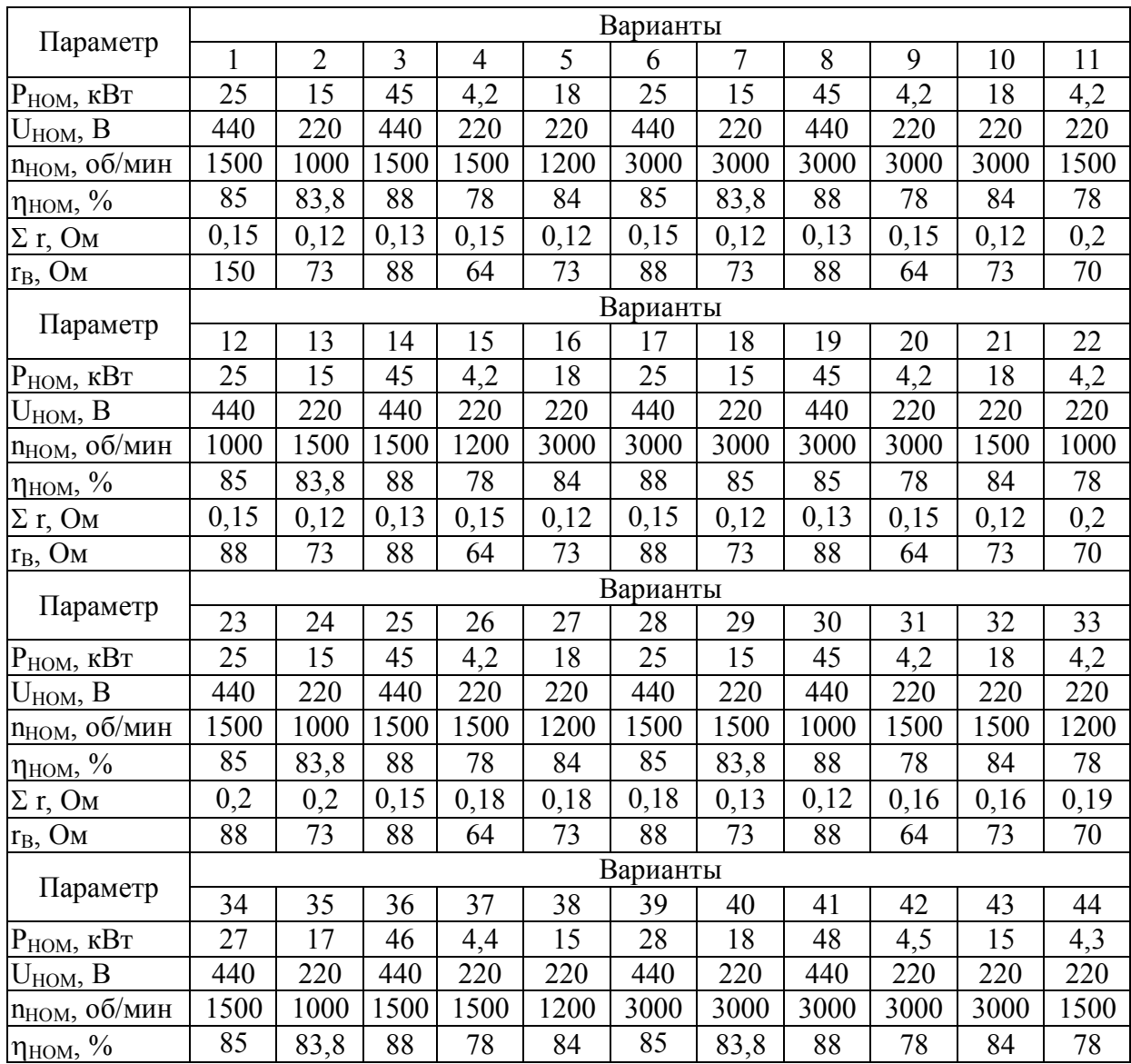

Продолжение таблицы 1.5

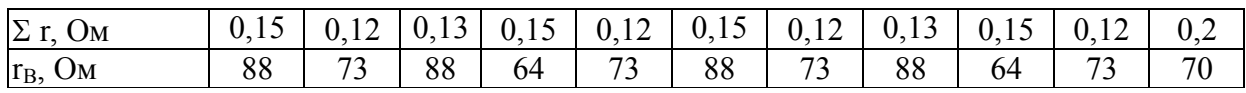

Задача 5. Данные двигателя постоянного тока параллельного возбуждения приведены в таблице 1.6.

Определить номинальный момент на валу Мном, суммарные потери мощности ΣΔР, номинальный КПД при номинальном режиме работы.

Решение варианта 1.

1. Момент на валу двигателя при номинальной нагрузке:

191 1000  $9,55 \cdot 20000$ n  $M_{2HOM} = \frac{9,55 \cdot P}{ }$ НОМ  $_{2HOM} = \frac{9.33 \cdot F_{HOM}}{R} = \frac{9.33 \cdot 20000}{1000} =$  $\ddot{\phantom{0}}$  $=$ .  $=\frac{9,00 \text{ A} \text{HOM}}{1000} = \frac{1000 \text{ A}}{1000} = 191 \text{ H} \cdot \text{M}.$ 

- 2. Полезная мощность, подводимая к двигателю:  $P_1 = U_{HOM} \cdot I_{HOM} = 230 \cdot 101,1 = 23253 \text{ Br}.$
- 3. Номинальные суммарные потери в электродвигателе:  $\sum \Delta P = P_1 - P_{2HOM} = 23253 - 20000 = 3253 \text{ Br}.$
- 4. Номинальный КПД электродвигателя:

0,86 23253 20000 Р Р 1  $\eta = \frac{F_{2HOM}}{R} = \frac{20000}{33353} = 0.86$ .

#### Таблица 1.6

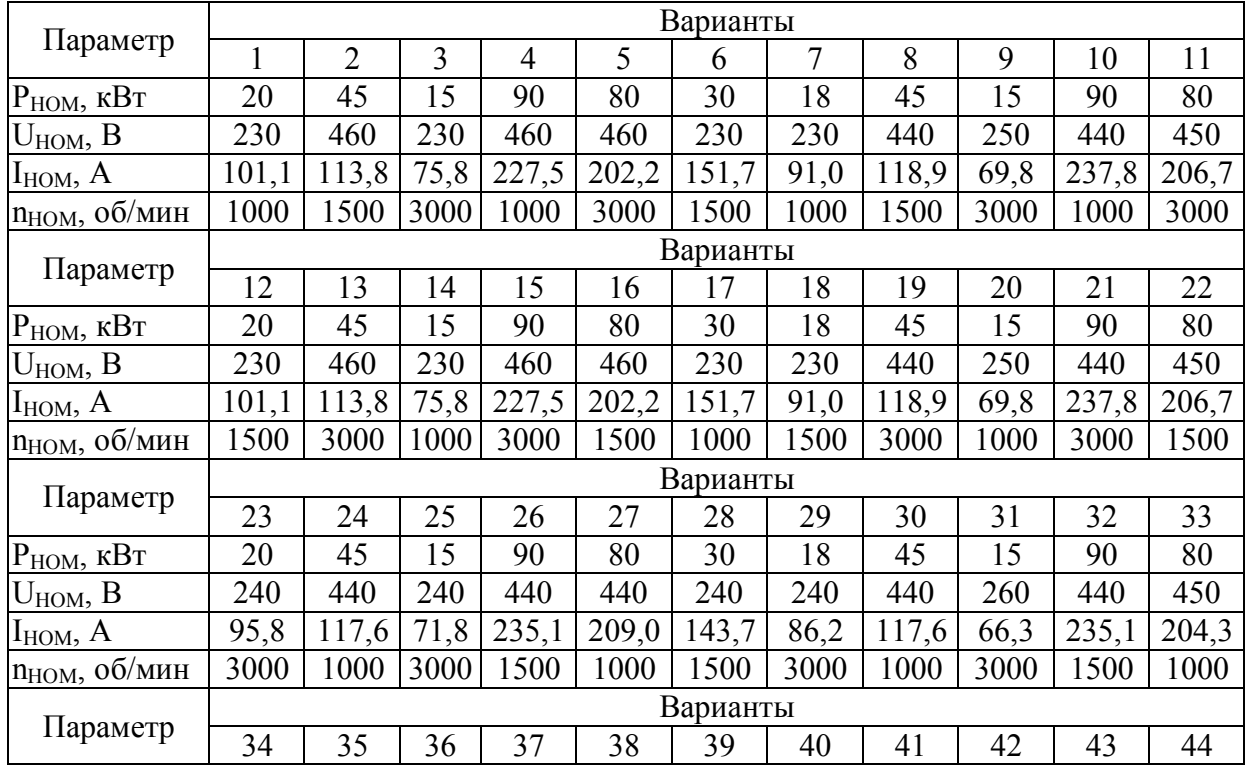

Продолжение таблицы 1.6

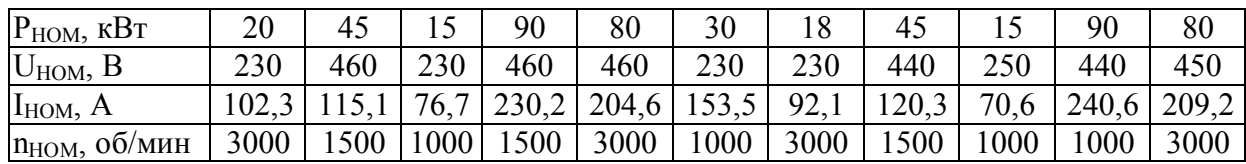

Задача 6. Шестиполюсный двигатель постоянного тока смешанного возбуждения работает от сети с напряжением U = 220 В. Номинальные данные приведены в таблице 1.7. Сопротивление якоря равно 1,5 Ом, сопротивление обмоток возбуждения 180 Ом, 240 проводников, три пары параллельных ветвей.

Определить магнитный поток, вращающий момент на валу двигателя, электромагнитную, потребляемую и номинальную мощности.

Решение варианта 1.

1. Ток в цепи обмотки возбуждения:

$$
I_{\rm B} = \frac{U_{\rm HOM}}{r_{\rm B}} = \frac{220}{180} = 1,22 \text{ A}.
$$

- 2. Ток в обмотке якоря  $I_{\rm a HOM} = I_{\rm HOM} - I_{\rm B} = 14 - 1,22 = 12,78$  A.
- 3. ЭДС якоря в режиме номинальной нагрузки:  $E_{\text{a,HOM}} = U_{\text{HOM}} - I_{\text{a,HOM}} \cdot \sum_{\text{r}} = 220 - 12,78 \cdot 1,5 = 200,83 \text{ B}.$
- 4. Магнитный поток:

$$
\Phi = \frac{E_{a,HOM}}{c_e \cdot n_{HOM}} = \frac{E_{a,HOM} \cdot 60 \cdot a}{p \cdot N \cdot n_{HOM}} = \frac{200,83 \cdot 60 \cdot 3}{3 \cdot 240 \cdot 1000} = 0,05 \text{ B6}.
$$

- 5. Электромагнитная мощность при номинальной нагрузке:  $P_{\text{3M.HOM}} = E_{\text{a,HOM}} \cdot I_{\text{a,HOM}} = 200,83 \cdot 12,78 = 2566,2 \text{ Br.}$
- 6. Мощность, подводимая к двигателю:  $P_1 = U_{HOM} \cdot I_{HOM} = 220 \cdot 14 = 3080 \text{ Br.}$
- 7. Полезна (номинальная) мощность:  $P_{2HOM} = P_1 \cdot \eta = 3080 \cdot 0,88 = 2710,4$  BT.
- 8. Момент на валу двигателя при номинальной нагрузке: 25,9 1000  $9,55 \cdot 2710,4$ n  $M_{2HOM} = \frac{9,55 \cdot P}{ }$ НОМ  $_{2HOM} = \frac{9,33 \cdot 12 \text{ HOM}}{R} = \frac{9,33 \cdot 2710}{1000} =$ .  $=$  $\ddot{\phantom{0}}$  $=\frac{3.55 \text{ H} \cdot \text{N}}{1000} = \frac{3.55 \text{ H} \cdot \text{N}}{1000} = 25.9 \text{ H} \cdot \text{N}.$

Таблица 1.7

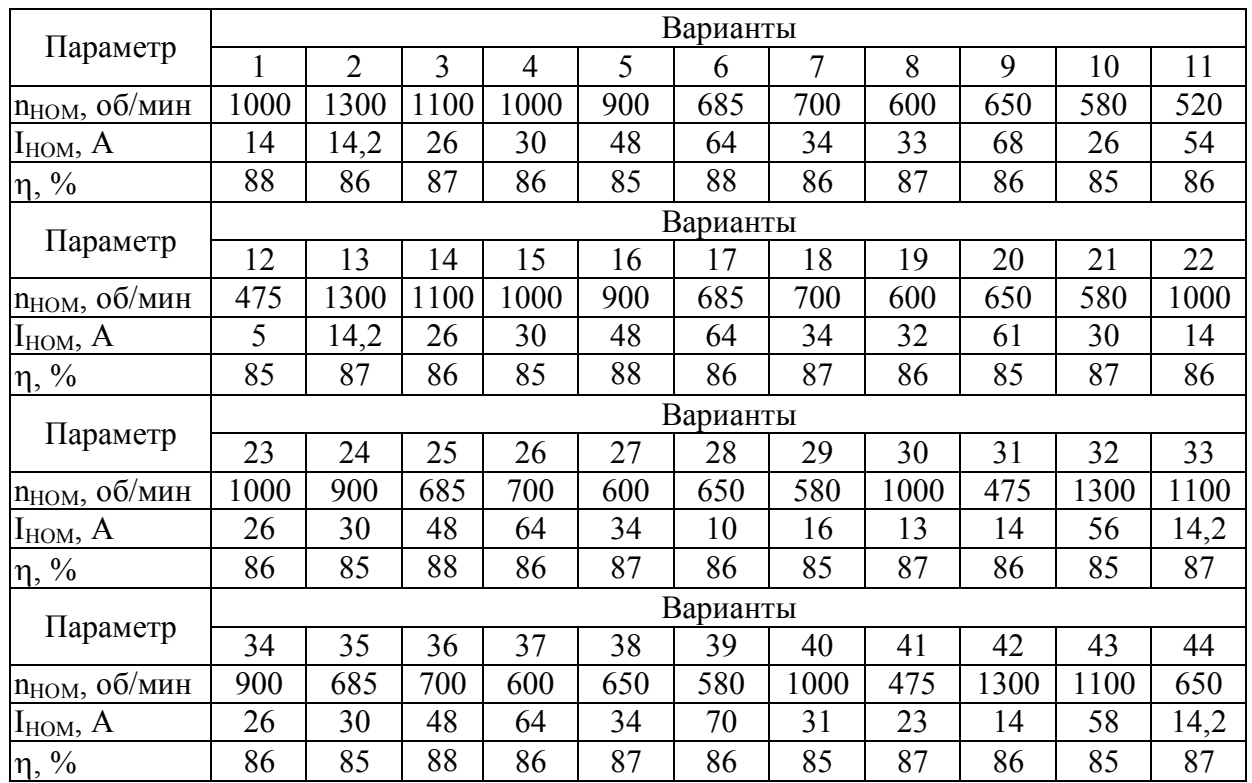

#### **РАСЧЕТНО-ГРАФИЧЕСКИЕ ЗАДАНИЯ**

#### **Обмотки машин постоянного тока**

Обмотка якоря является важным элементом машины постоянного тока, в ней наводится ЭДС, через нее протекает ток нагрузки, ею определяются номинальные величины: напряжение, ток и мощность машины. Возможны различные выполнения этих обмоток.

Современные машины постоянного тока на якоре имеют барабанные обмотки. Обмотки состоят из секций, которые укладывают в пазы якоря в два слоя: одну сторону секции укладывают в верхнем слое одного паза, а другую – в нижнем слое другого паза. Если в каждом слое паза расположено по одной стороне секции, то такой паз называется элементарным. В реальных машинах чаще всего в каждом слое располагают не одну, а  $u_{\text{II}}$  секционных сторон, где  $u_{II} = 2, 3, 4...$  Перед укладкой в паз секции покрывают общей изоляцией, в результате образуется катушка якорной обмотки.

Секции в обмотке соединяют между собой в определенной последовательности. В зависимости от этого обмотки машин постоянного тока подразделяют на петлевые и волновые. Петлевые и волновые обмотки подразделяются на простые и сложные (многоходовые). От типа обмотки будет зависеть число ее параллельных ветвей, что определяет область ее применения

Машины постоянного тока выполняют только с якорями барабанного типа, в которых проводники укладывают в пазы, расположенные на наружной поверхности сердечника якоря. Основной элемент его обмотки – катушка. Катушка состоит из одной или нескольких секций. Секция состоит из одного или нескольких витков. Виток состоит из двух или нескольких проводников. Для упрощения выполнения схемы принимают то, что секция состоит из одного витка.

Стороны секции располагают так, чтобы одна из них лежала под полюсом N, а другая – под полюсом S, т. е. на расстоянии полюсного деления . В этом случае в секции будет индуктироваться максимальная ЭДС.

Обмотка якоря представляет собой замкнутую цепь, в которой секции соединены последовательно и разделены щеточными контактами на параллельные ветви.

Последовательность соединения секций между собой и с коллекторными пластинами задается обмоточными шагами. Для этого необходимо иметь следующие шаги:

y<sup>1</sup> – первый частичный шаг, равный расстоянию между сторонами секции. Этот шаг определяет ширину секции. Сторону секции, лежащую в верхней части паза, называют начальной стороной, лежащую в нижней части паза называют конечной стороной,  $y_1$  – целое число;

y<sub>2</sub> – второй частичный шаг, равный расстоянию между конечной стороной данной секции и начальной стороной последующей секции, с которой она должна быть соединена;

y – результирующий шаг, равный расстоянию между началами следующих друг за другом по схеме соединения секциями;

 $V_K$  – шаг по коллектору, равный расстоянию между точками подсоединения проводников секции к коллектору.

Шаги обмотки измеряют числом пройденных пазов или числом зубцов между сторонами секции, а шаг по коллектору – числом коллекторных пластин.

**РГЗ №1: Простая петлевая обмотка.** Обмотку так называют из-за внешнего очертания контуров, образуемых секциями, идущими друг за другом по ходу обмотки. Число секций двухслойной обмотки S равняется числу пазов Z и числу коллекторных пластин К. Для простой петлевой обмотки (рис. 1.1) результирующий шаг обмотки  $y = y_1 - y_2 = \pm 1$ ; шаг по коллектору  $y_K = \pm 1$ , где знак «плюс» соответствует наиболее распространенной правоходовой (неперекрещенной) обмотке, знак «минус» – левоходной (перекрещенной). Во втором случае расход меди несколько больше, и поэтому выполнения таких петлевых обмоток избегают.

Принцип выполнения обмотки можно сформулировать следующим образом: после шага  $y_1$  вперед следует шаг  $y_2$  назад, затем снова шаг  $y_1$ вперед и т. д. Таким образом, простую петлевую обмотку выполняют так:

определяют первый и второй частичные шаги, результирующий шаг:

$$
y_1 = \frac{Z}{2p} \pm \varepsilon
$$
,  $y_2 = y_1 - y$ ,  $y = y_K$ ,

где  $2p$  – число полюсов в машине (здесь  $p$  – число пар полюсов);  $\varepsilon$  – доля единицы при, которой  $y_1$  – целое число.

Пронумеровывают по порядку элементарные пазы, считая, что верхняя секционная сторона начала секции имеет номер паза, а нижняя сторона (конец секции) – номер паза со штрихом. Соединение проводников начинают обычно с первого паза.

Обычно обмотки изображают в виде схемы-развертки на плоскости, причем для простоты их всегда показывают одновитковыми (рис. 1.2).

К каждой коллекторной пластине подходит два проводника: от конца одной секции и начала следующей. Условимся коллекторной пластине присваивать номер той секции, с началом которой она соединена.

Для размещения щеток на коллекторе необходимо знать расположение полюсов. На рисунке 1.2 намечаются контуры полюсов, для чего произвольно разбивается якорь на 2p равных частей. Линии раздела между частями принимаются за геометрические нейтрали (гн). Тогда расстояние между соседними нейтралями будет равно полюсному делению  $\tau_{\text{II}}$ . В средней части этого деления на равном расстоянии от нейтралей размещают полюсы, которые обычно занимают  $(0.75 \div 0.85) \cdot \tau_{\text{H}}$ .

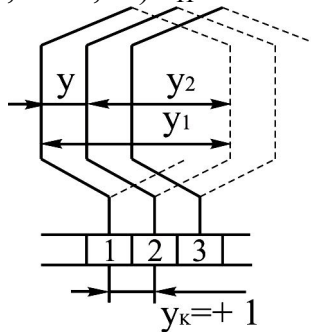

Рисунок 1.1 – Обозначение шагов петлевой обмотки

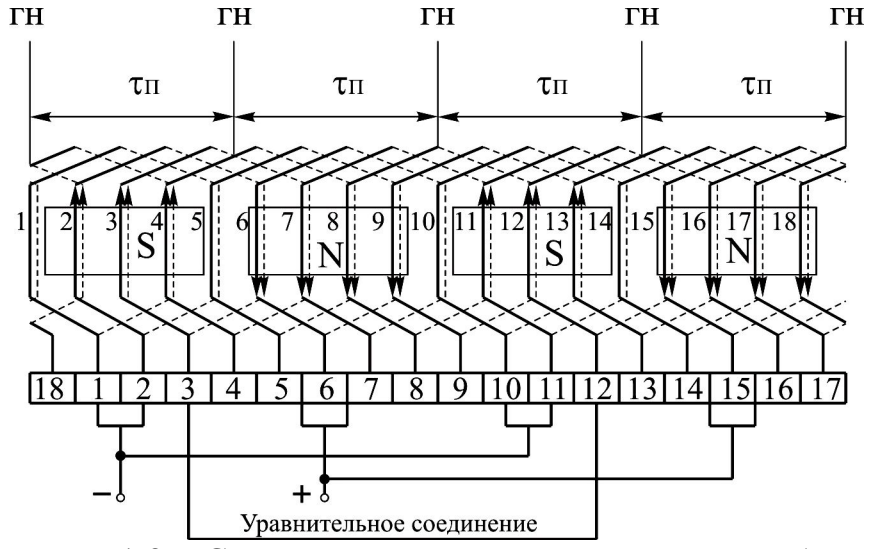

Рисунок 1.2 – Схема-развертка простой петлевой обмотки

Щетки на коллекторе размещаются таким образом, чтобы они соприкасались с пластинами, с узловыми точками, либо по оси полюсов.

Направления ЭДС в сторонах секций, находящихся под полюсами противоположной полярности, будут разными. Поэтому, проследив за направлением ЭДС, можно определить узловые точки обмотки, в которых ЭДС сторон секций направлены или к узлу, или от него. На коллекторные пластины, к которым присоединены указанные стороны секций, и устанавливают щетки. При этом щетки одной полярности объединяют между собой и размещают на одинаковом расстоянии друг от друга. Для петлевой обмотки число щеток равно числу полюсов. Щетки делят обмотку на параллельные ветви, число которых 2а (здесь а – число пар параллельных ветвей) также равно числу полюсов 2р. По этому признаку петлевые обмотки называют параллельными.

Некоторые щетки могут перекрывать две соседние коллекторные пластины, замыкая накоротко секцию, присоединенную к этим пластинам. Такие секции называют короткозамкнутыми или коммутируемыми.

В многополюсных машинах с петлевой обмоткой каждую параллельную ветвь располагают под своей парой полюсов. Из-за неизбежной магнитной несимметрии магнитные потоки под полюсами могут незначительно отличаться по величине, и поэтому ЭДС параллельных ветвей также будут неодинаковы. Это приводит к появлению уравнительных токов, которые загружают щетки и способствуют возникновению искрения на коллекторе.

Для того чтобы разгрузить щетки от уравнительных токов и дать этим токам возможность замыкаться внутри самой обмотки, обмотка снабжается уравнительными соединениями, или уравнителями (уравнительные соединения I рода). Уравнители соединяют внутри обмотки токи, которые имеют равные потенциалы.

Уравнители выполняются либо на стороне коллектора (соединяют пластины с равными потенциалами), либо на противоположной от коллектора стороне (соединяют равнопотенциальные точки лобовых частей секций).

Шаг уравнителей уур равен:

$$
y_{\rm VP} = \frac{K}{p}.
$$

Максимальное число уравнителей составляет К/а. Полным количеством уравнителей снабжают только крупные машины с тяжелыми условиями коммутации токов. В остальных случаях выполняют от 1/3 до 1/6 всех возможных. Сечение уравнителей берут равным 20÷50 % сечения витка обмотки якоря.

По отношению к выводам обмотку якоря разбивают на несколько параллельных ветвей, схема которых показана на рис. 1.3.

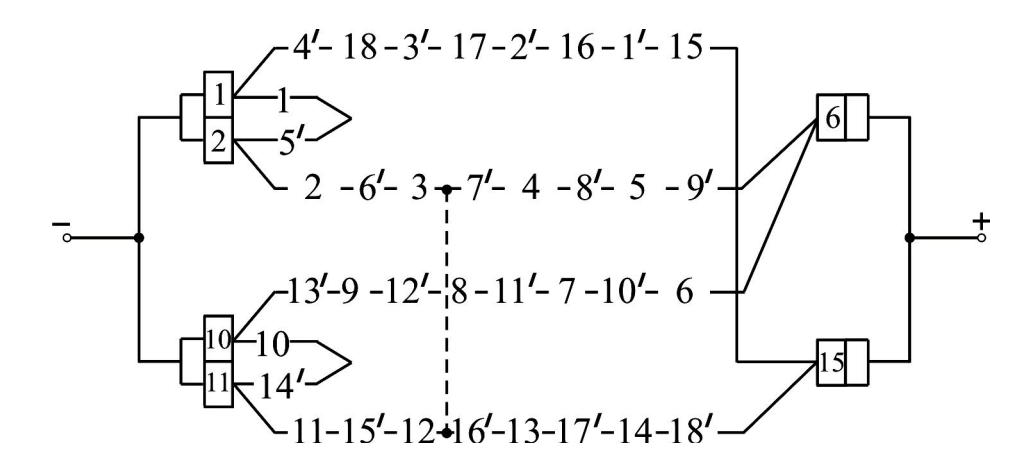

Рисунок 1.3 – Схема параллельных ветвей обмотки

Таблица 1.8

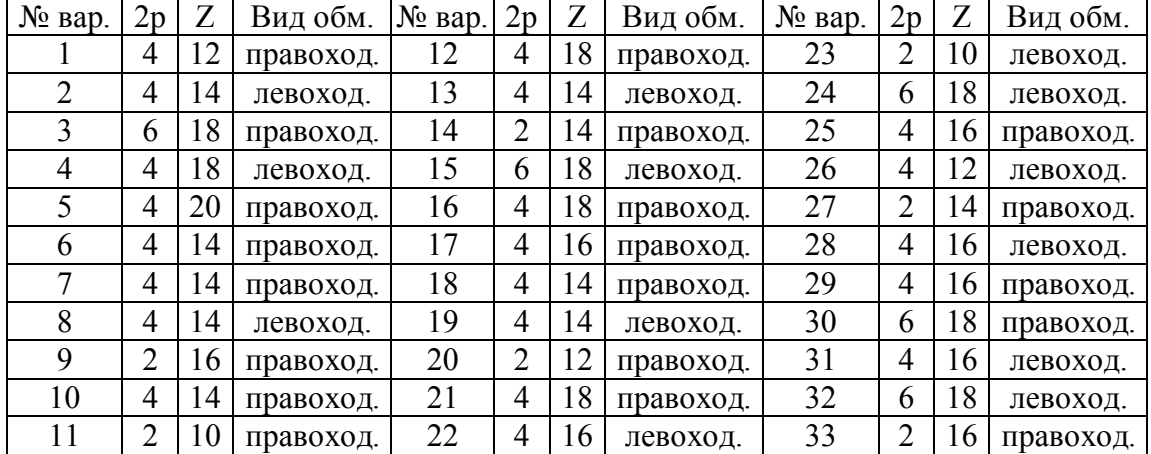

Данные для построения простой петлевой обмотки

#### Построить схему-развертку и схему параллельных ветвей обмотки.

**РГЗ №2: Сложная петлевая обмотка.** Сложные петлевые обмотки применяют для увеличения числа параллельных ветвей. Они представляют собой совокупность m простых обмоток, уложенных в одном и том же якоре. В этом случае 2а = 2pm. При образовании сложной петлевой обмотки последовательно соединяют не рядом лежащие секции, как это было в предыдущем случае, а секции, отстающие друг от друга на m элементарный пазов, то есть  $y = m$ . Соответственно  $y<sub>K</sub> = m$ .

$$
y1 = \frac{Z}{2p} \pm \varepsilon,
$$
  
\n
$$
y2 = y1 - y = y1 - m,
$$
  
\n
$$
y = yK = \pm m.
$$

Сложные петлевые обмотки состоят из двух, редко из трех простых петлевых обмоток. Две или три простых петлевых обмотки соединяются параллельно щетками.

Для обеспечения равномерного распределения тока между ветвями обмотки следует выполнять уравнительные соединения I рода (их шаг К/р, количество К/a). Вместе с тем сложная петлевая обмотка нуждается также в уравнительных соединениях II рода, которые служат для выравнивания нагрузки между разными ходами сложной обмотки. Каждая щетка касается пластин разных ходов обмотки. Щеточный контакт не может быть вполне устойчивым, так как отдельные пластины несколько выступают по отношению к соседним. Поэтому условия контакта с пластинами разных ходов изменяется, что вызывает беспрерывное перераспределение токов нагрузки и пульсацию токов.

Во избежание таких явлений необходимо соединять равнопотенциальные точки разных ходов обмотки. Иногда данное условие выполнить невозможно на одной стороне якоря. Эти две равнопотенциальные точки можно соединить уравнителями II рода, проходящими между сердечником якоря и валом машины.

Недостатком уравнителей, проходящих между якорем и валом, является их конструктивная сложность.

Таблица 1.9

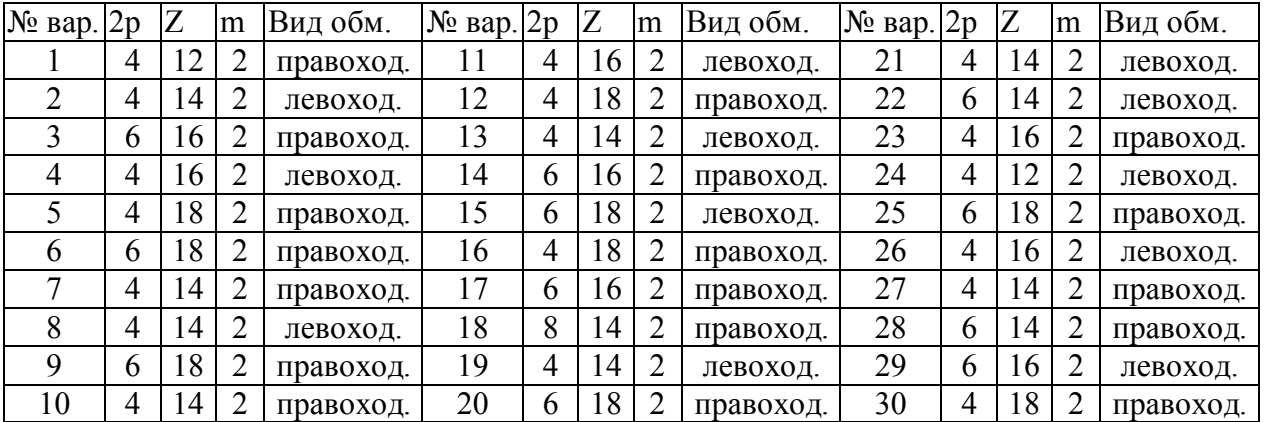

Данные для построения сложной петлевой обмотки

Построить схему-развертку и схему параллельных ветвей обмотки.

**РГЗ №3: Простая волновая обмотка.** В волновых обмотках последовательно соединяют секции, начала которых лежат под следующими друг за другом одноименными полюсами (рис. 1.4). При таком соединении результирующий шаг примерно равен двум полюсным делениям. После р шагов обмотка совершает волнообразный обход якоря, а чтобы при первом же обходе не произошло замыкания ее на исходную секцию, она должна подойти к элементарному пазу, расположенному слева (неперекрещенная) или справа (перекрещенная), рядом с исходным. Во втором случае расход меди будет несколько больше.

$$
y_1 = \frac{Z}{2p} \pm \epsilon.
$$

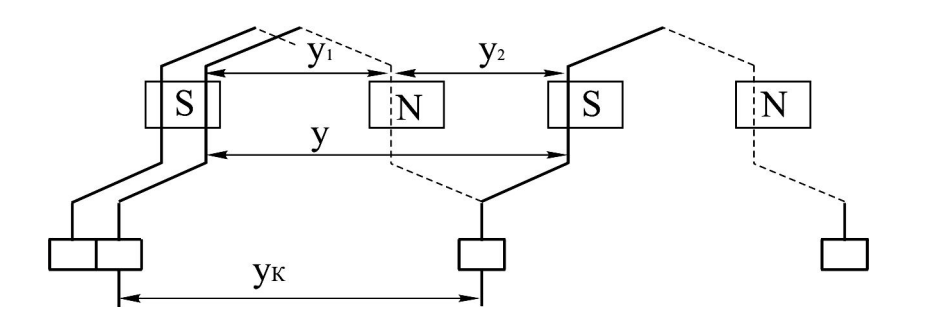

Рисунок 1.4 – Соединение секций волновой обмотки

Знак минус относится к неперекрещенной обмотке, а знак плюс – перекрещенной.

$$
y_2 = y - y_1
$$
,  $y = y_K = \frac{Z \pm 1}{p}$ .

Далее выполняется схема-развертка (рис. 1.5).

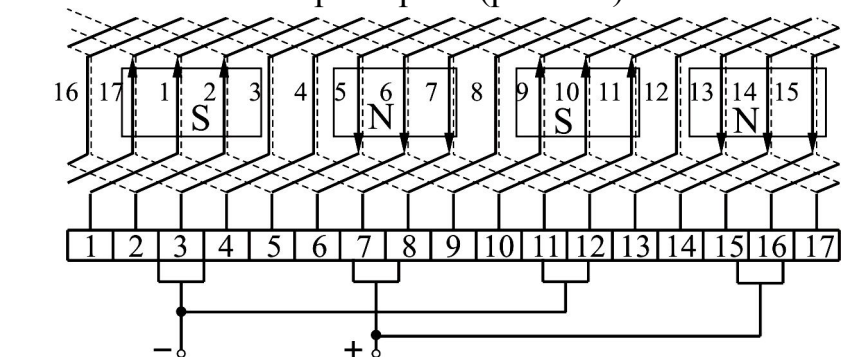

Рисунок 1.5 – Схема-развертка простой волновой обмотки

Расстановку щеток на коллекторе производят так же, как и при петлевых обмотках, - щетки должны соприкасаться с пластинами, к которым подсоединяются секции, расположенные на нейтрали или вблизи нее.

По схеме-развертке строится схема параллельных ветвей обмотки.

Характерной особенностью волновых обмоток является независимость числа параллельных ветвей от числа полюсов машины. При любом числе полюсов количество параллельных ветвей волновой обмотки равно двум. На примере рассмотренной обмотки можно установить, что в одну параллельную ветвь будут включены все секции, начала которых располагаются на полюсных делениях южной полярности, а в другую – северной полярности.

Так как волновая обмотка имеет две параллельные ветви, то число щеточных болтов в машине может быть уменьшено до двух. Распределение секций по параллельным ветвям в этом случае практически сохраняется таким же, как и при полном комплекте щеток.

Поскольку каждая из ветвей простой волновой обмотки проходит под всеми полюсами, то неравенство потоков полюсов не вызывает неравенства

ЭДС и токов параллельных ветвей. Поэтому такая обмотка не нуждается в уравнительных соединениях.

Таблица 1.10

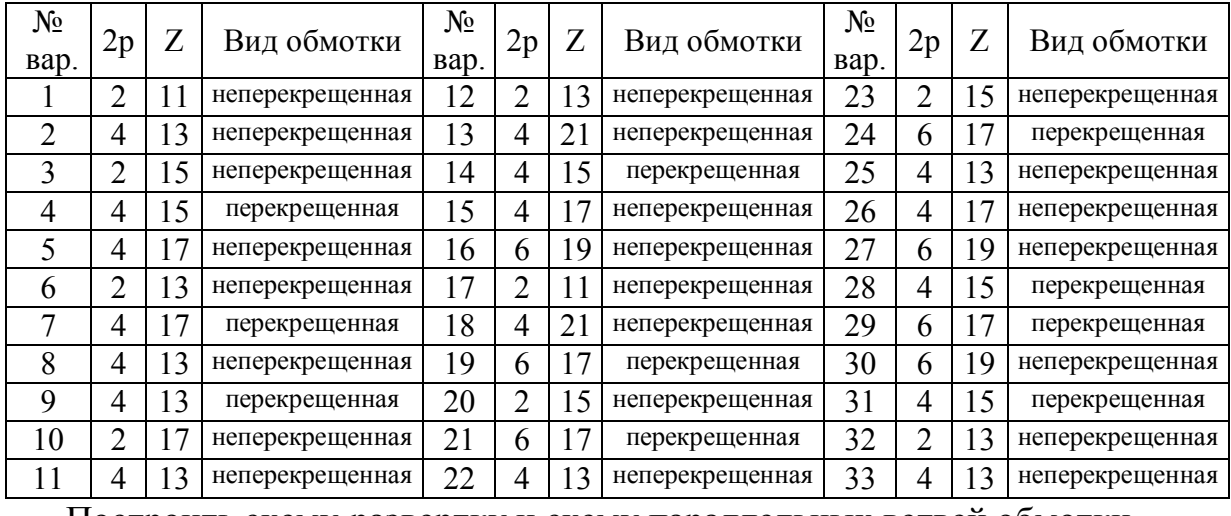

Данные для построения простой волновой обмотки

Построить схему-развертку и схему параллельных ветвей обмотки.

#### **2 АСИНХРОННЫЕ ДВИГАТЕЛИ**

#### **Основные понятия, формулы**

Отличительным признаком асинхронного двигателя является отставание частоты вращения ротора от частоты вращающегося магнитного поля статора, характеризуемого величиной скольжения (номинальное скольжение  $s_{HOM} = 0.02 \div 0.08$ :

$$
s = \frac{n_1 - n_2}{n_1} = \frac{\omega_1 - \omega_2}{\omega_1}, \ \omega = \frac{\pi \cdot n}{30} = \frac{2 \cdot \pi \cdot f_1}{p}, \ p a \pi/c, \ n_1 = \frac{60 \cdot f_1}{p}, \ o 6/\text{mH},
$$

откуда частота вращения ротора асинхронного двигателя

 $n_2 = n_1 \cdot (1 - s)$ ,

где  $n_1$ ,  $n_2$  – частота вращения соответственно магнитного поля статора и ротора, об/мин;  $\omega$  – угловая скорость вращения, рад/с.

Частота ЭДС ротора:

$$
f_2 = {p \cdot (n_1 - n_2) \over 60} = {p \cdot n_1 \over 60} \cdot s = f_1 \cdot s
$$
, Tu.

В дальнейшем индекс 1 будет соответствовать параметрам статора, а индекс 2 – параметрам ротора.

Асинхронный двигатель аналогичен трансформатору, у которого вторичная обмотка (обмотка ротора) вращается. При этом вращающийся магнитный поток сцепляется не только с обмоткой статора, где индуцирует ЭДС Е1, но и с обмоткой вращающегося ротора, где индуцирует ЭДС  $(n_S = n_1 - n_2)$ :

 $E_{2S} = 4.44 \cdot \Phi \cdot f_2 \cdot w_2 \cdot k_{O52} = E_2 \cdot s$ , B,

где  $E_2$  – ЭДС, наведенная в неподвижном роторе;  $w_2$  – число витков в обмотке ротора, для короткозамкнутого ротора  $w_2 = 0.5$ ;  $k_{OR2} - 0.5$  обмоточный коэффициент обмотки ротора, для короткозамкнутого ротора равен 1; Ф – магнитный поток, Вб.

Мощность, потребляемая двигателем в номинальном режиме:

$$
P_{\rm 1HOM} = \frac{P_{\rm 2HOM}}{\eta}, \, B\tau,
$$

где  $\eta$  – коэффициент полезного действия (КПД);  $P_{2HOM}$  – номинальная мощность, Вт.

Ток, потребляемый двигателем из сети при номинальной нагрузке:

$$
I_{1HOM} = \frac{P_{1HOM}}{m \cdot U_{1\Phi} \cdot \cos \varphi}, A, I_{1HOM} = \frac{P_{2HOM}}{m \cdot U_{1\Phi} \cdot \cos \varphi \cdot \eta}, A,
$$

где  $U_{1\Phi}$  – фазное напряжение, B; cos  $\varphi$  – коэффициент мощности; m – число фаз.

Уравнение баланса активной мощности запишется:

$$
P_1 = \Delta P_{21} + \Delta P_M + \Delta P_{22} + \Delta P_{MEX} + \Delta P_{\overline{A}} + P_2,
$$

где  $\Delta P_M$  – магнитные потери на перемагничивание стали сердечника статора и нагрев его вихревыми токами (из-за малой частоты тока они малы), Вт;  $\Delta P_{\text{MEX}}$  – механические потери мощности, Вт;  $\Delta P_{\text{91}}$ ,  $\Delta P_{\text{92}}$  – электрические потери в статоре и роторе, Вт;  $\Delta P_{\text{II}}$  – добавочные потери при номинальной нагрузке принимаются  $0.005 \cdot P_{1HOM}$ , Вт.

Суммарные потери в двигателе при номинальной нагрузке:  $\sum \Delta P = P_1 - P_2$ , Br.

Потери на нагрев обмоток двигателя в номинальном режиме:

 $2 - \Delta i$   $31 - 5$   $\Delta i$   $3M$ 2  $\Delta P_3 = \Delta P_{31} + \Delta P_{32} = m_1 \cdot I_1^2 \cdot r_1 + m_2 \cdot I_2^2 \cdot r_2 = \Delta P_{31} + s \cdot P_{3M}$ , Br,

где  $I_1$ ,  $I_2$  – ток в статоре и роторе, A;  $r_1$ ,  $r_2$  – сопротивление обмотки статора и ротора, Ом; m<sub>1</sub>, m<sub>2</sub> – число фаз статора и ротора.

Постоянные потери:  
\n
$$
\Delta P_{\text{IOCT}} = \sum \Delta P - \Delta P_{\text{3}} - \Delta P_{\text{II}} = 0.5 \cdot \sum \Delta P, \text{ Br.}
$$

Переменные потери:

 $\Delta P_{\text{TEP}} = \Delta P_{\text{3}} + \Delta P_{\text{II}} = \sum \Delta P - \Delta P_{\text{IIOCT}}$ , BT.

КПД двигателя определяется как отношение полезной мощности к потребляемой:

$$
\eta = \frac{P_2}{P_1} = 1 - \frac{\sum \Delta P}{P_1}.
$$

Момент двигателя (момент на валу) при номинальной нагрузке:

$$
M2HOM = 9,55 \cdot \frac{P2HOM}{n2HOM}, H·M.
$$

Для совместного рассмотрения процессов в двигателе, упрощения построения и анализа векторных диаграмм, а так же составления эквивалентных электрических схем параметры ротора приводят к параметрам статора. При этом приведенные параметры обозначают со штрихом.

Активное и индуктивное приведенные сопротивления обмотки ротора:

$$
r'_2 = r_2 \cdot K_E^2
$$
, Om,  $x'_2 = x_2 \cdot K_E^2$ , Om,

где  $K_E$  – коэффициент трансформации ЭДС.

$$
K_{E} = \frac{E_1}{E_2}.
$$

Индуктируемая в обмотках асинхронного двигателя ЭДС при неподвижном роторе:

 $E_1 = 4,44 \cdot f_1 \cdot w_1 \cdot \Phi \cdot k_{\text{O}}$ , B,  $E_2 = 4,44 \cdot f_1 \cdot w_2 \cdot \Phi \cdot k_{\text{O}}$ , B, где  $w_1$  – число витков в обмотке статора;  $k_{OR1}$  – обмоточный коэффициент обмотки статора.

Электромагнитный момент асинхронного двигателя:

$$
M_{\partial M} = \frac{m_1 \cdot U_{1\Phi}^2 \cdot r_2' \cdot p}{2 \cdot \pi \cdot s \cdot f_1 \cdot \left[ \left( r_1 + \frac{r_2'}{s} \right)^2 + \left( x_1 + x_2' \right)^2 \right]} = \frac{P_{\partial M}}{\omega_1} = c_M \cdot \Phi \cdot I_2 \cdot \cos \psi_2 =
$$

 $=M$ <sub>2HOM</sub> + M<sub>0</sub>, H · M<sub>2</sub>

где с<sub>м</sub> – постоянный коэффициент, зависящий от конструкции двигателя;  $\psi_2$ – угол отставания тока ротора I<sub>2</sub> от ЭДС ротора E<sub>2</sub>;  $x_1$  – индуктивное сопротивление обмотки статора, Ом.

$$
c_M = \frac{p \cdot m_2 \cdot w_2 \cdot k_{\text{OB2}}}{\sqrt{2}}.
$$

Электромагнитная мощность на роторе:

 $1 - \Delta I$   $91 - \Delta I$  M  $P_{\rm 3M} = M_{\rm 3M} \cdot \omega_1 = \frac{\Delta T_{\rm 32}}{2} = P_1 - \Delta P_{\rm 31} - \Delta P$ s Р  $P_{\partial M} = M_{\partial M} \cdot \omega_1 = \frac{\Delta T \cdot \omega_2}{r^2} = P_1 - \Delta P_{\partial 1} - \Delta P$  $\Delta$  $= M_{\partial M} \cdot \omega_1 = \frac{\Delta R}{r} \frac{\partial^2}{\partial^2} = P_1 - \Delta P_{\partial 1} - \Delta P_M$ , Br.

Механическая мощность на роторе:

$$
P_{\text{MEX}} = m_2 \cdot I_2^2 \cdot r_2 \cdot \left(\frac{1-s}{s}\right) = P_{\text{3M}} - \Delta P_{\text{32}} = P_{\text{3M}} \cdot (1-s)
$$
, Br.

Максимальное значение момента:

$$
M_{MAX} = \pm \frac{m_1 \cdot U_{1\Phi}^2 \cdot p}{4 \cdot \pi \cdot f_1 \cdot \left[ \pm r_1 + \sqrt{r_1^2 + (x_1 + x_2')^2} \right]}, \text{ H·M.}
$$

в этом соотношении знак минус относится к двигательному, а знак плюс – к генераторному режиму работы.

Приведенное значение тока в обмотке ротора при номинальной нагрузке:

$$
I'_{2} = \frac{U_{1\Phi}}{\sqrt{\left(r_{1} + \frac{r_{2}'}{s}\right)^{2} + (x_{1} + x_{2}')^{2}}}, A.
$$

Пусковой момент асинхронного двигателя:

$$
M_{\Pi} = \frac{m_1 \cdot U_{1\Phi}^2 \cdot r_2' \cdot p}{2 \cdot \pi \cdot f_1 \cdot \left[ (r_1 + r_2')^2 + (x_1 + x_2')^2 \right]}, \text{ H·M.}
$$

Момент в режиме холостого хода:

$$
M_0 = 9{,}55 \cdot \frac{\Delta P_{\text{TOCT}}}{n_1}, \text{ H·m.}
$$

Кратность пускового момента:

$$
K_{\Pi} = \frac{M_{\Pi}}{M_{2HOM}}.
$$

Кратность максимального момента:

$$
K_{MAX} = \frac{M_{MAX}}{M_{2HOM}}.
$$

Кратность минимального момента:

$$
K_{\text{MIN}} = \frac{M_{\text{MIN}}}{M_{\text{2HOM}}}.
$$

Кратность пускового тока:

$$
K_{I} = \frac{I_{II}}{I_{2HOM}}.
$$

Соответствующее этому моменту критическое скольжение (упрощенное выражение):

$$
s_{KP} = \pm \frac{r_2'}{(x_1 + x_2')} = s_{HOM} \cdot (K_M + \sqrt{K_M^2 - 1}).
$$

Момент при изменении напряжения статора U<sub>1</sub>:

$$
\mathbf{M}_{2} = \mathbf{M}_{2HOM} \cdot \left(\frac{\mathbf{U}_{1}}{\mathbf{U}_{HOM}}\right)^{2}, \mathbf{H}_{\cdot}\mathbf{M}.
$$

#### **Задачи**

Задача 1. В таблице 2.1 приведены данные параметров трехфазного асинхронного двигателя с короткозамкнутым ротором. Частота тока в питающей сети 50 Гц. Требуется определить значения параметров, не указанные в таблице в каждом из вариантов.

Решение варианта 1.

- 1. ЭДС обмотки статора:  $E_1 = 4,44 \cdot f_1 \cdot w_1 \cdot \Phi \cdot k_{OBI} = 4,44 \cdot 50 \cdot 18 \cdot 0,028 \cdot 0,95 = 106,3$  B.
- 2. Частота ЭДС ротора при номинальном скольжении:  $f_2 = f_1 \cdot s = 50 \cdot 0,04 = 2 \Gamma u.$
- 3. ЭДС обмотки ротора при номинальной частоте вращения:  $E_{2S} = 4,44 \cdot \Phi \cdot f_2 \cdot w_2 \cdot k_{OE2} = 4,44 \cdot 0,028 \cdot 2 \cdot 0,5 \cdot 1 = 0,12$  B.
- 4. ЭДС обмотки неподвижного ротора:

$$
E_2 = \frac{E_{2S}}{s} = \frac{0,12}{0,04} = 3
$$
 B.

5. Частота вращения ротора номинальная:

 $n_{2HOM} = n_1 \cdot (1 - s) = 1500 \cdot (1 - 0.04) = 1440 \text{ of/mm}$ 

где синхронная частота вращения магнитного поля статора  $n_1 = 1500$  об/мин, при  $f_1 = 50 \Gamma$ ц и 2р = 4,.

Таблица 2.1

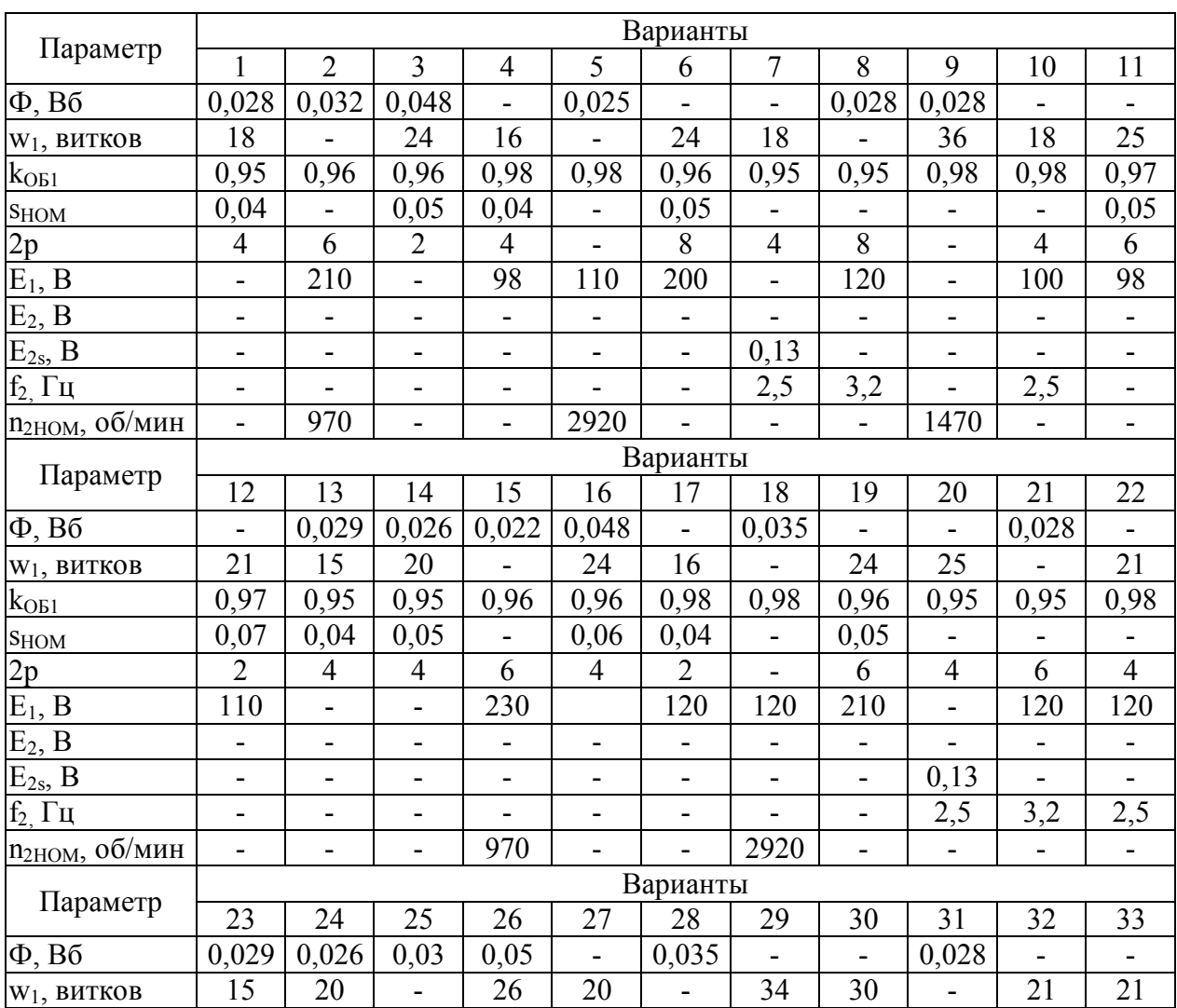

#### Продолжение таблицы 2.1

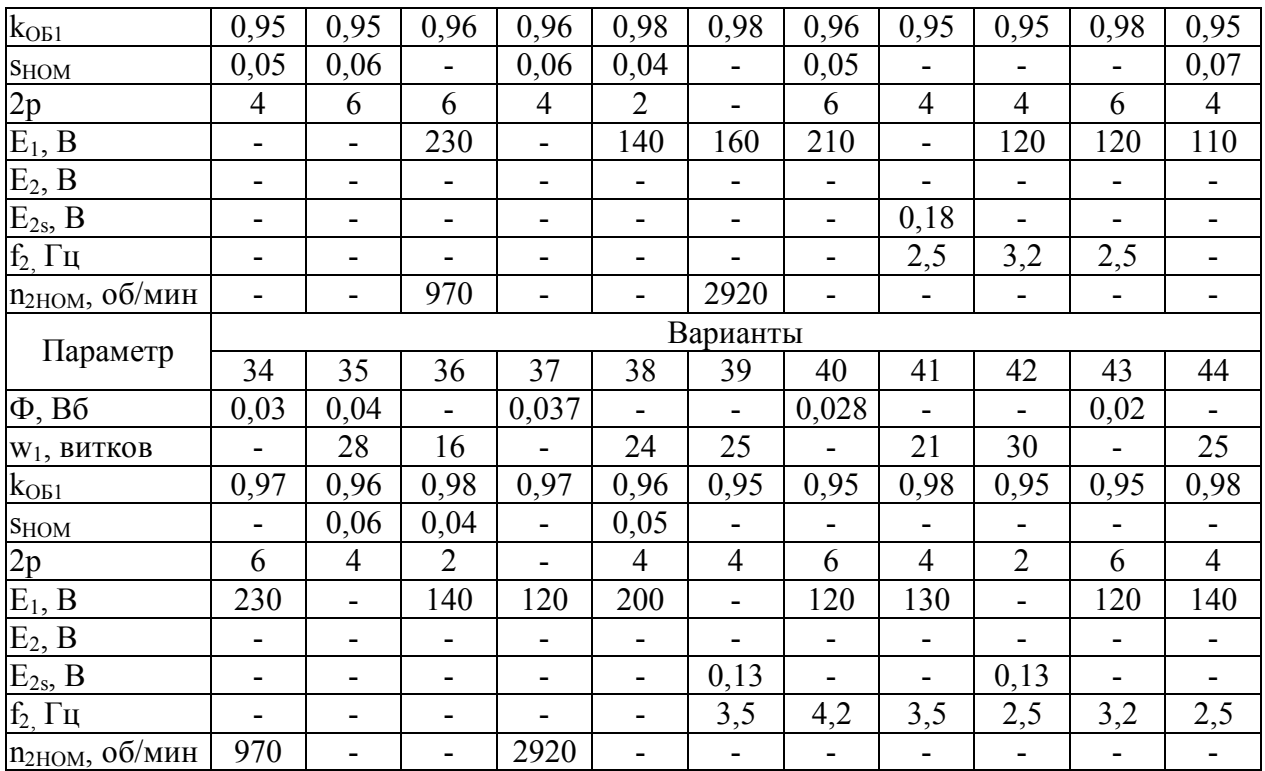

Задача 2. Трехфазный асинхронный двигатель с короткозамкнутым ротором серии АИР имеет технические данные, приведенные в таблице 2.2. Определить скольжение при номинальной нагрузке S<sub>H0M</sub>, момент на валу  $M_{2HOM}$ , начальный пусковой  $M_{\Pi}$  и максимальный  $M_{MAX}$  моменты, потребляемую двигателем из сети активную мощность  $P_{1HOM}$ , суммарные потери при номинальной нагрузке  $\Sigma \Delta P$ , номинальный ток  $I_{1HOM}$  в питающей сети при соединении обмоток статора «звездой» и «треугольником».

Решение варианта 1.

1. Скольжение при номинальной нагрузке:

0,115 3000  $3000 - 2655$ n  $n_1 - n$ s 1  $\frac{1 - n_{2HOM}}{1 - 2000} = \frac{3000 - 2655}{2000} =$  $=$ - $=\frac{11 \cdot 12 \cdot 10M}{2000} = \frac{3000 \cdot 2033}{2000} = 0.115.$ 

2. Момент на валу двигателя при номинальной нагрузке, т.е. при номинальной частоте вращения 2655 об/мин:

$$
M_{2HOM} = 9.55 \cdot \frac{P_{2HOM}}{n_{2HOM}} = 9.55 \cdot \frac{90}{2655} = 0.32
$$
 H·m.

3. Начальный пусковой момент:  $M_{\Pi} = M_{2HOM} \cdot K_M = 0.32 \cdot 2.2 = 0.7$  H·m.

4. Максимальный момент двигателя определяют по его перегрузочной способности:

$$
M_{MAX} = M_{HOM} \cdot K_M = 0.32 \cdot 2.2 = 0.7
$$
 H·M.

5. Номинальный ток в фазной обмотке статора:

$$
I_{1HOM} = \frac{P_{2HOM}}{m_1 \cdot U_{1\Phi} \cdot \cos \varphi \cdot \eta_{HOM}} = \frac{90}{3 \cdot 220 \cdot 0.75 \cdot 0.6} = 0.3 A.
$$

6. Потребляемая двигателем из сети активная мощность в режиме номинальной нагрузки:

$$
P_{1HOM} = \frac{P_{2HOM}}{\eta_{HOM}} = \frac{0.09}{0.6} = 0.15
$$
 kBr.

7. Суммарные потери двигателя при номинальной нагрузке:  $\sum \Delta P = P_{1HOM} - P_{2HOM} = 0.15 - 0.09 = 0.06$  kBT.

8. Линейный ток статора:

при соединении обмоток статора «звездой»

 $I_{1JIY} = I_{1HOM} = 0.3$  A.

при соединении обмоток статора «треугольником»

 $I_{1 J I \Delta} = 1.73 \cdot I_{1 HOM} = 1.73 \cdot 0.3 = 0.52 A.$ 

Таблица 2.2

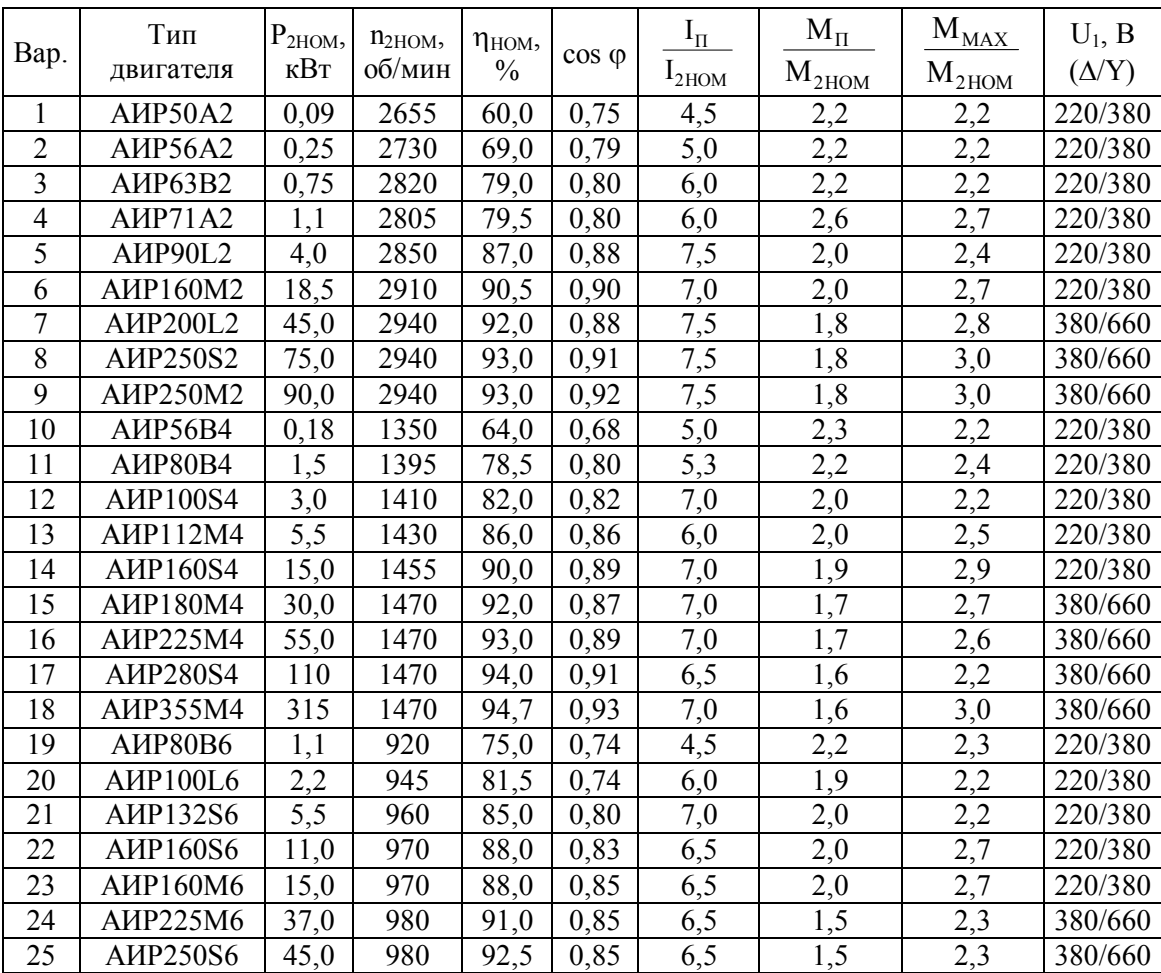

#### Продолжение таблицы 2.2

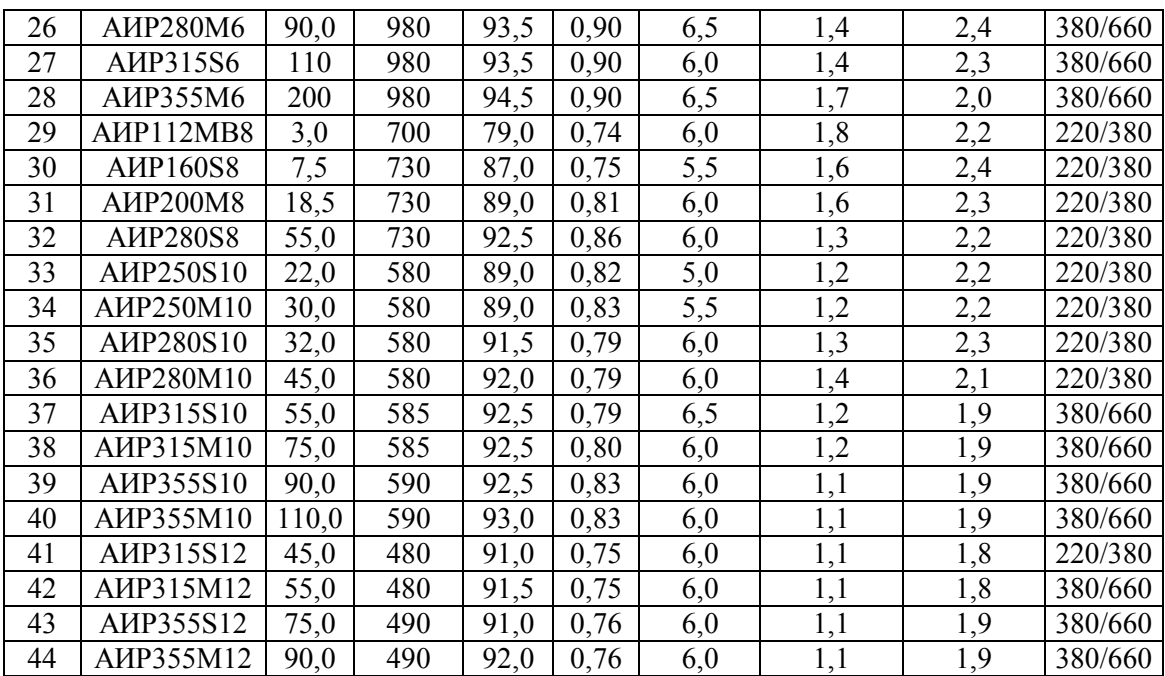

Задача 3. Трехфазный асинхронный двигатель включен в сеть линейным напряжением 380 В, частотой 50 Гц, обмотка статора соединена «звездой». Требуется определить значения параметров, не указанные в таблице 2.3 в каждом из вариантов.

Решение варианта 1.

- 1. Номинальная частота вращения  $n_{2HOM} = n_1 \cdot (1 - s_{HOM}) = 1000 \cdot (1 - 0.04) = 960 \text{ of/mm}.$
- 2. Полезная мощность двигателя  $P_{2HOM} = 0,105 \cdot M_{HOM} \cdot n_{HOM} = 0,105 \cdot 180 \cdot 960 = 18144 \text{ Br}.$
- 3. Потребляемая двигателем мощность

22126 0,82  $P_{1HOM} = \frac{P_{2HOM}}{P_{1HOM}} = \frac{18144}{0.02}$ НОМ  $\frac{1}{2}$ HOM =  $\frac{1}{2}$   $\frac{2}{2}$  =  $\frac{1}{2}$   $\frac{1}{2}$  =  $\frac{1}{2}$  = η  $=\frac{12 \text{HOM}}{2.02}=\frac{10144}{2.02}$  = 22126 BT.

4. Потребляемый двигателем ток статора

$$
I_{\text{IHOM}} = \frac{P_{\text{IHOM}}}{m_1 \cdot U_{1\Phi} \cdot \cos \varphi} = \frac{22126}{3 \cdot 220 \cdot 0.8} = 41.9 \text{ A}.
$$

Таблица 2.3

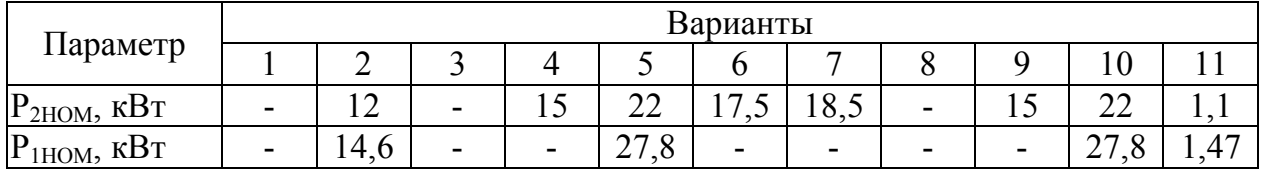

## Продолжение таблицы 2.3

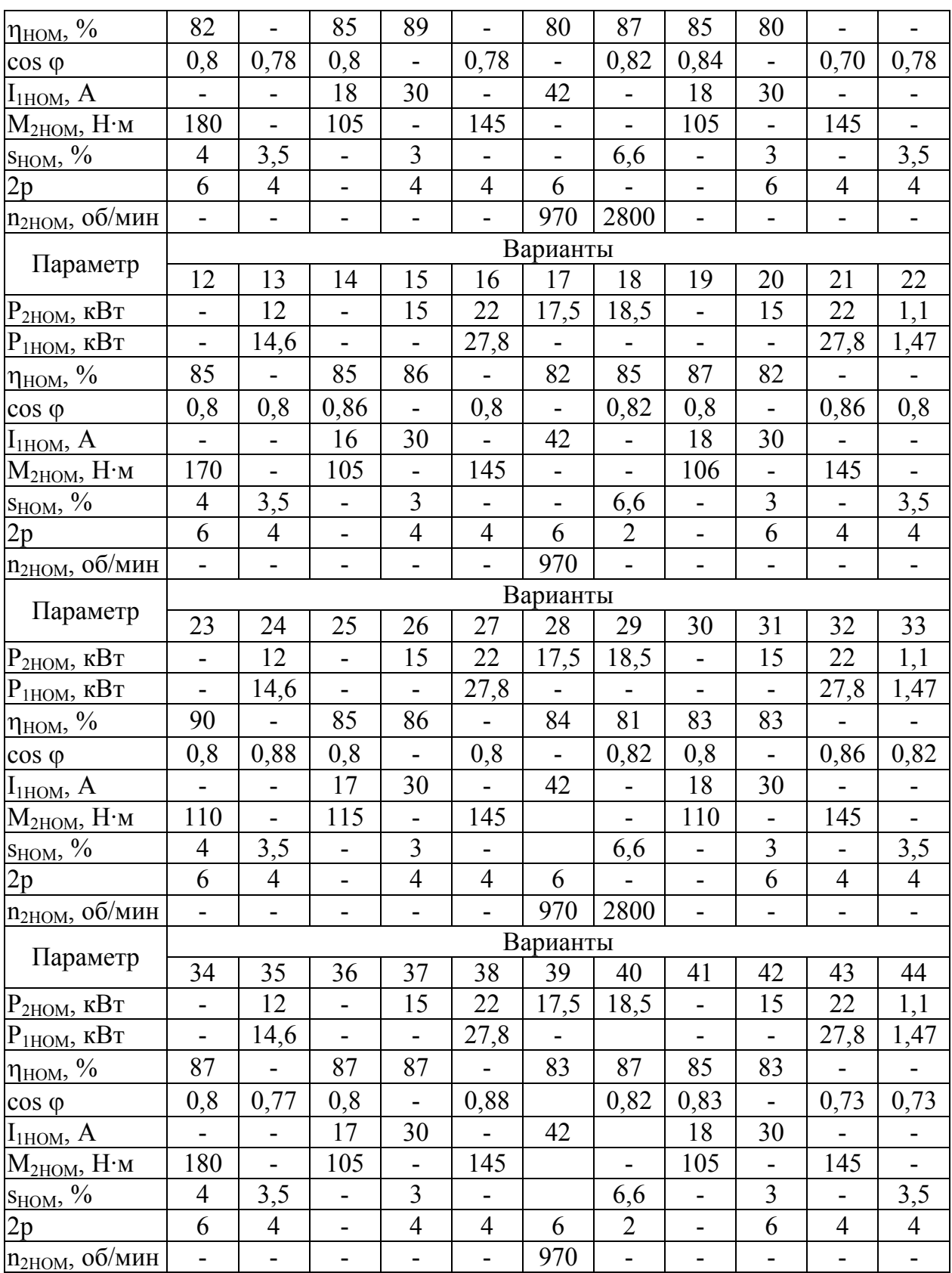

Задача 4. Трехфазный асинхронный двигатель с числом полюсов 2р = 4 включен в сеть с линейным напряжением 380 В, частотой 50 Гц при соединении обмотки статора «треугольником». В таблице 2.4 приведены
параметры двигателя, соответствующие его номинальной нагрузке. При нагрузке  $P_2 = 0.85 \cdot P_{2HOM}$  КПД двигателя имеет наибольшее значение  $\eta_{MAX}$ l,03· $\eta_{HOM}$ . Необходимо определить все остальные виды потерь двигателя для режима номинальной нагрузки.

Решение варианта 1.

- 1. Наибольшее значение КПД:  $\eta_{\text{MAX}} = 1.03 \cdot \eta_{\text{HOM}} = 1.03 \cdot 0.53 = 0.546$ .
- 2. Нагрузка двигателя при этом КПД:  $P_2 = 0.85 \cdot P_{2HOM} = 0.85 \cdot 0.06 = 0.05$  kBT.
- 3. Потребляемая мощность при  $\eta_{MAX}$ : 0,09 0,546  $P_1 = \frac{P_2}{P_1} = \frac{0.05}{0.544}$  $\frac{1}{1} = \frac{1}{2} = \frac{0.03}{0.546} =$ η  $=\frac{12}{2} = \frac{0.05}{0.5} = 0.09$  kBT.

MAX

- 4. Суммарные потери при  $\eta_{MAX}$ :  $\sum \Delta P = P_1 - P_2 = 0.09 - 0.05 = 0.04$  kBT.
- 5. Постоянные потери двигателя:  $\Delta P_{\text{IOCT}} = \Delta P_{\text{M}} + \Delta P_{\text{MEX}} = 0.5 \cdot \sum \Delta P = 0.5 \cdot 0.04 = 0.02 \text{ kBr}.$
- 6. Потребляемая мощность в номинальном режиме: 0,11 0,53  $P_{1HOM} = \frac{P_{2HOM}}{P_{1HOM}} = \frac{0.06}{0.52}$ НОМ  $\frac{1}{2}$ HOM =  $\frac{1}{2}$  $\frac{2}{}$ HOM =  $\frac{0,00}{0.52}$  = η  $=\frac{12 \text{HOM}}{2.52} = \frac{0.00}{0.52} = 0.11 \text{ KBr}.$
- 7. Суммарные потери в номинальном режиме:  $\sum_{\text{HOM}} \overrightarrow{P}_{\text{HOM}} = P_{\text{2HOM}} - P_{\text{2HOM}} = 0.11 - 0.06 = 0.05 \text{ kBr}.$
- 8. Переменные потери в номинальном режиме:  $\Delta P_{\text{TEP}} = \Delta P_{\text{B}} + \Delta P_{\text{II}} = \sum \Delta P_{\text{HOM}} - \Delta P_{\text{HOCT}} = 0.05 - 0.02 = 0.03 \text{ kBr}.$
- 9. Момент в режиме холостого хода: 0,13 1500  $9,55 \cdot \frac{20}{150}$ n  $M_0 = 9.55 \cdot \frac{\Delta P}{\Delta}$ 1  $_0 = 9.55 \cdot \frac{\Delta T_{\text{IOCT}}}{T} = 9.55 \cdot \frac{20}{1500} =$  $\Delta$  $= 9.55 \cdot \frac{\Delta V}{100 \text{ C}} = 9.55 \cdot \frac{28}{1500} = 0.13 \text{ H} \cdot \text{m}.$
- 10. Номинальная частота вращения:  $n_{2HOM} = n_1 \cdot (1 - s_{HOM}) = 1500 \cdot (1 - 0.062) = 1407 \text{ of/mm}.$
- 11. Полезный момент на валу двигателя при номинальной нагрузке:

$$
M_{2HOM} = 9.55 \cdot \frac{P_{2HOM}}{n_{2HOM}} = 9.55 \cdot \frac{60}{1407} = 0.4
$$
 H·m.

- 12. Электромагнитный момент при номинальной нагрузке:  $M = M_{2HOM} + M_0 = 0.4 + 0.2 = 0.6$  H·m.
- 13. Номинальное значение электромагнитной мощности:  $P_{\text{3M}} = 0,105 \cdot M_{\text{2HOM}} \cdot n_1 = 0,105 \cdot 0,4 \cdot 1500 = 63 \text{ Br.}$
- 14. Электрические потери в обмотке ротора:  $\Delta P_{32} = s_{HOM} \cdot P_{3M} = 0.062 \cdot 63 = 3.9$  Br.
- 15. Добавочные потери:  $\Delta P_{\text{II}} = 0.005 \cdot P_{\text{1HOM}} = 0.005 \cdot 110 = 0.55 \text{ Br}.$
- 16. Электрические потери в номинальном режиме:  $\Delta P$ <sub>3</sub> =  $\Delta P$ <sub>IIEP</sub>  $-\Delta P$ <sub>*II*</sub> = 30 - 0,55 = 29,45 B<sub>T</sub>,
- 17. Электрические потери в обмотке статора:  $\Delta P_{31} = \Delta P_3 - \Delta P_{32} = 29,45 - 3,9 = 25,55 B$ T,
- 18. Проверка

 $\sum \Delta P_{HOM} = \Delta P_{TIOCT} + \Delta P_{31} + \Delta P_{32} + \Delta P_{\overline{A}} = 20 + 25.55 + 3.9 + 0.55 = 50$  BT (см. п. 7).

Таблица 2.4

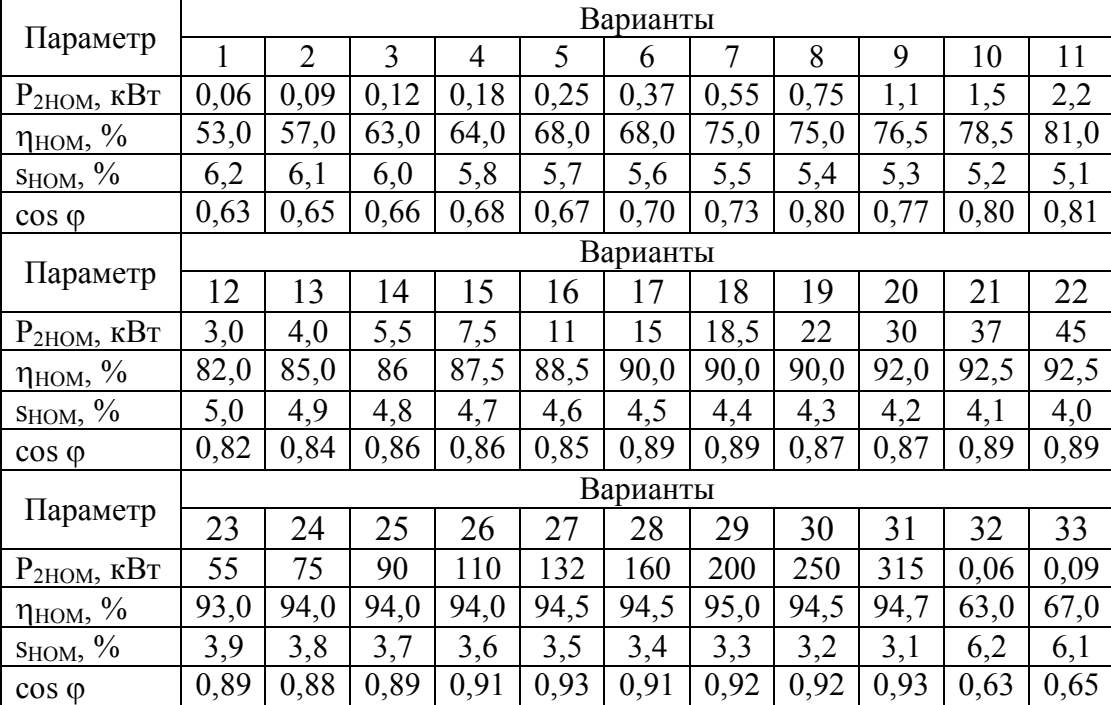

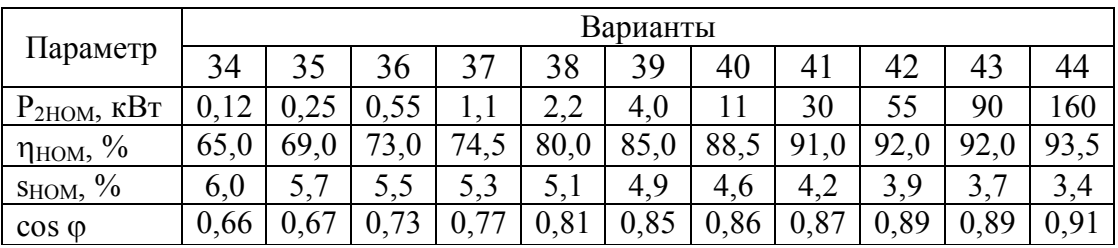

Задача 5. Трехфазный асинхронный двигатель с фазным ротором и числом полюсов 2р включен в сеть напряжением  $U_{1} = 380 B$  частотой  $f_1 = 50$ Гц при соединении обмоток статора «звездой». ЭДС ротора в режиме холостого хода, измеренная на контактных кольцах неподвижного ротора,  $E_{20}$ . Обмотки статора и ротора обладают сопротивлениями  $r_1$ ,  $x_1$ ,  $r_2$  и  $x_2$ соответственно (табл. 2.5). Требуется определить: частоту вращения ротора при номинальной нагрузке п<sub>2НОМ</sub>, электромагнитный момент М<sub>ЭМ</sub> в номинальном режиме  $M<sub>2HOM</sub>$ , перегрузочную способность  $K<sub>M</sub>$  и номинальную мощность двигателя  $P_{2HOM}$ . Механические потери принять  $\Delta P_{MEX} = 2 \cdot \Delta P_{II}$ .

Решение варианта 1.

1. Приведенные значения сопротивлений в цепи ротора:

$$
K_{E} = \frac{U_{1JI}}{E_{20}} = \frac{380}{270} = 1,4,
$$
  
\n
$$
r'_{2} = r_{2} \cdot K_{E}^{2} = 0,044 \cdot 1,4^{2} = 0,086 \text{ Om},
$$
  
\n
$$
x'_{2} = x_{2} \cdot K_{E}^{2} = 0,089 \cdot 1,4^{2} = 0,17 \text{ Om}.
$$

2. Приведенное значение тока в цепи ротора при номинальной нагрузке:

$$
I_2' = \frac{U_{1\Phi}}{\sqrt{\left(r_1 + \frac{r_2'}{s_{HOM}}\right)^2 + (x_1 + x_2')^2}} = \frac{220}{\sqrt{\left(0.21 + \frac{0.086}{0.04}\right)^2 + (0.2 + 0.17)^2}} = 92 \text{ A}.
$$

3. При числе полюсов  $2p = 8$ , частоте тока 50 Гц и номинальном скольжении 0,04 номинальная частота вращения:

 $n_{2HOM} = n_1 \cdot (1 - s_{HOM}) = 750 \cdot (1 - 0.04) = 720$  of/muh.

4. Электромагнитный момент двигателя в номинальном режиме:

$$
M = \frac{m_1 \cdot U_{1\Phi}^2 \cdot r_2' \cdot p}{2 \cdot \pi \cdot s_{HOM} \cdot f_1 \cdot \left[ \left( r_1 + \frac{r_2'}{s_{HOM}} \right)^2 + \left( x_1 + x_2' \right)^2 \right]} =
$$
  
= 
$$
\frac{3 \cdot 220^2 \cdot 0.086 \cdot 4}{2 \cdot 3.14 \cdot 0.04 \cdot 50 \cdot \left[ \left( 0.21 + \frac{0.086}{0.04} \right)^2 + \left( 0.2 + 0.17 \right)^2 \right]} = 689.1 \text{ H} \cdot \text{m}.
$$

5. Максимальный момент двигателя:

$$
M_{MAX} = \frac{m_1 \cdot U_{1\Phi}^2 \cdot p}{4 \cdot \pi \cdot f_1 \cdot \left[ r_1 + \sqrt{r_1^2 + (x_1 + x_2')^2} \right]} =
$$
  
= 
$$
\frac{3 \cdot 220^2 \cdot 4}{4 \cdot 3,14 \cdot 50 \cdot [0,21 + \sqrt{0,21^2 + (0,2 + 0,17)^2}]} = 1443 \text{ H} \cdot \text{m}.
$$

- 6. Перегрузочная способность двигателя: 2,1 689,1 1443 M  $K_M = \frac{M_{MAX}}{M} = \frac{1443}{680 \text{ J}} = 2.1$ .
- 7. Электромагнитная мощность при номинальной нагрузке двигателя:  $P_{\text{3M}} = 0,105 \cdot M_{\text{2HOM}} \cdot n_1 = 0,105 \cdot 689,1 \cdot 750 = 54268 \text{ Br.}$

8. Мощность электрических потерь в обмотке ротора при номинальной нагрузке:

$$
\Delta P_{32} = m_2 \cdot (I'_2)^2 \cdot r'_2 = 3.92^2 \cdot 0.086 = 2164 \text{ Br}.
$$

- 9. Добавочные потери при номинальной нагрузке:  $\Delta P_{\text{A}} \approx 0.005 \cdot P_{\text{3M}} = 0.005 \cdot 54268 = 271.3 \text{ Br}.$
- 10. Механические потери:  $\Delta P_{MEX} = 2 \cdot \Delta P_{\text{I}} = 2 \cdot 271,3 = 542,7 \text{ Br}.$
- 11. Полезная мощность в номинальном режиме двигателя:  $= 54268 - 2164 - 2713 - 5427 = 512907$  Br.  $P_{2HOM} = P_{3M} - \Delta P_{32} - \Delta P_{\overline{A}} - \Delta P_{MEX} =$

Таблица 2.5

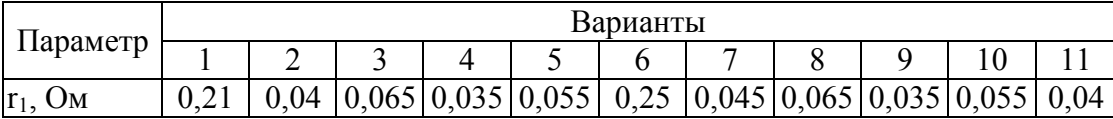

## Продолжение таблицы 2.5

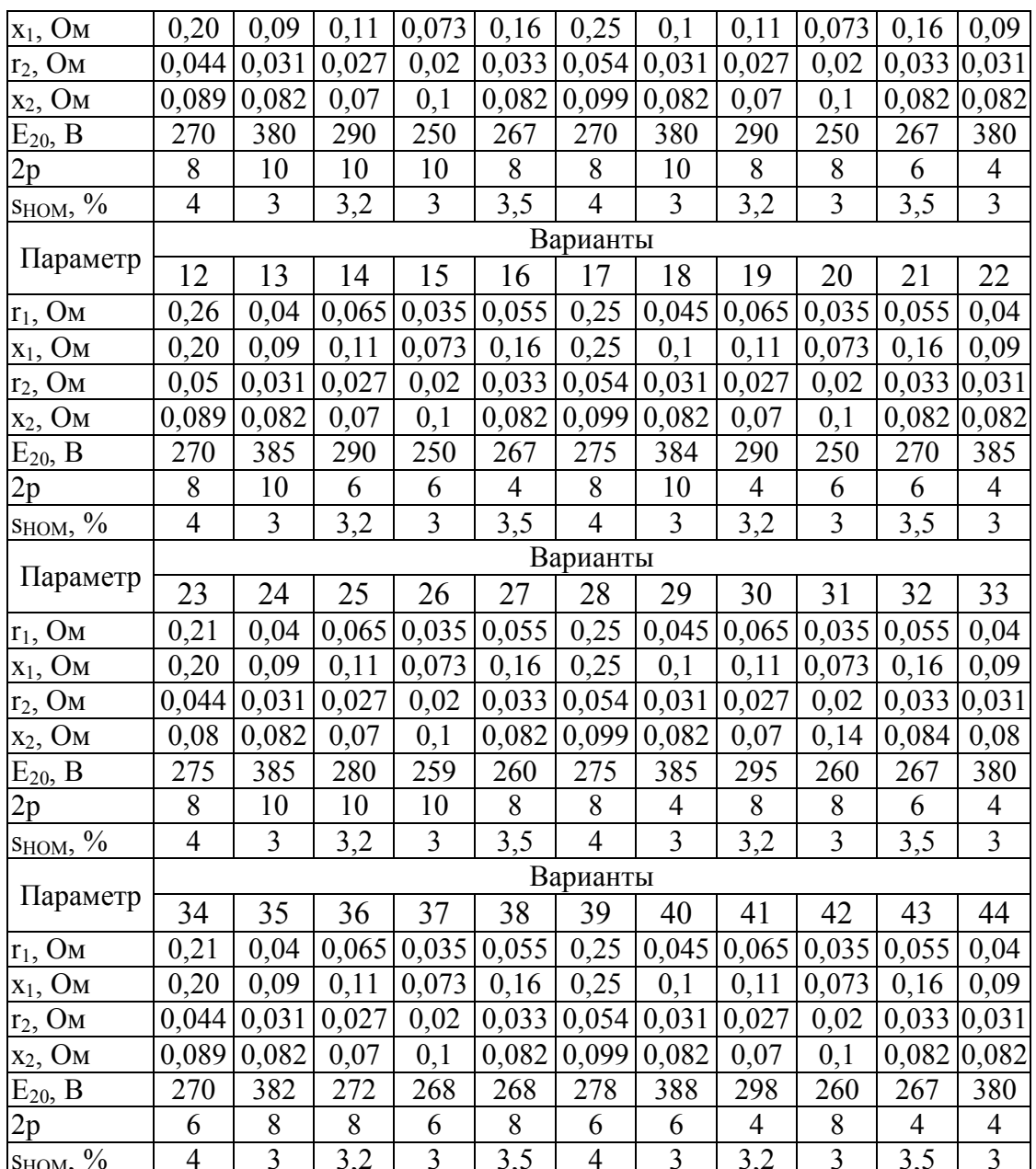

Задача 6. Трехфазный асинхронный двигатель номинальной мощностью Р<sub>2НОМ</sub> включен в сеть с линейным напряжением 380 В, частотой 50 Гц, обмотка статора соединена «звездой». Вращаясь с частотой п<sub>2ном</sub>, двигатель потребляет ток  $I_{1HOM}$  при коэффициенте мощности соз ф (табл. 2.6). При работе в режиме холостого хода двигатель потребляет из сети мощность Р<sub>10</sub> при токе I<sub>10</sub>. определить все виды потерь в режиме номинальной нагрузки.

Решение варианта 1.

- 1. Электрические потери в обмотке статора в режиме холостого хода:  $\Delta P_{210} = m_1 \cdot I_{10}^2 \cdot r_1 = 3 \cdot 7^2 \cdot 0.25 = 37 \text{ Br.}$
- 2. Постоянные потери (сумма магнитных и механических потерь):

$$
\Delta P_{\text{HOCT}} = P_{10} - \Delta P_{910} = 820 - 37 = 783 \text{ Br.}
$$

- 3. Магнитные потери:  $\Delta P_{\text{M}} = \Delta P_{\text{TOCT}} - \Delta P_{\text{MEX}} = 783 - 160 = 623 \text{ Br}.$
- 4. Мощность, потребляемая из сети при номинальной нагрузке:  $P_{\text{1HOM}} = m_1 \cdot U_{1\Phi} \cdot I_{\text{1HOM}} \cdot \cos \varphi = 3 \cdot 220 \cdot 32 \cdot 0,85 = 17952 \text{ Br.}$
- 5. Суммарные потери:  $\sum \Delta P = P_{1HOM} - P_{2HOM} = 17952 - 15000 = 2952$  BT.
- 6. КПД двигателя в номинальном режиме: 0,84 17952 15000 Р Р  $\eta_{\text{HOM}} = \frac{12 \text{HOM}}{R} = \frac{13000}{17052} = 0.84$ .

1НОМ

7. Переменные потери (сумма электрических потерь в обмотках статора и ротора и добавочных потерь) в номинальном режиме:

 $\Delta P_{\text{TEP}} = \sum \Delta P - \Delta P_{\text{IOCT}} = 2952 - 783 = 2169 \text{ Br}.$ 

- 8. Добавочные потери в номинальном режиме:  $\Delta P_{\text{I}} = 0.005 \cdot P_{\text{1HOM}} = 0.005 \cdot 17952 = 90 \text{ Br}.$
- 9. Электрические потери в обмотке статора в номинальном режиме:  $\Delta P_{\text{31}} = m_1 \cdot I_{\text{HOM}}^2 \cdot r_1 = 3 \cdot 32^2 \cdot 0, 25 = 768 \text{ Br.}$
- 10. Электрические потери в обмотке ротора в номинальном режиме:  $\Delta P_{32} = \Delta P_{IIEP} - \Delta P_{31} - \Delta P_{\Pi} = 2169 - 768 - 90 = 1311 \text{ Br}.$

#### Таблица 2.6

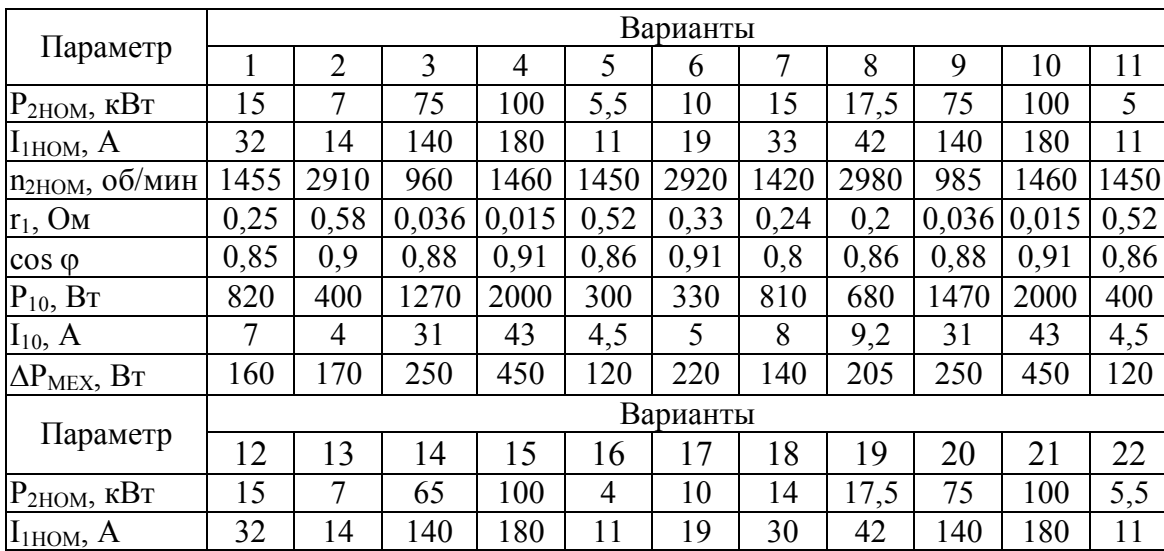

## Продолжение таблицы 2.6

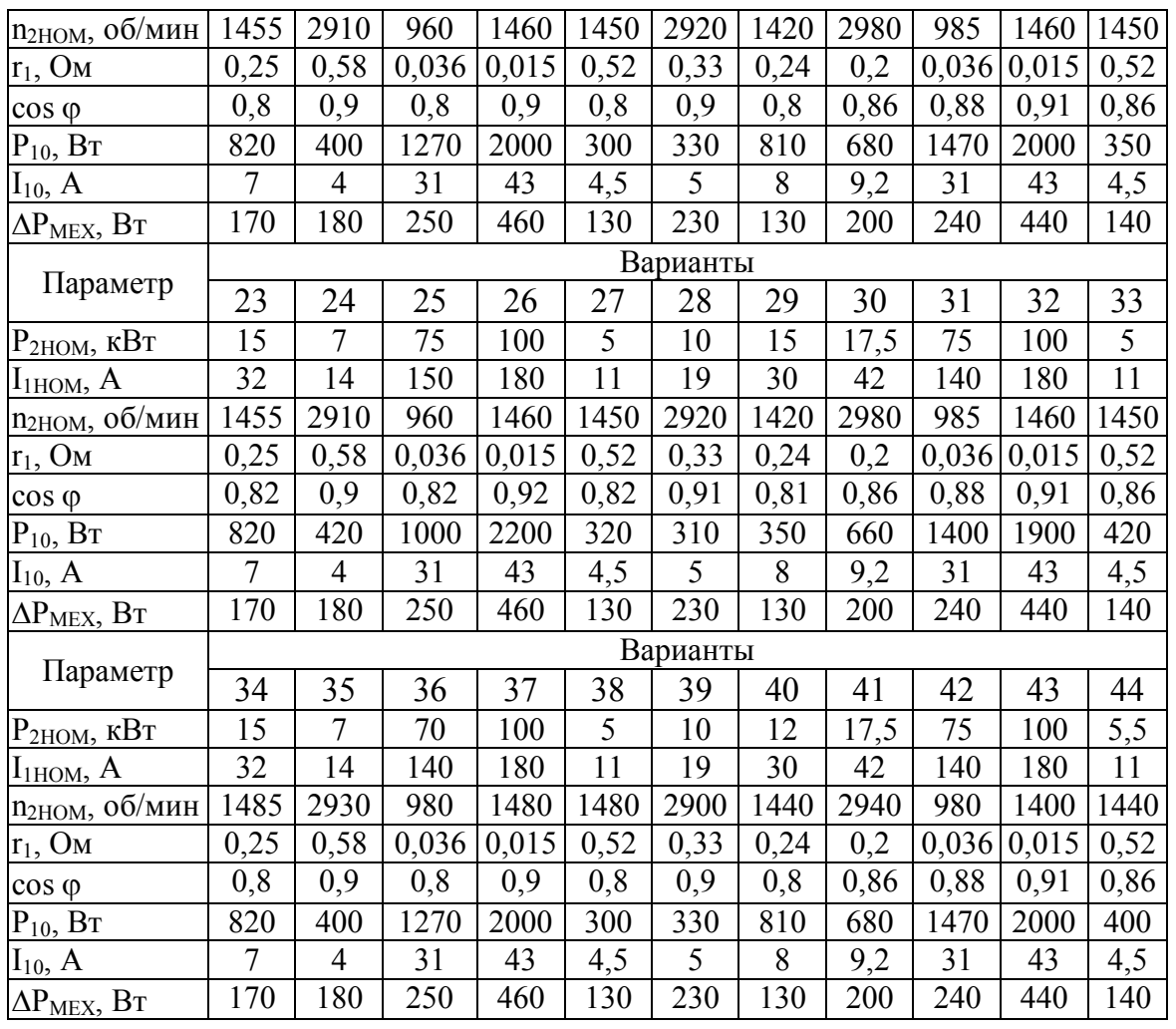

Задача 7. Трехфазные асинхронные двигатели с фазным ротором серии 4А имеют следующие данные каталога, приведенные в таблице 2.7.

Определить: номинальный  $M_{2HOM}$  и максимальный  $M_{MAX}$  моменты, критическое скольжение SKP.

Решение варианта 1.

- 1. Частота вращения в номинальном режиме:  $n_{2HOM} = n_1 \cdot (1 - s_{HOM}) = 3000 \cdot (1 - 0.055) = 2835 \text{ of/MHH}.$
- 2. Номинальный момент:

$$
M_{2HOM} = 9.55 \cdot \frac{P_{2HOM}}{n_{2HOM}} = 9.55 \cdot \frac{1500}{2835} = 5.1 \text{ H·m}.
$$

3. Максимальный момент:  $M_{MAX} = M_{2HOM} \cdot K_M = 5,1 \cdot 2,4 = 12,2$  H·m. 4. Соответствующее<br>(упрощенное выражение): этому моменту критическое скольжение

$$
s_{KP} = s_{HOM} \cdot (K_M + \sqrt{K_M^2 - 1}) = 0,055 \cdot (2,4 + \sqrt{2,4^2 - 1}) = 0,25.
$$

Таблица 2.7

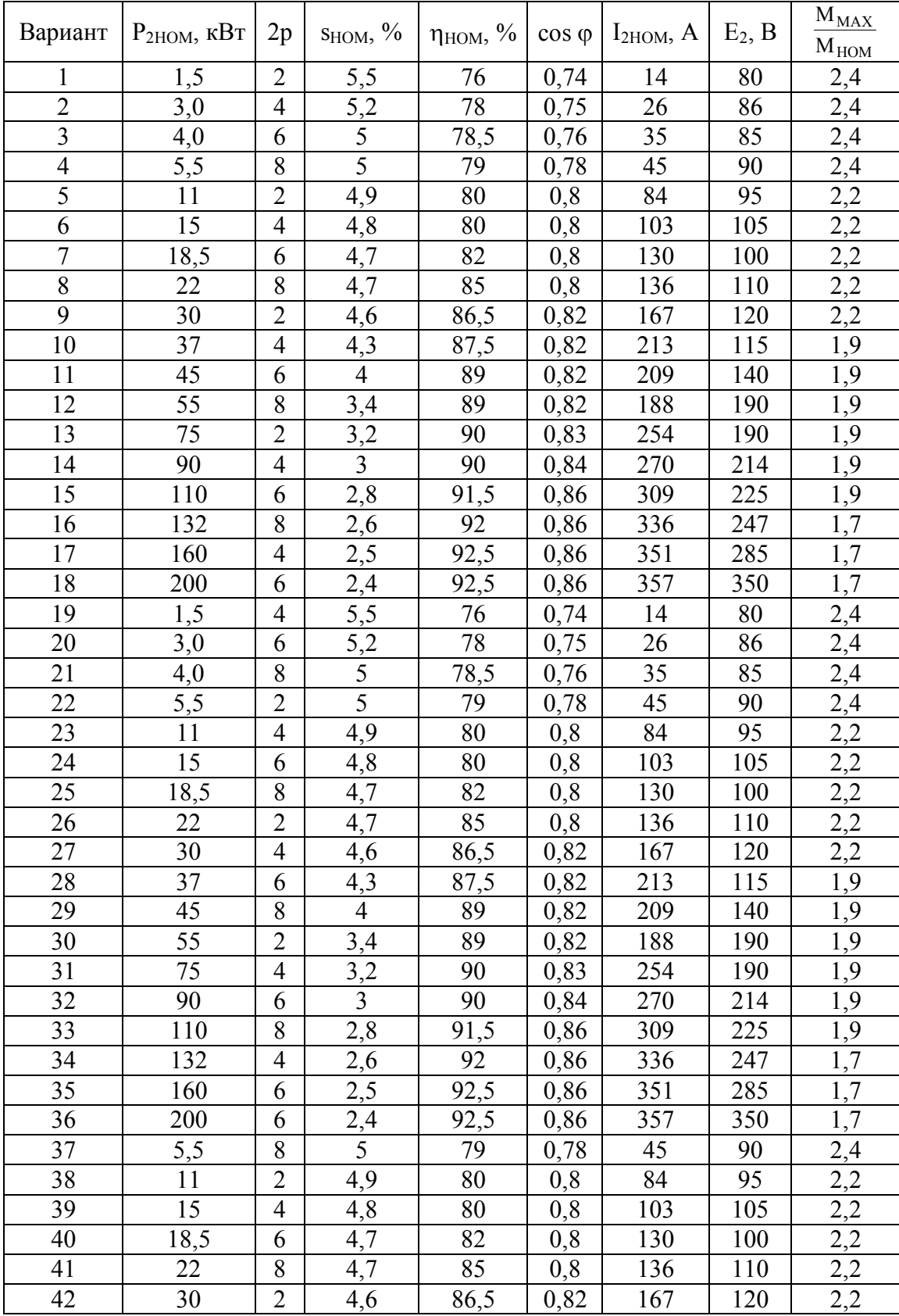

Продолжение таблицы 2.7

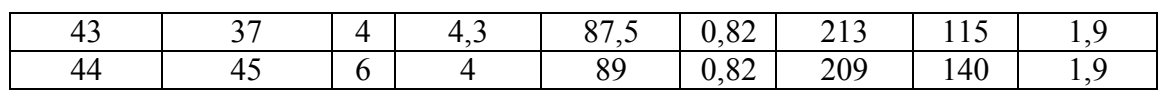

Задача 8. Трехфазный асинхронный двигатель серии 4А, включенный в сеть с линейным напряжением  $U_{1} = 380 B$  при соединении обмотки статора «треугольником», имеет номинальные данные, приведенные в таблице 2.8.

Требуется определить: вращающие моменты двигателя – номинальный, пусковой, максимальный; потребляемую мощность и ток статора при номинальной нагрузке; пусковые ток статора и момент, а также перегрузочную способность двигателя при соединении обмотки статора «звездой» при прежнем напряжении питающей сети; при каком фазном напряжении статора двигатель утрачивает перегрузочную способность, т.е.  $K'_{M} = 1$ .

Решение варианта 1.

1. Номинальный момент:

$$
M_{2HOM} = 9.55 \cdot \frac{P_{2HOM}}{n_{2HOM}} = 9.55 \cdot \frac{1500}{2980} = 4.8 \text{ H·m}.
$$

- 2. Пусковой момент:  $M_{\Pi} = M_{HOM} \cdot K_{\Pi} = 4.8 \cdot 1.2 = 5.8$  H·m.
- 3. Максимальный момент:  $M_{MAX} = M_{2HOM} \cdot K_M = 4.8 \cdot 2.4 = 11.5$  H·m.
- 4. Потребляемая двигателем мощность в номинальном режиме:

$$
P_{\text{IHOM}} = \frac{P_{\text{2HOM}}}{\eta_{\text{HOM}}} = \frac{1.5}{0.76} = 1.97 \text{ kBr.}
$$

5. Номинальные токи в цепи обмотки статора: фазный ток

2,3  $3.380 \cdot 0,74$ 1970  $m_1 \cdot U_{1\Phi} \cdot \cos$ Р I  $1 \cdot \mathbf{U}_{1\Phi}$ 10HOM  $=\frac{1}{m}$  II  $\cos \theta = \frac{1370}{2,380,0.74}$  $.380.$  $=$  $\cdot U_{1\Phi} \cdot \cos \varphi$  $=\frac{1.1 \text{HOM}}{1.1 \text{HOM}} = \frac{1.1 \text{HOM}}{2.200 \text{ A} \cdot 5.4} = 2.3 \text{ A}.$ линейный ток

$$
I_{1JHMOM} = \sqrt{3} \cdot I_{1\Phi HOM} = 1,73 \cdot 2,3 = 4
$$
 A.

6. Пусковой (линейный) ток в питающей сети:  $I_{\Pi \Box I} = -I_{1} + K_I = 4.5, 5 = 22$  A.

7. Номинальный и пусковой токи при соединении обмотки статора «звездой».

В этом случае фазное напряжение статора уменьшается до значения:

$$
U_{1\Phi Y} = \frac{U_{1\Phi\Delta}}{\sqrt{3}} = \frac{380}{1,73} = 220
$$
 B.

Фазный ток статора также уменьшается на 1,73, т.е. становится равным:

$$
I_{1\Phi Y} = \frac{I_{1\Phi A}}{\sqrt{3}} = \frac{2,3}{1,73} = 1,3
$$
 A,

что же касается линейного тока, то он при соединении «звездой» уменьшится в 3 раза

$$
I_{1\Phi Y} = \frac{I_{1\Phi\Delta}}{3} = \frac{4}{3} = 1,3
$$
 A.

Также в 3 раза уменьшится пусковой ток в линейных проводах питающей сети:

$$
I_{\Pi,\Pi Y} = \frac{I_{\Pi,\Pi\Delta}}{3} = \frac{22}{3} = 7,3
$$
 A.

8. Номинальный и пусковой моменты двигателя при соединении обмотки статора «звездой»:

Так как момент асинхронного двигателя пропорционален квадрату напряжения статора, при уменьшении фазного напряжения в 1,73 раза моменты двигателя уменьшатся в 3 раза:

$$
M_{Y} = \frac{M_{\Delta}}{3} = \frac{4.8}{3} = 1.6 A,
$$
  
\n
$$
M_{\text{IIY}} = \frac{M_{\text{II}\Delta}}{3} = \frac{5.8}{3} = 1.9 A,
$$
  
\n
$$
M_{\text{MAXY}} = \frac{M_{\text{MAX}\Delta}}{3} = \frac{11.5}{3} = 3.8.
$$

При этом перегрузочная способность двигателя уменьшится в 3 раза и составит  $K_{MY} = \frac{N_{MAX}}{2} = \frac{2}{2} = 0.8$ 3 2,4 3 К  $K_{MY} = \frac{K_{MA}}{2} = \frac{2.7}{2} = 0.8$ .

9. Напряжение (фазное)  $U'_{1\Phi}$ , при котором двигатель утрачивает перегрузочную способность, т.е.  $K'_M = 1$ .

Так как момент асинхронного двигателя пропорционален квадрату напряжения статора, двигатель утратит перегрузочную способность при уменьшении напряжения до значения:

$$
U'_{1\Phi} = \frac{U_{1\Phi}}{\sqrt{K_M}} = \frac{380}{\sqrt{2.4}} = 245
$$
 B.

# Таблица 2.8

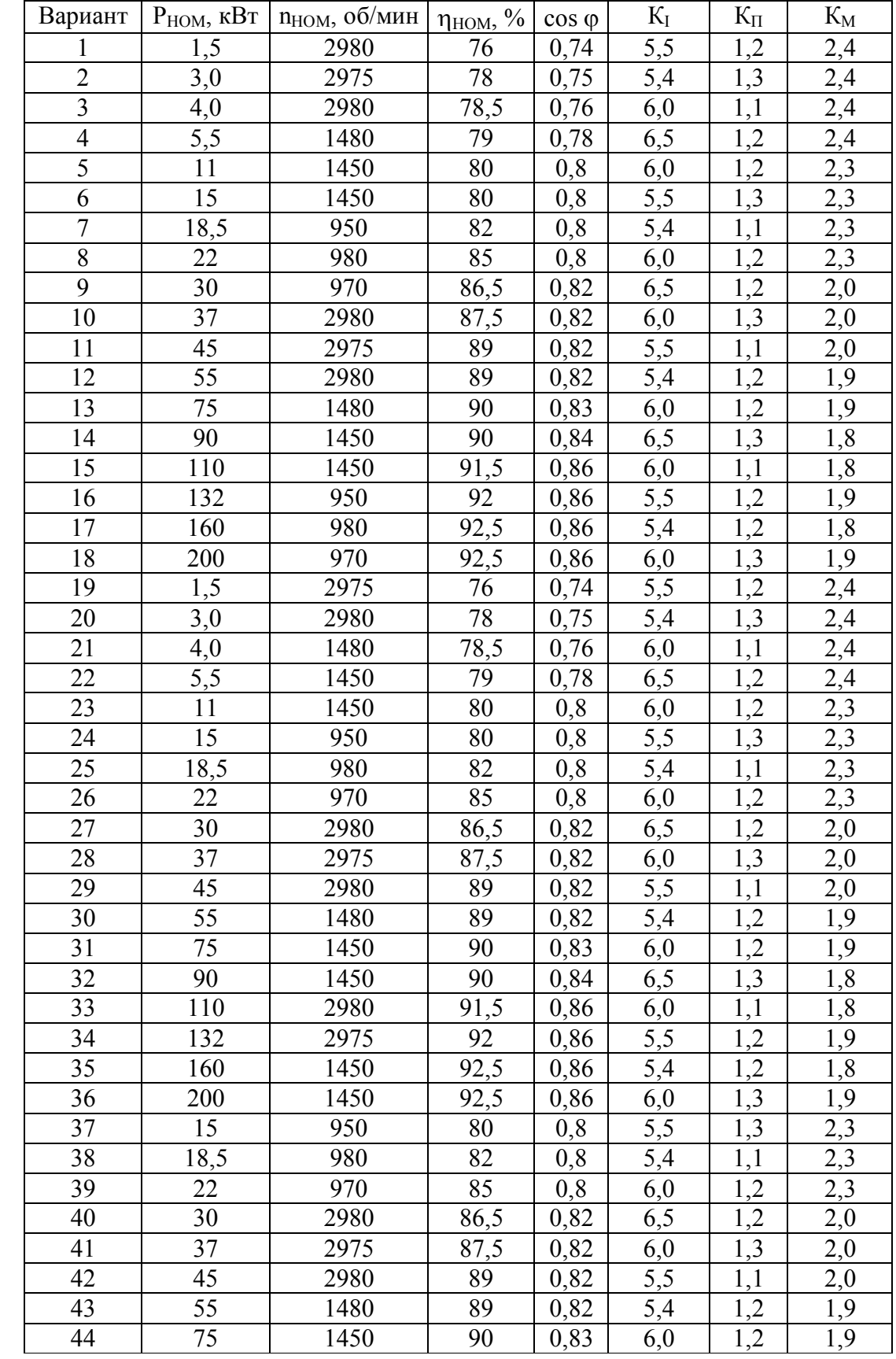

#### **РАСЧЕТНО-ГРАФИЧЕСКОЕ ЗАДАНИЕ**

Рассчитать и построить механическую характеристику асинхронного двигателя с короткозамкнутым ротором (зависимость  $\omega = f(M)$ ), имеющего следующие технические данные (табл. 2.9).

Механическая характеристика строится по четырем характерным точкам – А, В, С, D:

1. Угловая скорость вращения вала двигателя при идеальном холостом ходе:

$$
\omega_0 = \frac{2 \cdot \pi \cdot f}{p}, \, pa\pi/c.
$$

2. Угловая скорость вращения вала двигателя при номинальной нагрузке

$$
\omega_{\text{HOM}} = \frac{\pi \cdot n_{\text{2HOM}}}{30}, \text{ pag/c}.
$$

3. Номинальный момент двигателя

$$
M_{2HOM} = \frac{P_{2HOM}}{\omega_{2HOM}}, H \cdot M.
$$

4. Номинальное скольжение

$$
s_{HOM} = \frac{\omega_0 - \omega_{2HOM}}{\omega_0} \, .
$$

Этих данных достаточно для построения рабочего участка механической характеристики (прямолинейная часть) по координатам двух точек:

- т. А ( $M = 0$ ;  $\omega = \omega_0$ )
- т. В (М = М<sub>2НОМ</sub>;  $\omega = \omega_{2HOM}$ )
- 5. Максимальный (критический) момент двигателя  $M_{KP} = K_M \cdot M_{2HOM}$ ,  $H \cdot M$ .
- 6. Критическое скольжение

$$
s_{KP} = s_{HOM} \cdot (K_M + \sqrt{K_M^2 - 1}),
$$
  

$$
\omega_{KP} = \omega_0 \cdot (1 - s_{KP}).
$$

- т. С ( $M = M_{KP}$ ;  $\omega = \omega_{KP}$ ).
- 7. Пусковой момент двигателя  $M_{\Pi} = K_{\Pi} \cdot M_{2HOM}$ ,  $H \cdot M$ .

т. D ( $M = M_{\Pi}$ ;  $\omega = 0$ )

# Таблица 2.9

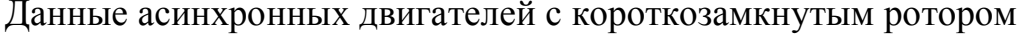

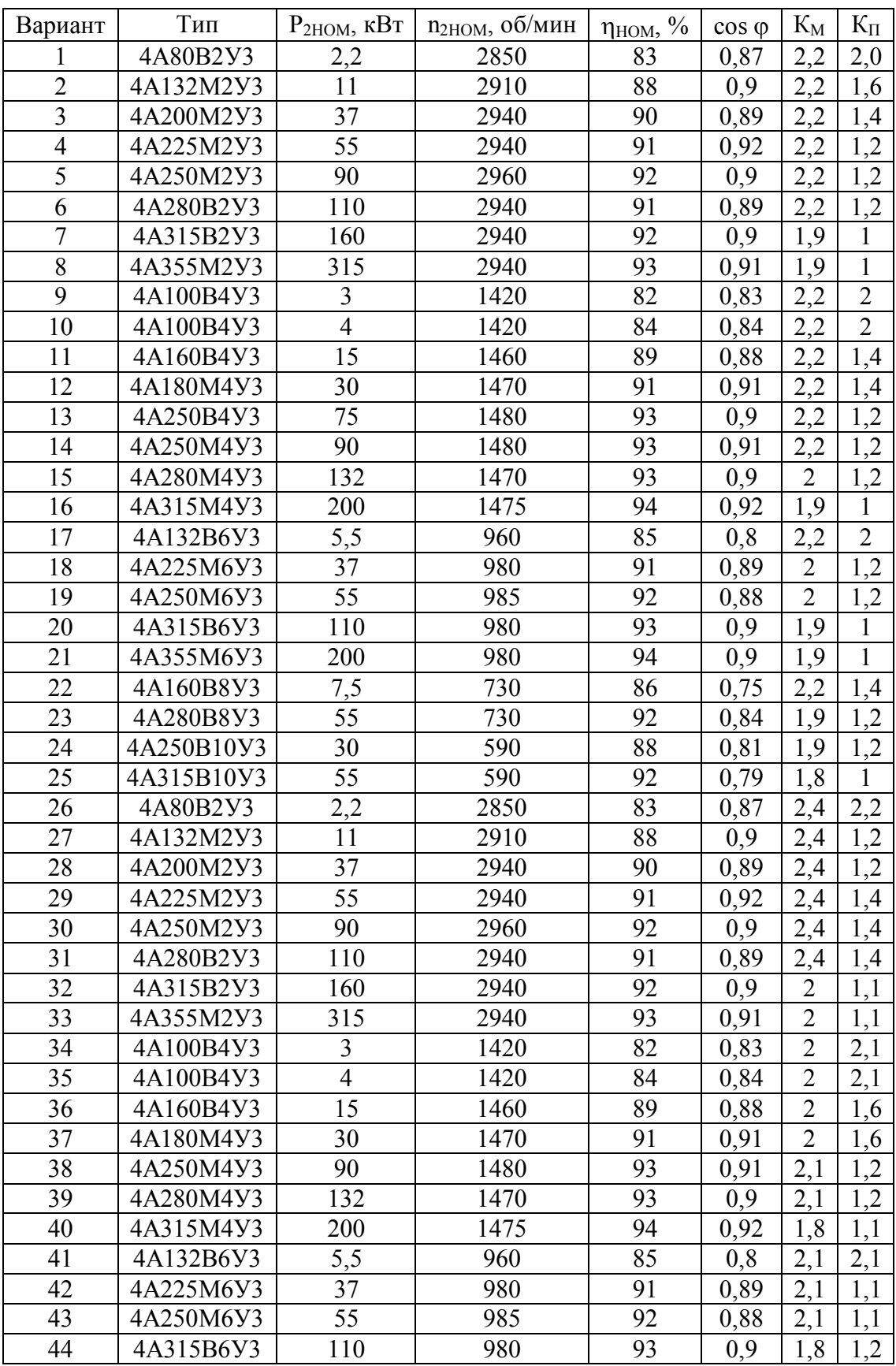

## З ТРАНСФОРМАТОРЫ

#### Основные сведения, формулы

Трансформатор - это электромагнитный аппарат, преобразующий напряжение в сетях переменного тока.

Принцип действия трансформатора основан на законе электромагнитной индукции: если обмотка пронизывается изменяющимся BO<sub>1</sub> времени магнитным потоком, то в ней индуктируется ЭДС. Действующие значения ЭДС двухобмоточного однофазного трансформатора равны:

первичная ЭДС

 $E_1 = 4.44 \cdot \Phi_{MAX} \cdot f_1 \cdot w_1$ , B, вторичная ЭДС

 $E_2 = 4.44 \cdot \Phi_{MAX} \cdot f_1 \cdot w_2$ , B,

где  $f_1$  – частота переменного тока питающей сети, Гц;  $w_1$  и  $w_2$  – число витков первичной и вторичной обмоток трансформатора.

Максимальное значение основного магнитного потока:

 $\Phi_{MAX} = B_{MAX} \cdot Q_{CT} \cdot k_C$ , Bő,

где В<sub>МАХ</sub> - максимальное значение магнитной индукции в стержне магнитопровода, Тл; Q<sub>CT</sub> - площадь поперечного сечения стержня трансформатора, м<sup>2</sup>;  $k_C$  – коэффициент заполнения магнитопровода сталью, который учитывает толщину изоляционных прослоек между пластинами электротехнической стали, при толщине пластин 0.5 мм обычно принимают  $k_C = 0.95$ .

Отношение ЭДС обмотки высшего напряжения к ЭДС обмотки низшего напряжения, равное отношению чисел витков этих обмоток, называют коэффициентом трансформации:

$$
k = \frac{U_1}{U_2} = \frac{w_1}{w_2} \approx \frac{I_2}{I_1}.
$$

Трансформаторы характеризуются следующими параметрами: полная мощность первичной обмотки

 $S_1 = U_1 \cdot I_1$ , B·A,

где  $U_1$  – первичное напряжение, B;  $I_1$  – первичный ток, A.

полная мощность вторичной обмотки:

 $S_2 = U_2 \cdot I_2$ , B·A,

где  $U_2$  – вторичное напряжение, B;  $I_2$  – вторичный ток, A.

Так как потери в трансформаторе невелики, то за номинальную полную мошность однофазного трансформатора принимают:

 $S_{HOM} = U_{1HOM} \cdot I_{1HOM} \approx U_{2HOM} \cdot I_{2HOM}$ для трехфазного трансформатора

$$
S_{HOM} = \sqrt{3} \cdot U_{1HOM} \cdot I_{1HOM}, B \cdot A.
$$

Изменение напряжения на выводах вторичной обмотки трансформатора при любой номинальной нагрузке (в данном выражении знак плюс соответствует индуктивной нагрузке, знак минус – емкостной нагрузке):

 $\Delta U_{HOM} = \beta \cdot (u_{K.a} \cdot \cos \varphi_2 \pm u_{K.p} \cdot \sin \varphi_2), \frac{\%}{\%},$ 

где  $u_{K,a}$ ,  $u_{K,p}$  – активная и реактивная составляющие напряжения короткого замыкания, %;  $\beta$  – коэффициент нагрузки трансформатора.

Активная и реактивная составляющие напряжения короткого замыкания трансформатора определяются:

 $u_{K,a} = u_K \cdot \cos \varphi_K$ , %,  $u_{K,p} = u_K \cdot \sin \varphi_K$ , %, где и $_K$  – напряжение короткого замыкания, %.

, I I 100, %, U U 100, %, u U U 100, %, u U U u 2НОМ 2 1НОМ K K 1НОМ K.р K.р 1НОМ  $K_{\text{R.A.}} = \frac{U_{K\text{A}}}{11} \cdot 100, %$ ,  $u_{K\text{B}} = \frac{U_{K\text{p}}}{11} \cdot 100, %$ ,  $u_{K\text{R}} = \frac{U_{K\text{A}}}{11} \cdot 100, %$ где  $U_{K.a}$ ,  $U_{K.p}$  – активная и реактивная составляющие напряжения короткого замыкания,  $B$ ;  $U_K$  – напряжение короткого замыкания на фазу, B.

КПД трансформатора при любой нагрузке определяется выражением:

$$
\eta = \frac{P_2}{P_1} = 1 - \frac{P_0 + \beta^2 \cdot P_K}{\beta \cdot S_H \cdot \cos \varphi_2 + P_0 + \beta^2 \cdot P_K},
$$

где  $P_0$  – мощность холостого хода трансформатора при номинальном первичном напряжении, равная мощности магнитных потерь, Вт;  $P_K$  – мощность короткого замыкания при номинальных токах в обмотках трансформатора, равная мощности электрических потерь, Вт.

Электрические потери в обмотках трансформатора при номинальной нагрузке можно определить, если известны значения активных сопротивлений обмоток и номинальные значения токов в обмотках:

К  $\sqrt{2}$   $\alpha^2$ 2  $/ 2$  $\Delta P_3 = \Delta P_{31} + \Delta P_{32} = m \cdot I_1^2 \cdot r_1 + m \cdot I_2^{\/2} \cdot r_2^{\prime} = \beta^2 \cdot P_K$ , Br,

где  $r_1$ ,  $r_2$  – активное сопротивление первичной и вторичной обмоток; m – число фаз трансформатора;  $I'_2, r'_2$ /  $I'_2, r'_2$ — приведенные значения тока и сопротивления вторичной обмотки, А, Ом.

Полезная мощность трансформатора определяется:

 $P_2 = P_1 - \Delta P_M - \Delta P_3 = P_1 - \sum \Delta P$ , Br,

где  $\Delta P_M$  – магнитные потери, Вт;  $\Sigma \Delta P$  – сумма потерь, Вт.

Наибольшее значение КПД соответствует максимальному коэффициенту нагрузки, обычно составляет 0,45-0,65:

$$
\beta_{MAX} = \sqrt{\frac{P_0}{P_K}}.
$$

Полное, активное и индуктивное сопротивления холостого хода определяются:

однофазный трансформатор

$$
Z_0 = \frac{U_0}{I_0}, \text{OM}, \quad R_0 = \frac{P_0}{I_0^2}, \text{OM}, \quad X_0 = \sqrt{Z_0^2 - R_0^2}, \text{OM},
$$

где  $I_0$  – ток холостого хода, А;  $U_0$  – напряжение холостого хода, В.

трехфазный трансформатор (первичная обмотка соединена в «звезду»)

$$
Z_0 = \frac{U_{0J}}{\sqrt{3} \cdot I_{0J}}, \text{ Om}, \quad R_0 = \frac{P_0}{3 \cdot I_{0J}^2}, \text{ Om}, \quad X_0 = \sqrt{Z_0^2 - R_0^2}, \text{ Om}.
$$

трехфазный трансформатор (первичная обмотка соединена в «треугольник»)

$$
Z_0 = \frac{\sqrt{3} \cdot U_{0,I}}{I_{0,I}}
$$
, OM,  $R_0 = \frac{P_0}{3 \cdot I_{0,I}^2}$ , OM,  $X_0 = \sqrt{Z_0^2 - R_0^2}$ , OM.

Коэффициент мощности холостого хода определяется: однофазный трансформатор

$$
\cos \varphi_0 = \frac{P_0}{I_0 \cdot U_0},
$$

трехфазный трансформатор

$$
\cos \varphi_0 = \frac{P_0}{\sqrt{3} \cdot I_{0,I} \cdot U_{0,I}}.
$$

Полное, активное и индуктивное сопротивления короткого замыкания определяются:

однофазный трансформатор

$$
Z_K = \frac{U_K}{I_K}
$$
, Om,  $R_K = \frac{P_K}{I_K^2}$ , Om,  $X_K = \sqrt{Z_K^2 - R_K^2}$ , Om,

где  $I_K$  – ток короткого замыкания, A;  $U_K$  – напряжение короткого замыкания, В.

трехфазный трансформатор (первичная обмотка соединена в «звезду»)

$$
Z_K = \frac{U_{KJI}}{\sqrt{3} \cdot I_{KJI}}
$$
, Om,  $R_K = \frac{P_K}{3 \cdot I_{KJI}^2}$ , Om,  $X_K = \sqrt{Z_K^2 - R_K^2}$ , Om.

трехфазный трансформатор (первичная обмотка соединена в «треугольник»)

$$
Z_{K} = \frac{\sqrt{3} \cdot U_{KJ}}{I_{KJ}}, \text{OM}, R_{K} = \frac{P_{K}}{3 \cdot I_{KJ}^{2}}, \text{OM}, X_{K} = \sqrt{Z_{K}^{2} - R_{K}^{2}}, r_{K} = Z_{K} \cdot \cos \varphi_{K}, \text{OM},
$$
  

$$
x_{K} = Z_{K} \cdot \sin \varphi_{K}, \text{OM}.
$$

Коэффициент мощности короткого замыкания определяется: однофазный трансформатор

$$
\cos \varphi_K = \frac{P_K}{I_K \cdot U_K},
$$

трехфазный трансформатор

$$
\cos \varphi_{\rm K} = \frac{P_{\rm K}}{\sqrt{3} \cdot I_{\rm KJ} \cdot U_{\rm KJ}}.
$$

При включении нескольких трансформаторов на параллельную работу рекомендуется соблюдение следующих условий:

- трансформаторы должны иметь одинаковые коэффициенты трансформации;

- трансформаторы должны принадлежать к одной группе соединения обмоток;

- трансформаторы должны иметь одинаковые напряжения короткого замыкания;

- номинальные мощности трансформаторов по своим значениям не должны различаться более чем в три раза.

Нарушение перечисленных условий ведет к возникновению уравнительных токов в цепи обмоток параллельно включенных трансформаторов. Это влияет на распределение нагрузки между трансформаторами. В итоге одни трансформаторы оказываются недогруженными (их нагрузка становится намного меньше номинальной), а другие – перегруженными.

Общая нагрузка параллельно работающих трансформаторов при точном соблюдении всех условий параллельной работы распределяется между ними пропорционально номинальным мощностям этих трансформаторов. С учетом возможного неравенства напряжений короткого замыкания нагрузка любого из параллельно включенных трансформаторов определяется по формуле:

$$
S_i = \frac{S \cdot S_{HOMi}}{u_{Ki} \cdot \sum_{i=1}^{n} \frac{S_{HOMi}}{u_{Ki}}}, \text{ kB·A},
$$

где  $\mathrm{S_{i}}$  – нагрузка одного из параллельно работающих трансформаторов, к $\mathrm{B}\cdot\mathrm{A};$  $S$  – общая нагрузка всей параллельной группы, к $B.A$ ;  $u_{Ki}$  – напряжение

короткого замыкания данного трансформатора, %;  $S_{HOMi}$  – номинальная мощность данного трансформатора, кВ·A.

Соотношения между линейными и фазными значениями токов и напряжений при соединении: в «звезду»

 $U_{\text{II}} = \sqrt{3} \cdot U_{\Phi}, \quad I_{\text{II}} = I_{\Phi}.$ 

в «треугольник»

$$
U_{\text{J}I} = U_{\Phi}, \quad I_{\text{J}I} = \sqrt{3} \cdot I_{\Phi}.
$$

Мощности независимо от схемы соединения определяется: активная

$$
P = 3 \cdot P_{\Phi} = 3 \cdot I_{\Phi} \cdot U_{\Phi} \cdot \cos \varphi = \sqrt{3} \cdot I_{\Pi} \cdot U_{\Pi} \cdot \cos \varphi,
$$

реактивная

$$
Q = 3 \cdot Q_{\Phi} = 3 \cdot I_{\Phi} \cdot U_{\Phi} \cdot \sin \varphi = \sqrt{3} \cdot I_{\Pi} \cdot U_{\Pi} \cdot \sin \varphi,
$$

полная

$$
S = 3 \cdot S_{\Phi} = 3 \cdot I_{\Phi} \cdot U_{\Phi} = \sqrt{3} \cdot I_{\Pi} \cdot U_{\Pi}.
$$

Ток холостого хода в процентах от номинального:

$$
i_0 = \frac{I_0}{I_{HOM}} \cdot 100, \, \%
$$

В автотрансформаторе между первичной и вторичной цепями помимо магнитной связи существует еще и электрическая связь. Объясняется это тем, что в автотрансформаторе имеется всего лишь одна обмотка (на каждую фазу), часть витков которой принадлежит как первичной, так и вторичной цепям. Расчетная мощность автотрансформатора составляет лишь часть проходной мощности, передаваемой из первичной цепи во вторичную. Другая часть этой мощности передается из первичной во вторичную цепь без участия магнитного поля за счет электрической связи между цепями автотрансформатора. Проходная мощность определяется по выражению

 $S_{\text{HP}} = S_{\text{A}} + S_{\text{PACY}} = U_{\text{2}} \cdot I_{1} + U_{\text{2}} \cdot I_{12}, B \cdot A_{\text{3}}$ где  $S_3$  – мощность, передаваемая из первичной цепи автотрансформатора во вторичную за счет электрической связи между этими цепями,  $B.A$ ;  $S_{PACY}$  – расчетная мощность в автотрансформаторе, В·A.

Таким образом, расчетная мощность составляет лишь часть всей мощности, передаваемой из первичной цепи автотрансформатора во вторичную. Это дает возможность для изготовления автотрансформатора использовать магнитопровод меньшего сечения, чем в трансформаторе равной мощности. При этом за счет уменьшенного сечения сердечника средняя длина витка обмотки также становится меньше, а, следовательно,

сокращается расход меди на выполнение обмотки автотрансформатора. Одновременно уменьшаются магнитные и электрические потери, а КПД автотрансформатора по сравнению с двухобмоточным трансформатором равной мощности повышается.

Таким образом, автотрансформаторы по сравнению с трансформаторами обладают следующими преимуществами: меньшим расходом активных материалов (медь и электротехническая сталь), более высоким КПД, меньшими размерами и, следовательно, меньшей стоимостью.

Указанные преимущества автотрансформаторов тем значительнее, чем больше мощность  $S_3$ , передаваемая за счет электрической связи между обмотками, а, следовательно, чем меньше расчетная часть  $S_{PACY}$  проходной мощности автотрансформатора.

Измерительные трансформаторы.

Действительный коэффициент трансформации для трансформаторов: тока

$$
k_i = \frac{I_1}{I_2},
$$

напряжения

$$
k_{u} = \frac{U_1}{U_2},
$$

где  $I_1$  – действительное значение первичного тока;  $I_2$  – действительное значение вторичного тока;  $U_1$  – действительное значение первичного напряжения;  $U_2$  – действительное значение вторичного напряжения.

Стандартные номинальные первичные токи  $I_{1H0M}$ : 5, 10, 15, 20, 30, 40, 50, 75, 100, 150, 200, 300, 400, 600, 800, 1000 А и более. Номинальный вторичный ток  $I_{2H0M}$  для всех трансформаторов тока принят равным 5 A.

Однофазные и трёхфазные трансформаторы напряжения изготовляются на стандартные номинальные первичные напряжения  $U_{1H0M}$ : 400, 500, 3000, 6000. 10000 В и выше. Номинальное вторичное напряжение  $U_{2H0M}$  для всех трансформаторов напряжения принято равным 100 В.

#### **Задачи**

Задача 1. Используя приведенные в таблице 3.1 значения параметров трехфазных масляных трансформаторов серии ТМ (в обозначении марки в числителе указано номинальная мощность трансформатора в кВ·А, в знаменателе – высшее напряжение в кВ), определить для каждого варианта значения параметров, величины которых не указаны в этой таблице. Обмотки соединены по схемам Y/Y. Частота тока в сети равная 50 Гц.

Решение варианта 1.

1. Напряжение на выводах обмотки НН

$$
U_{2HOM} = \frac{U_{1HOM}}{k} = \frac{35}{5,56} = 6,3 \text{ kB}.
$$

- 2. Число витков в фазной обмотке НН  $w_2 = \frac{w_1}{k} = \frac{1600}{5,56} = 288$  витков.
- 3. Максимальное значение основного магнитного потока

$$
\Phi_{MAX} = \frac{U_{2HOM}}{\sqrt{3} \cdot 4,44 \cdot f_1 \cdot w_2} = \frac{6300}{1,73 \cdot 4,44 \cdot 50 \cdot 288} = 0,057 \text{ B6}.
$$

# 4. Площадь поперечного сечения стержня магнитопровода

$$
Q_{CT} = \frac{\Phi_{MAX}}{B_{MAX} \cdot k_C} = \frac{0.057}{1.5 \cdot 0.95} = 0.04 \text{ m}^2.
$$

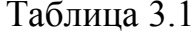

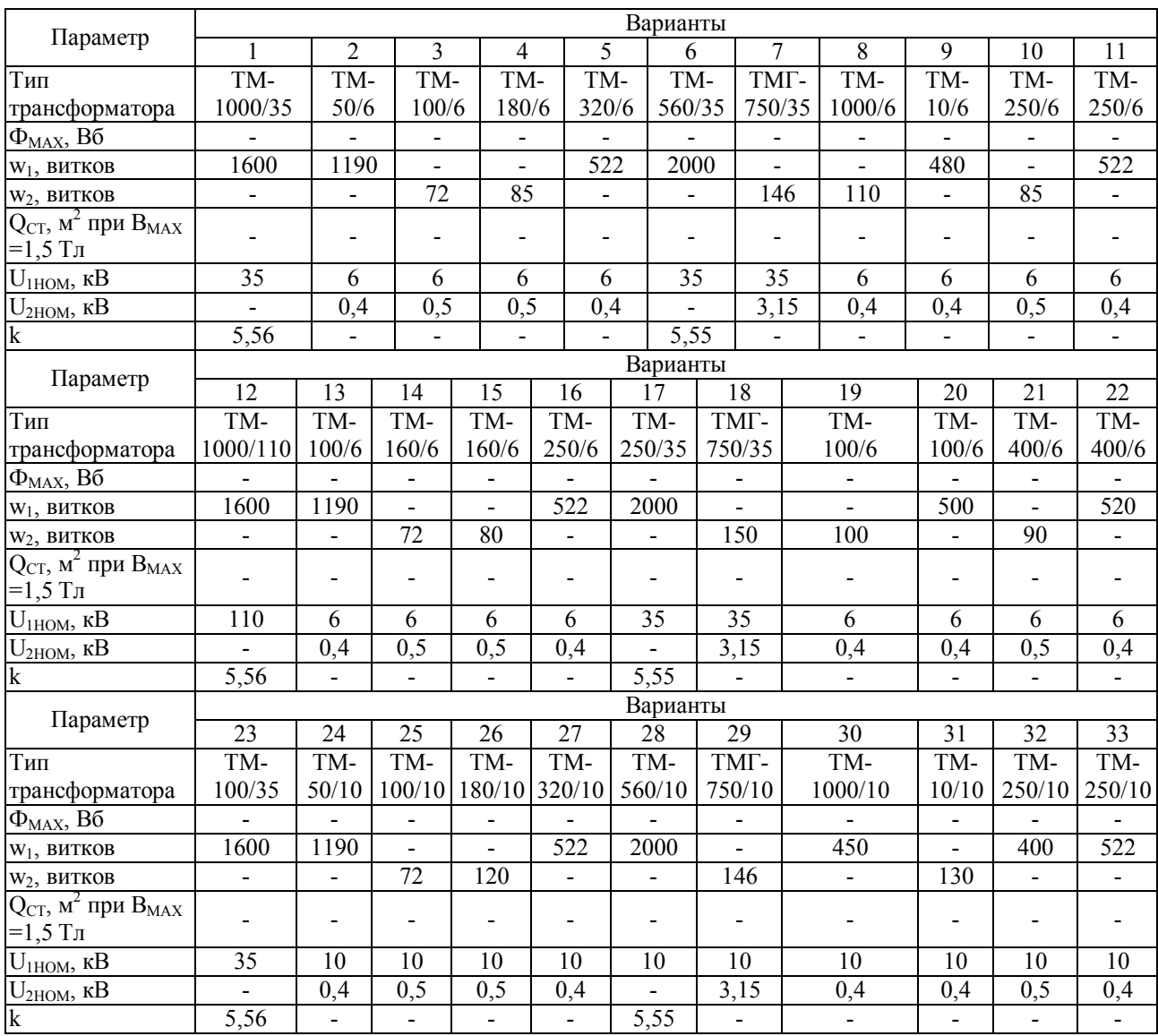

#### Продолжение таблицы 3.1

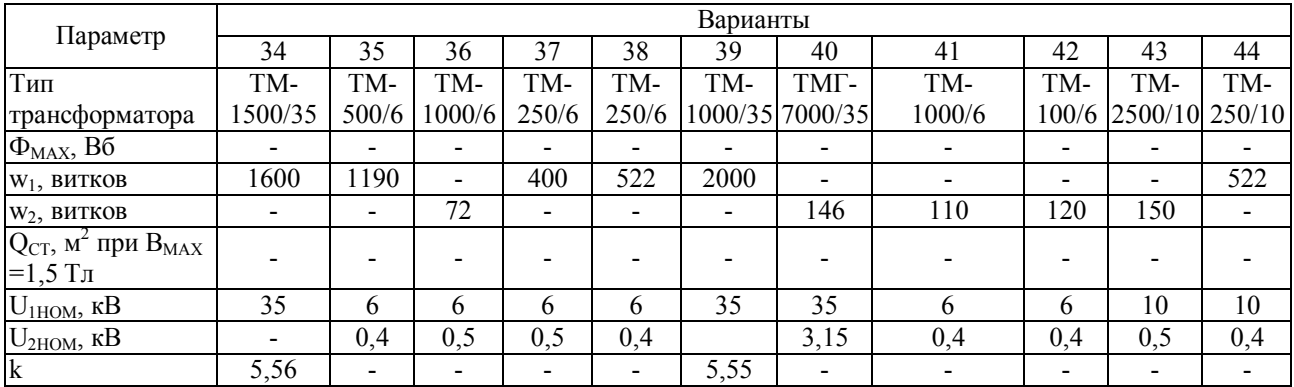

Задача 2. Параметры однофазного двухобмоточного трансформатора приведены в таблице 3.2. Частота переменного тока в сети равна 50 Гц. Требуется определить не указанные в этой таблице значения параметров для каждого варианта.

Решение варианта 1.

1. Максимальное значение основного магнитного потока

$$
\Phi_{\text{MAX}} = \frac{E_{\text{1BHTKA}}}{4,44 \cdot f_1 \cdot w} = \frac{5}{4,44 \cdot 50 \cdot 1} = 0,0225 \text{ B6}.
$$

2. Площадь поперечного сечения стержня магнитопровода

$$
Q_{CT} = \frac{\Phi_{MAX}}{B_{MAX} \cdot k_C} = \frac{0.0225}{1.5 \cdot 0.95} = 0.0158 \text{ m}^2.
$$

3. Число витков вторичной обмотки

$$
w_2 = \frac{U_{2HOM}}{4,44 \cdot f_1 \cdot \Phi_{MAX}} = \frac{400}{4,44 \cdot 50 \cdot 0,0225} = 80 \text{ BHTKOB}.
$$

- 4. Число витков первичной обмотки  $w_1 = w_2 \cdot k = 80 \cdot 15 = 1200$  BHTKOB.
- 5. Полная номинальная мощность трансформатора  $S_{HOM} = U_{2HOM} \cdot I_{2HOM} = 400 \cdot 172 = 68.8$  KB·A

Таблина 3.2

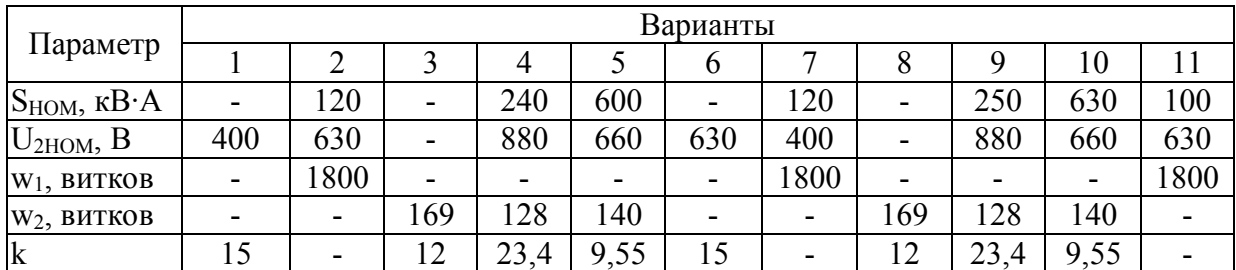

## Продолжение таблицы 3.2

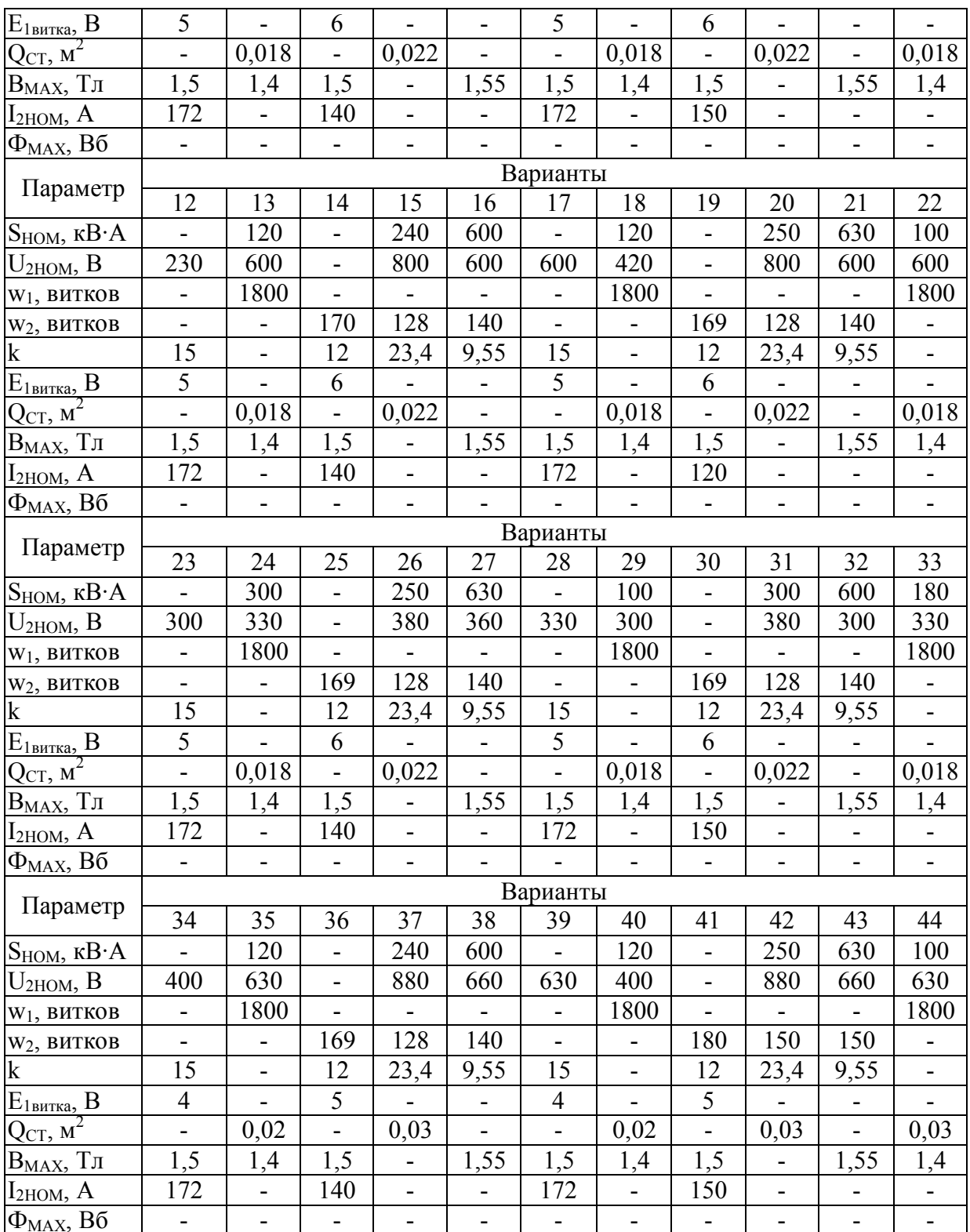

Задача 3. В таблице 3.3 приведены данные некоторых параметров трехфазных масляных трансформаторов. Характер нагрузки - индуктивный  $(\cos \varphi = 0.8)$ . Соединение обмоток трансформатора Y/Y. Требуется определить параметры трансформатора, значения которых в таблице не указаны.

Решение варианта 1.

1. Номинальный ток в первичной обмотке

$$
I_{1HOM} = \frac{S_{HOM}}{\sqrt{3} \cdot U_{1HOM}} = \frac{25}{1,73 \cdot 10} = 1,44 A.
$$

2. Ток холостого хода

$$
I_0 = \frac{i_0}{100} \cdot I_{1HOM} = \frac{3.2}{100} \cdot 1,44 = 0,046 \text{ A}.
$$

- 3. Коэффициент мощности холостого хода 0,16  $1,73 \cdot 0,046 \cdot 10000$ 130  $3 \cdot I_0 \cdot U$ P cos  $0.0 \cdot 0.1$ HOM  $_0 = \frac{r_0}{\sqrt{2}} = \frac{130}{172.0046,10000} =$  $\cdot 0,046 \cdot$  $=$  $\cdot I_0 \cdot$  $\varphi_0 = \frac{1}{\sqrt{2}} \frac{1}{\sqrt{2}} = \frac{150}{152.0046 \cdot 10000} = 0.16$
- 4. Напряжение короткого замыкания 260 3 10000 100 4,5 3 U 100 u  $U_K = \frac{u_K}{100} \cdot \frac{U_{1HOM}}{\sqrt{2}} = \frac{4.9}{100} \cdot \frac{10000}{\sqrt{2}} = 260$  B.
- 5. Коэффициент мощности короткого замыкания 0,53  $3.1,44.260$ 600  $3 \cdot I_{1HOM} \cdot U$ P cos  $1HOM$   $\sim$  K  $K = \frac{1}{2}$   $K = \frac{1}{2}$   $K = \frac{000}{2}$   $K = \frac{000}{2}$  $\cdot 1,44 \cdot$  $=$  $\cdot I_{1HOM}$ .  $\varphi_{K} = \frac{R}{2.1 \text{ N}} = \frac{6666}{2.1 \text{ A}} = 0.53$ , sin  $\varphi_{K} = 0.85$ .

6. Активная и реактивная составляющие напряжения короткого замыкания

$$
u_{K,a} = u_K \cdot \cos \varphi_K = 4.5 \cdot 0.53 = 2.39
$$
,  $u_{K,p} = u_K \cdot \sin \varphi_K = 4.5 \cdot 0.85 = 3.83$ .

7. Сопротивление короткого замыкания

$$
Z_{K} = \frac{U_{K}}{I_{HOM}} = \frac{260}{1,44} = 180
$$
OM.

8. Активная и индуктивная составляющие сопротивления короткого замыкания

$$
r_K = Z_K \cdot \cos \varphi_K = 180 \cdot 0.53 = 95.4
$$
 Om,  $x_K = Z_K \cdot \sin \varphi_K = 180 \cdot 0.85 = 153$  Om.

9. Номинальное изменение напряжения трансформатора при сбросе нагрузки

$$
\Delta U_{\text{HOM}} = u_{\text{K.a}} \cdot \cos \varphi_2 + u_{\text{K.p}} \cdot \sin \varphi_2 = 2{,}39 \cdot 0{,}8 + 3{,}83 \cdot 0{,}6 = 4{,}2 \%
$$

Таблица 3.3

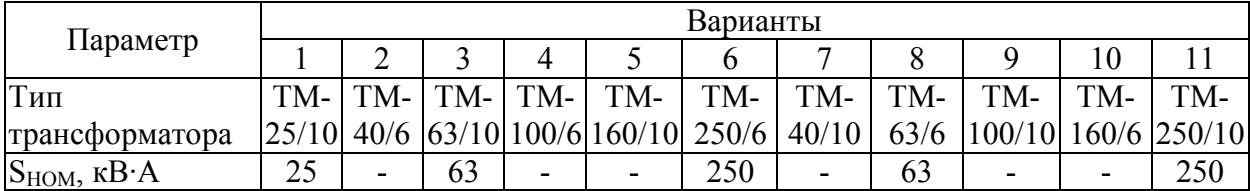

# Продолжение таблицы 3.3

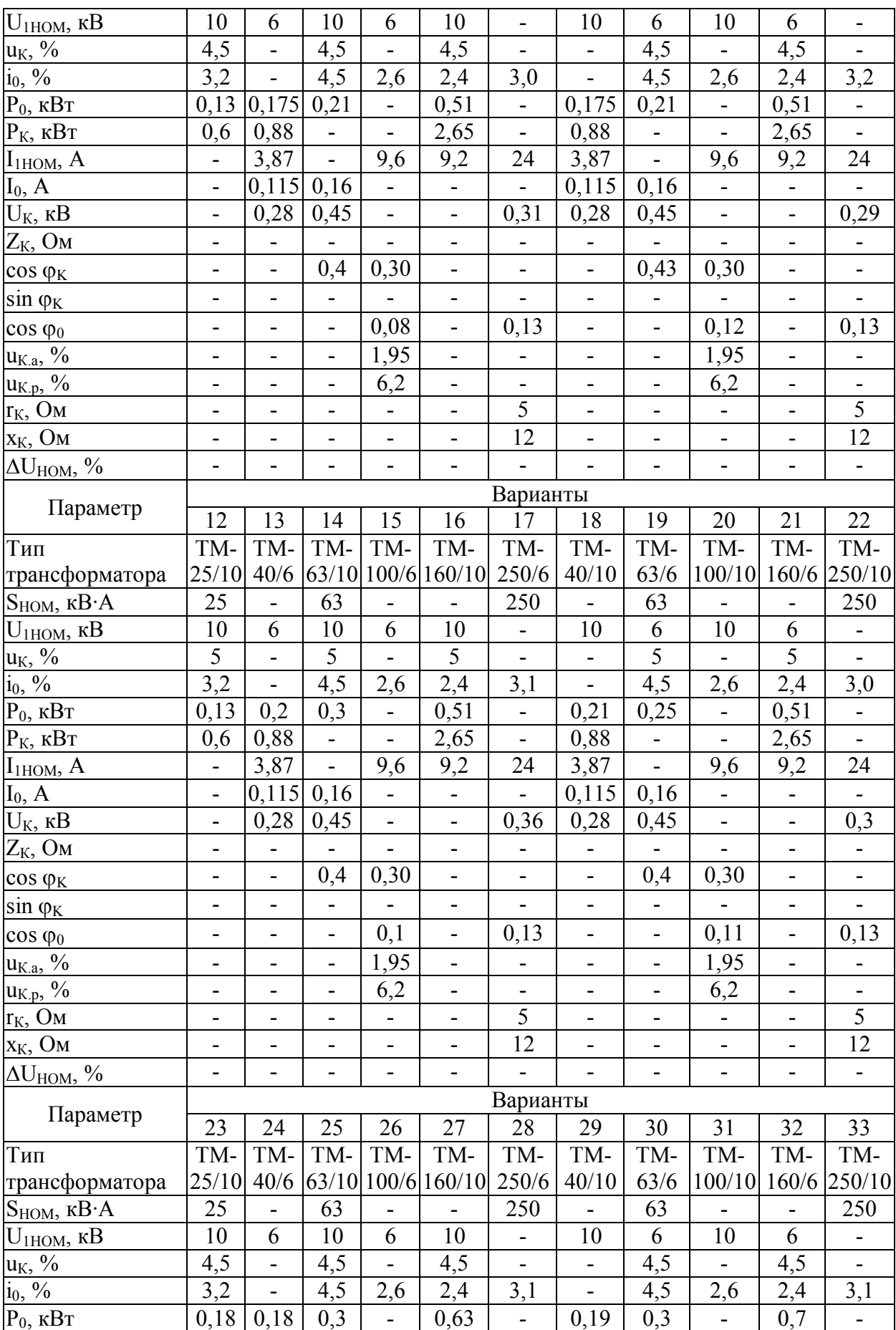

#### Продолжение таблицы 3.3

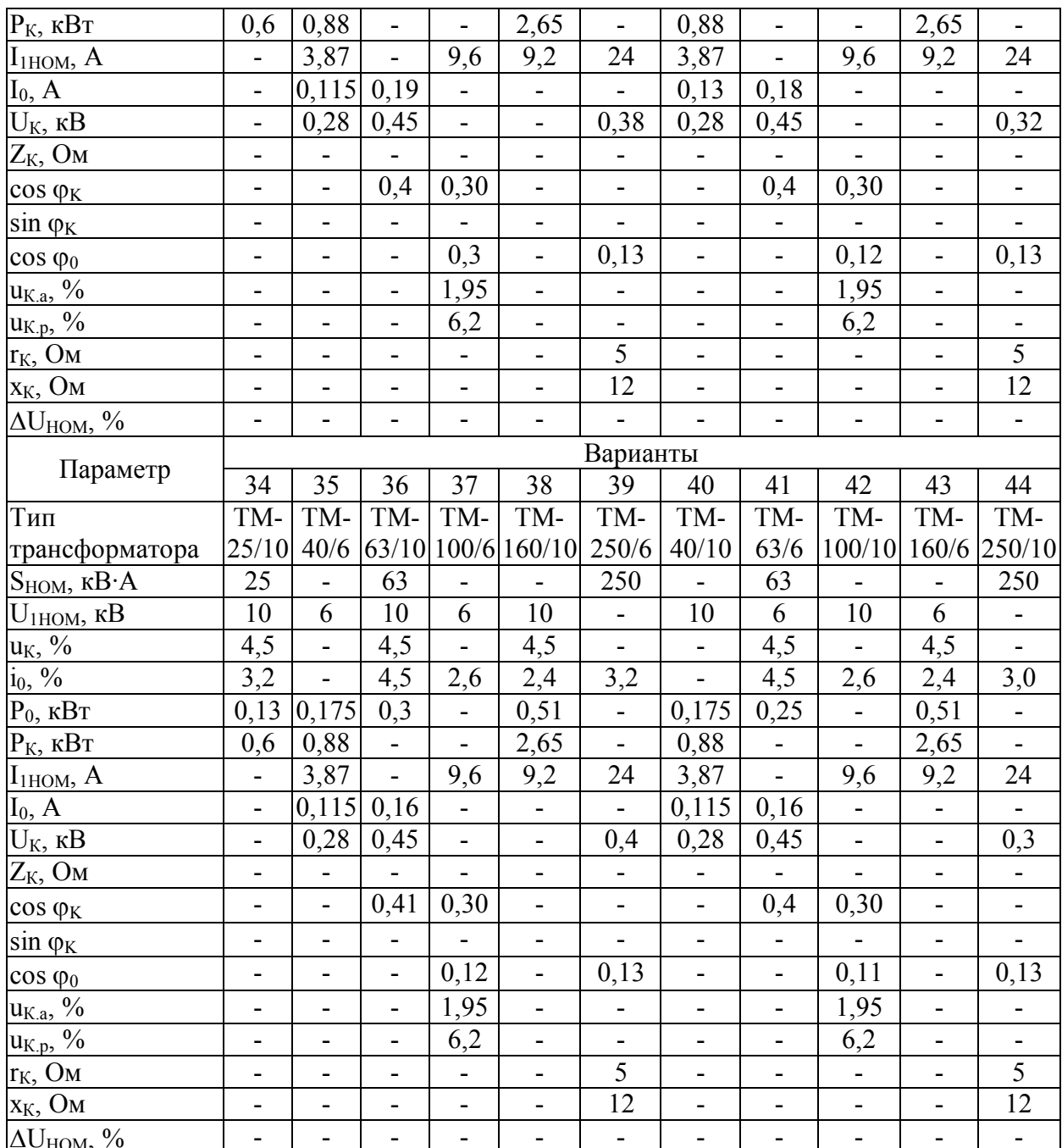

Задача 4. В таблице 3.4 приведены технические данные трехфазных ТСЗ (трансформатор трансформаторов серии трехфазный сухой с заземленной первичной обмоткой, схема Y/Y). Используя эти данные, определить: коэффициент трансформации k; номинальные значения токов первичной  $I_{1HOM}$  и вторичной  $I_{2HOM}$  обмоток; ток холостого хода  $I_{0HOM}$ ;  $U_{KHOM}$ ; напряжение короткого замыкания сопротивление короткого замыкания Z<sub>K</sub> и его активную г<sub>к</sub> и индуктивную x<sub>K</sub> составляющие; номинальное изменение напряжения при значениях коэффициента мощности нагрузки соз  $\varphi_2 = 1$ ; 0,8 (инд.) и 0,8 (емк.); номинальные и максимальные

значения КПД трансформатора при коэффициентах мощности нагрузки cos  $\varphi_2 = 1$  и 0,8.

Решение варианта 1.

1. Коэффициент трансформации:

$$
k = \frac{U_{1HOM}}{U_{2HOM}} = \frac{6}{0.23} = 26.
$$

2. Номинальный ток первичной обмотки: 160 S НОМ  $I<sub>1</sub>$ 

$$
HOM = \frac{HOM}{\sqrt{3} \cdot U_{1HOM}} = \frac{180}{1,73 \cdot 6} = 15,4
$$
 A.

- 3. Номинальный ток вторичной обмотки:  $I_{2HOM} = I_{1HOM} \cdot k = 15,4 \cdot 26 = 400 \text{ A}.$
- 4. Ток холостого хода:

$$
I_0 = \frac{i_0}{100} \cdot I_{1HOM} = \frac{4}{100} \cdot 15,4 = 0,6 \text{ A}.
$$

- 5. Напряжение короткого замыкания: 190,6 1,73 6000 100 5,5 3 U 100 u  $U_K = \frac{u_K}{100} \cdot \frac{U_{1HOM}}{2} = \frac{3.5}{100} \cdot \frac{0000}{172} = 190.6$  B.
- 6. Сопротивление короткого замыкания: 12,4 15,4 190,6 I U Z 1НОМ  $K = \frac{C_K}{I} = \frac{150,0}{15.4} = 12,4$  Om.
- 7. Коэффициент мощности короткого замыкания:

$$
\cos \varphi_K = \frac{P_K}{3 \cdot I_{\text{HOM}} \cdot U_K} = \frac{2700}{3 \cdot 15,4 \cdot 190,6} = 0,3, \text{ tora } \sin \varphi_K = 0,95.
$$

8. Активная и реактивная составляющие сопротивления короткого замыкания:

 $r_K = Z_K \cdot \cos \varphi_K = 12,4 \cdot 0,3 = 3,7 \text{ Om}, x_K = Z_K \cdot \sin \varphi_K = 12,4 \cdot 0,95 = 11,8 \text{ Om}.$ 

9. Активная и реактивная составляющие напряжения короткого замыкания:

$$
u_{K,a} = u_K \cdot \cos \varphi_K = 5.5 \cdot 0.3 = 1.65
$$
,  $u_{K,p} = u_K \cdot \sin \varphi_K = 5.5 \cdot 0.95 = 5.2$ .

10. Изменение вторичного напряжения трансформатора при номинальной нагрузке  $(\beta = 1)$ :

при коэффициенте мощности нагрузки  $\cos \varphi_2 = 1$ ,  $\sin \varphi_2 = 0$ 

 $\Delta U_{\text{HOM}} = u_{K.a} \cdot \cos \varphi_2 + u_{K.p} \cdot \sin \varphi_2 = 1,65 \cdot 1 + 5,2 \cdot 0 = 1,65 \%$ при коэффициенте мощности нагрузки cos  $\varphi_2 = 0.8$  (инд.), sin  $\varphi_2 = 0.6$  $\Delta U_{\text{HOM}} = u_{K.a} \cdot \cos \varphi_2 + u_{K.p} \cdot \sin \varphi_2 = 1,65 \cdot 0,8 + 5,2 \cdot 0,6 = 4,4 \text{ %}$ при коэффициенте мощности нагрузки cos  $\varphi_2 = 0.8$  (емк.), sin  $\varphi_2 = 0.6$  $\Delta U_{\text{HOM}} = u_{K.a} \cdot \cos \varphi_2 + u_{K.p} \cdot \sin \varphi_2 = 1,65 \cdot 0,8 + 5,2 \cdot (-0,6) = -1,8 \degree$ 

Результаты расчета изменения вторичного напряжения трансформатора  $\Delta U_{HOM}$  при номинальной нагрузке ( $\beta = 1$ ):

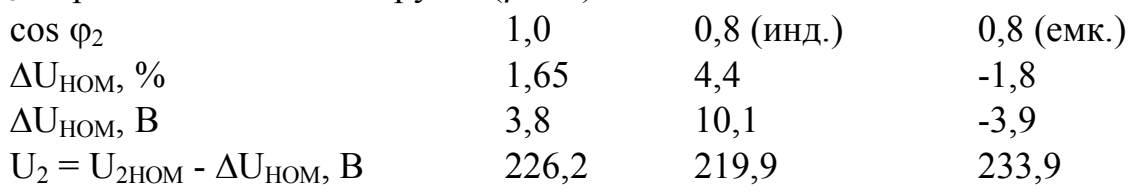

11. КПД трансформатора при номинальной нагрузке  $\beta = 1$ ) и коэффициенте мощности cos  $\varphi_2 = 1$ :

$$
\eta = \frac{\beta \cdot S_{HOM} \cdot \cos \varphi_2}{\beta \cdot S_H \cdot \cos \varphi_2 + P_0 + \beta^2 \cdot P_K} = \frac{1.160 \cdot 1}{1.160 \cdot 1 + 0.7 + 1.2,7} = 0.98,
$$

при номинальной нагрузке и коэффициенте мощности  $\cos \varphi_2 = 0.8$ 

$$
\eta = \frac{1.160 \cdot 0.8}{1.160 \cdot 0.8 + 0.7 + 1.2.7} = 0.974.
$$

12. Максимальный КПД:

при  $\cos \varphi_2 = 1$ 

0,983  $0,51 \cdot 160 \cdot 1 + 0,7 + 0,51^2 \cdot 2,7$  $0,51 \cdot 160 \cdot 1$  $S_H \cdot \cos \varphi_2 + P_0 + \beta^2 \cdot P$  $S_{HOM} \cdot cos$ 2 К 2  $H$   $\cdot$   $\cos \psi_2$   $\pm$   $\cdot$   $\cdot$   $\cdot$  $\frac{\text{HOM} \cdot \text{COS} \psi_2}{\text{D} \cdot \text{O}^2 \cdot \text{D} \cdot \text{O}^2} = \frac{0.51 \cdot 1.60 \cdot 1}{0.51 \cdot 1.60 \cdot 1 \cdot 0.7 \cdot 0.71^2 \cdot 0.77} =$  $\cdot 160 \cdot 1 + 0.7 + 0.51^2$  $\cdot 160$  $=$  $\beta S_{\rm H} \cdot \cos \varphi_2 + P_0 + \beta^2$ .  $\beta \cdot S_{HOM} \cdot cos \varphi$  $\eta = \frac{P_{\text{HOM}} \cos \varphi_2}{P_{\text{HOM}} \cos \varphi_2} = \frac{0.51 \cdot 100}{0.51 \cdot 100} = 0.983,$ 

при  $\cos \varphi_2 = 0.8$ 

$$
\eta = \frac{0,51 \cdot 160 \cdot 0,8}{0,51 \cdot 160 \cdot 0,8 + 0,7 + 0,51^{2} \cdot 2,7} = 0,979,
$$

где коэффициент нагрузки, соответствующий максимальному КПД

$$
\beta = \sqrt{\frac{P_0}{P_K}} = \sqrt{\frac{0.7}{2.7}} = 0.51.
$$

Таблица 3.4

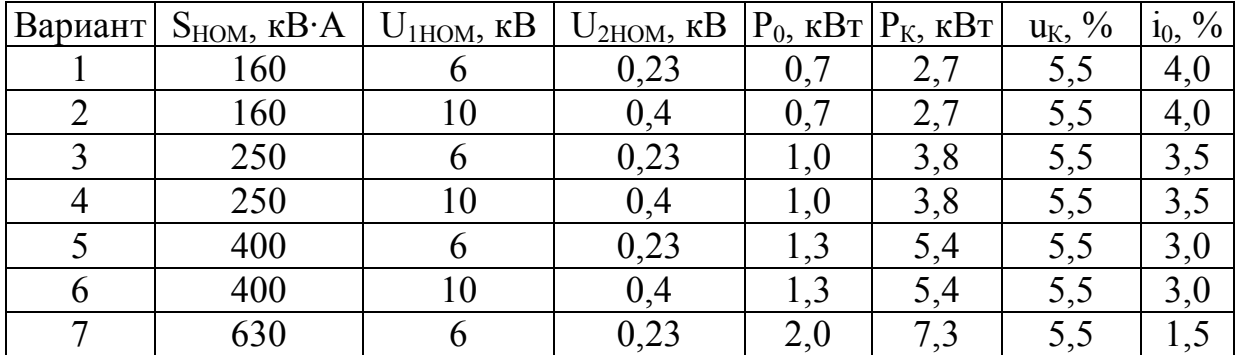

## Продолжение таблицы 3.4

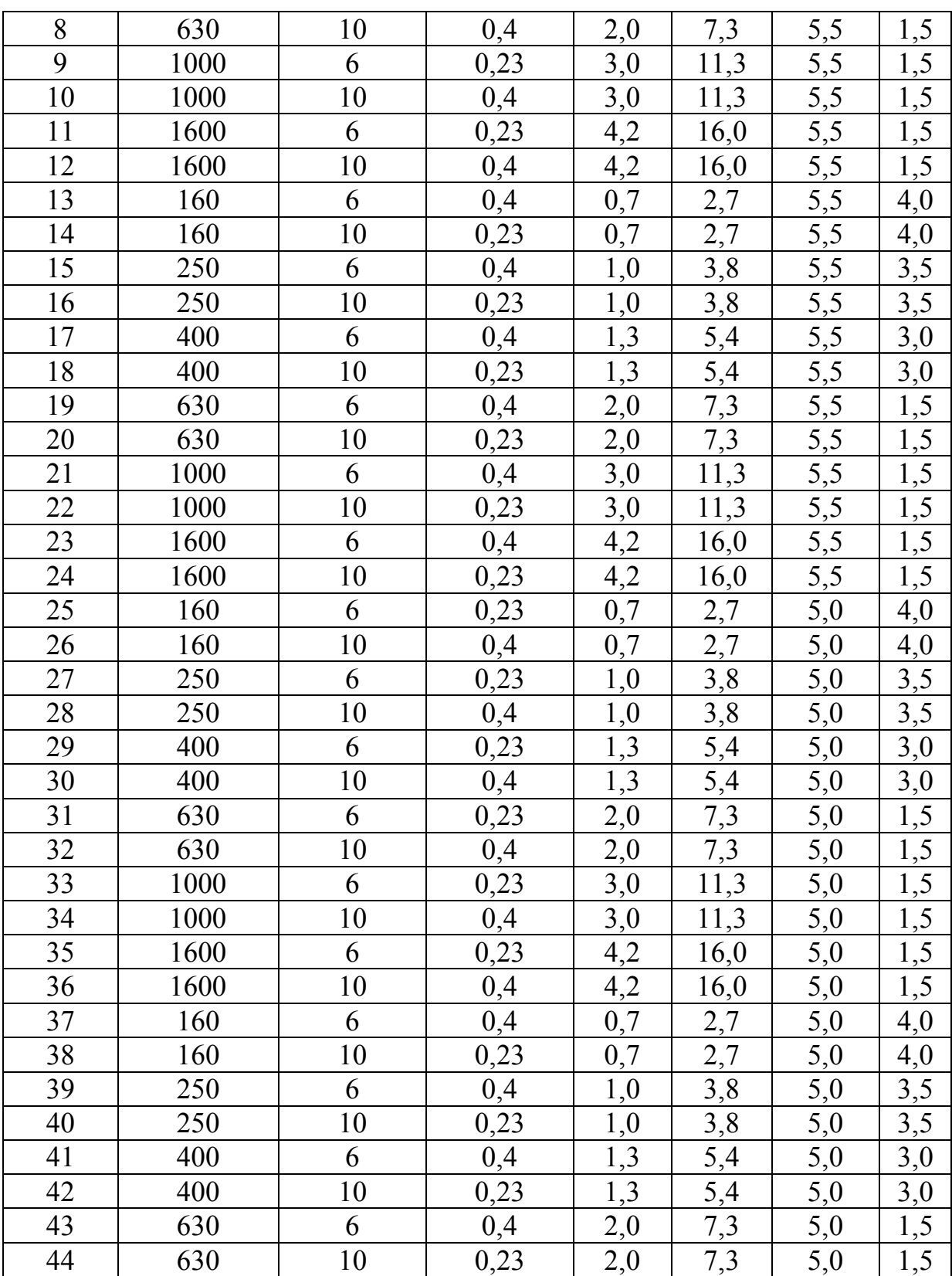

Задача 5. Однофазный понижающий автотрансформатор номинальной (проходной) мощностью  $S_{HOM}$  при номинальном первичном напряжении  $U_1$  и номинальном вторичном напряжении  $U_2$  имеет число витков в обмотке  $w_1$ , из которых w<sup>2</sup> витков являются общими для первичной и вторичной цепей;

ЭДС, индуцируемая в одном витке обмотки трансформатора  $E_{1}$ <sub>витка</sub> (табл. 3.5). При решении задачи током холостого хода пренебречь. Требуется определить параметры, значения которых в таблице не указаны.

Решение варианта 1.

1. Число витков в обмотке автотрансформатора:

$$
w_1 = \frac{U_1}{E_{1\text{burtra}}} = \frac{220}{0.85} = 259 \text{ biltrob.}
$$

- 2. Вторичное напряжение:  $U_2 = W_2 \cdot E_{I$ витка = 120 · 0,85 = 102 B.
- 3. Коэффициент трансформации автотрансформатора:

$$
k_A = \frac{w_1}{w_2} = \frac{259}{120} = 2,16
$$

1НОМ

- 4. Номинальный ток в первичной цепи: 68 220 15000 U S I  $H_{\text{HOM}} = \frac{9H_{\text{HOM}}}{11} = \frac{13000}{320} = 68 \text{ A}.$
- 5. Номинальный ток во вторичной цепи:

$$
I_{2HOM} = \frac{S_{HOM}}{U_{2HOM}} = \frac{15000}{102} = 147 A.
$$

6. Ток в общей части витков обмотки:  $I_{12} = I_{2HOM} - I_{1HOM} = 147 - 68 = 79$  A.

7. Мощность, передаваемая из первичной во вторичную цепь электрическим путем:

 $S_3 = U_2 \cdot I_{1HOM} = 102 \cdot 68 = 6936 \text{ B} \cdot \text{A}.$ 

Таким образом, электромагнитным путем передается лишь половина проходной мощности, а поэтому, по сравнению с двухобмоточным трансформатором номинальной мощностью 15 кВ·А, рассматриваемый автотрансформатор изготовлен из активных материалов, масса которых в два раза меньше, а, следовательно, и потери в нем также меньше в два раза.

Таблица 3.5

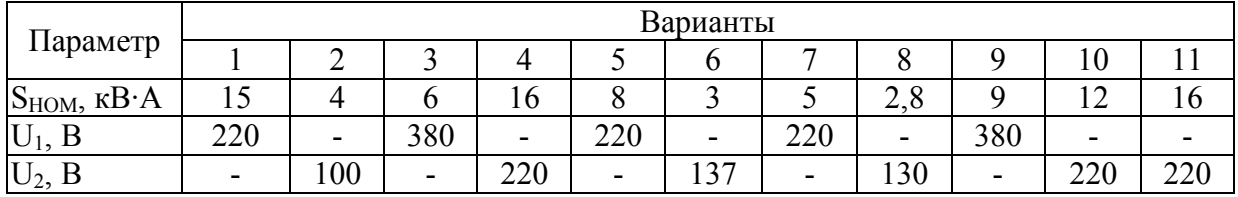

# Продолжение таблицы 3.5

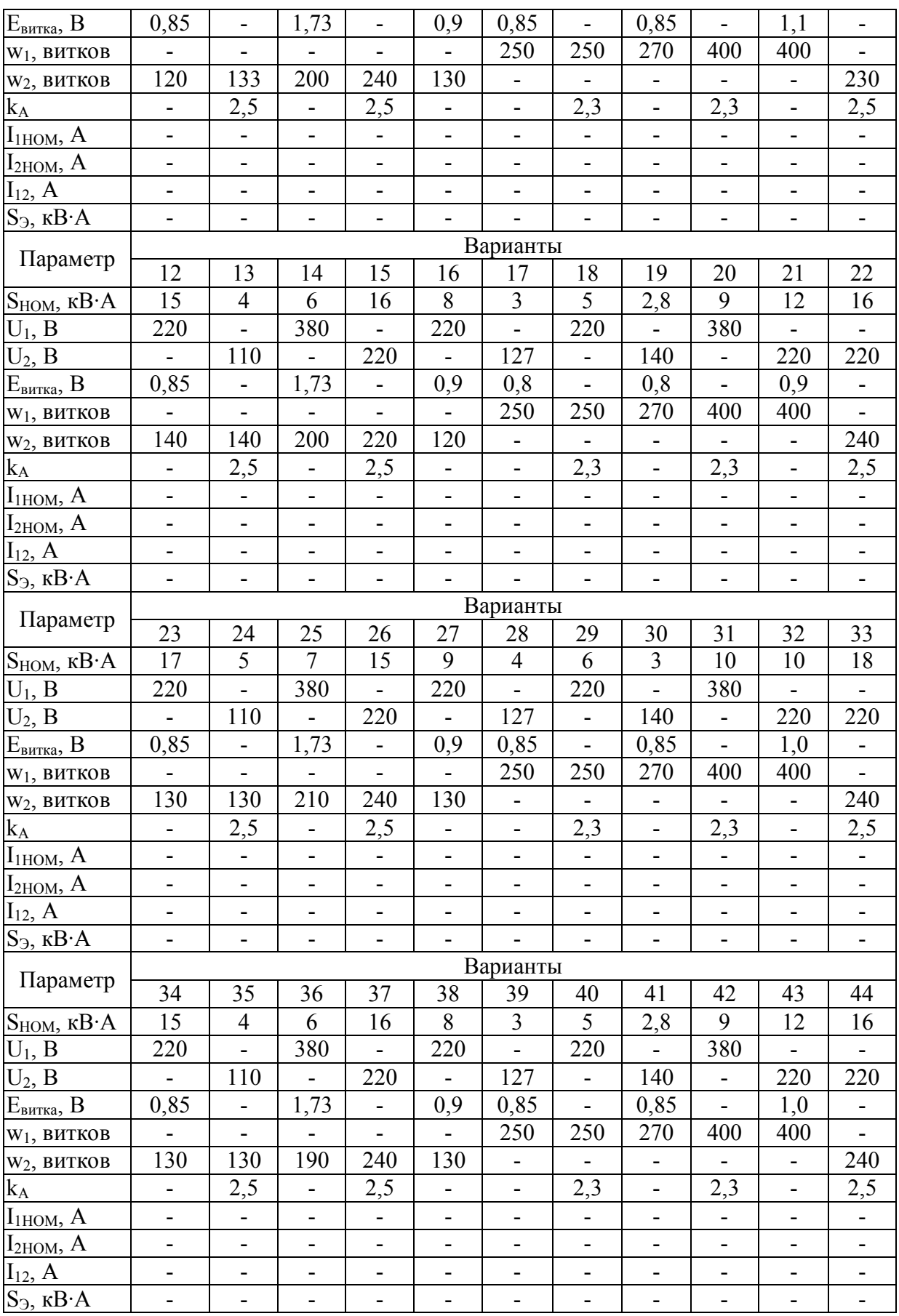

#### **4 СИНХРОННЫЕ МАШИНЫ**

#### **Основные понятия, формулы**

Характерным признаком синхронных машин является жесткая связь между частотой вращения ротора n<sub>1</sub> и частотой переменного тока в обмотке статора  $f_1$ 

$$
n_1 = \frac{f_1 \cdot 60}{p}.
$$

Другими словами, вращающееся магнитное поле статора и ротор синхронной машины вращаются синхронно, т. е. с одинаковой частотой.

По своей конструкции синхронные машины разделяются на явнополюсные и неявнополюсные. В явнополюсных синхронных машинах ротор имеет явно выраженные полюса, на которых располагают катушки обмотки возбуждения, питаемые постоянным током. Характерным признаком таких машин является различие магнитного сопротивления по продольной оси (по оси полюсов) и по поперечной оси (по оси, проходящей в межполюсном пространстве). Магнитное сопротивление потоку статора по продольной оси dd намного меньше магнитного сопротивления потоку статора по поперечной оси qq. В неявнополюсных синхронных машинах магнитные сопротивления по продольной и поперечной осям одинаковы, поскольку воздушный зазор у этих машин по периметру статора одинаков.

Конструкция статора синхронной машины в принципе не отличается от статора асинхронной машины. В обмотке статора в процессе работы машины индуцируются ЭДС и протекают токи, которые создают магнитодвижущую силу (МДС), максимальное значение которой

$$
F_1 = \frac{m_1 \cdot I_1 \cdot w_1 \cdot k_{OBI}}{p}.
$$

Эта МДС создает вращающееся магнитное поле, а в воздушном зазоре  $\delta$ машины создается магнитная индукция, график распределения которой в пределах каждого полюсного деления зависит от конструкции ротора.

Для явнополюсной синхронной машины справедливо уравнение напряжений:

$$
\bar{U}_1 = \bar{E}_0 + \bar{E}_{1d} + \bar{E}_{1q} + \bar{E}_{\sigma 1} - \bar{I}_1 \cdot r_1,
$$

 $r$ де  $E_0$ -– основная ЭДС синхронной машины, пропорциональная основному магнитному потоку синхронной машины  $\Phi_0$ ;  $\rm{E_{1d}}$ -– ЭДС реакции якоря синхронной машины по продольной оси, пропорциональная МДС реакции якоря по продольной оси  $F_{\text{Id}}$ ;  $E_{1q}$  $\overline{a}$ – ЭДС реакции якоря по поперечной оси, пропорциональная МДС реакции якоря по поперечной оси Flq; E<sub>o1</sub> - ЭДС рассеяния, обусловленная наличием магнитного потока рассеяния  $\Phi_{\sigma}$ величина этой ЭДС пропорциональна индуктивному сопротивлению рассеяния обмотки статора х<sub>1</sub>

$$
E_{\sigma 1} = -jI_1 \cdot r_1;
$$

 $I_1 \tcdot r_1$  – активное падение напряжения в фазной обмотке статора, обычно этой величиной при решении задач пренебрегают ввиду ее небольшого значения.

Для неявнополюсной синхронной машины уравнение напряжений имеет ВИД

 $U_1 = E_0 + E_C - I_1 \cdot r_1$ , Здесь

$$
E_C = E_1 + E_{\sigma 1},
$$

где  $E_1$  – ЭДС реакции якоря неявнополюсной синхронной машины.

Рассмотренным уравнениям напряжений соответствуют векторные напряжений. Эти диаграммы приходится строить для диаграммы определения либо основной ЭДС машины  $E_0$ , либо напряжения обмотки статора U<sub>1</sub>. Следует иметь в виду, что уравнения напряжений и соответствующие им векторные диаграммы не учитывают магнитного насыщения магнитопровода синхронной машины, которое, как известно, влияет на величину индуктивных сопротивлений, вызывая их уменьшение.

Учет этого насыщения представляет сложную задачу, поэтому при расчетах ЭДС и напряжений синхронных машин обычно пользуются практической диаграммой ЭДС, которая учитывает состояние насыщения магнитной системы, вызванное действием реакции якоря при нагрузке синхронной машины. При построении практической диаграммы ЭДС намагничивающую силу реакции якоря не разлагают на продольную и поперечную составляющие, поэтому эта диаграмма может быть применена как при расчетах явнополюсных, так и неявнополюсных машин.

При решении задач, связанных либо с синхронными генераторами, включенными параллельно с сетью, либо с синхронными двигателями, **УГЛОВЫМИ** характеристиками синхронных пользуются машин. представляющими собой зависимость электромагнитного момента М от угла нагрузки  $\theta$ . При этом следует помнить, что в явнополюсных синхронных машинах действуют два момента: основной  $M_{OCH}$  и реактивный  $M_{P}$ , а в неявнополюсных машинах - только основной момент

$$
M_{OCH} = \frac{m_1 \cdot U_1 \cdot E_0}{w_1 \cdot x_d} \sin \theta,
$$

$$
M_{P} = \frac{m_1 \cdot U_1^2}{2 \cdot w_1} \cdot \left(\frac{1}{x_q} - \frac{1}{x_d}\right) \sin 2\theta.
$$

Угол нагрузки  $\theta_{HOM}$  соответствует номинальному моменту  $M_{HOM}$ . Максимальный момент синхронной машины определяет перегрузочную способность синхронной машины, что имеет важное значение как для синхронных генераторов, работающих параллельно с сетью, так и для неявнополюсных синхронных машинах двигателей. В синхронных максимальный момент соответствует углу нагрузки  $\theta = 90^0$ , в явнополюсных машинах  $\theta_{KP}$  < 90<sup>0</sup> и обычно составляет 60 - 80<sup>0</sup> в зависимости от соотношения основного и реактивного электромагнитных моментов этой машины.

Для расчета критического угла нагрузки, определяющего перегрузочную способность явнополюсных синхронных машин, можно воспользоваться выражением:

$$
\cos \theta_{KP} = \sqrt{\beta^2 + 0.5} - \beta,
$$
  

$$
\beta = \frac{E_0}{4 \cdot U_1 \cdot \left(\frac{x_d}{x_q} - 1\right)}.
$$

При расчетах параметров синхронных машин применяют U-образные характеристики, представляющие собой зависимость тока статора I<sub>1</sub> от тока в обмотке возбуждения I<sub>B</sub> при постоянной нагрузке P<sub>2</sub>. При этом изменение тока в цепи статора  $I_1 = I_{1,a} + iI_{1,b}$  происходит лишь за счет его реактивной составляющей  $jI_{1,p}$ . Поэтому регулировка величины тока возбуждения  $I_B$ сопровождается одновременным изменением не только тока статора, но и коэффициента мощности соѕ ф. Активная составляющая тока статора I<sub>1</sub>, и при этом остается неизменной. Создавая режим перевозбуждения I<sub>B</sub> > I<sub>B0</sub>, вызывают опережение по фазе тока сети I<sub>C</sub> относительно напряжения  $U_1$ , что способствует повышению коэффициента мощности в сети.

Энергетические характеристики в синхронной машине зависят от режима ее работы. Если машина работает в режиме генератора, то подводимая к генератору механическая мощность определяется вращающим моментом приводного двигателя  $M_1$  и частотой вращения  $n_1$ 

 $P_1 = 0.105 \cdot M_1 \cdot n_1$ .

Часть этой мощности расходуется на покрытие механических  $\Delta P_{MEX}$ , магнитных  $\Delta P_M$  и добавочных  $\Delta P_{\text{II}}$  потерь. Если возбуждение генератора происходит от возбудителя, приводимого во вращение от общего приводного двигателя, то к перечисленным потерям добавляются еще и потери на возбуждение

$$
\Delta P_{\rm B} = \frac{U_{\rm B} \cdot I_{\rm B}}{\eta_{\rm B}} \,,
$$

где  $U_B$  и  $I_B$  – напряжение и ток в цепи возбуждения;  $\eta_B$  – КПД возбудителя.

Оставшаяся после вычитания перечисленных потерь мощность представляет собой электромагнитную мощность генератора Р<sub>ЭМ</sub>, которая передается на статор генератора электромагнитным путем. Полезная мощность на выходе генератора  $P_2$  меньше электромагнитной мощности на величину электрических потерь в обмотке статора

$$
\Delta P_{\text{31}} = m_1 \cdot I_1^2 \cdot r_1 \,.
$$

Суммарные потери синхронного генератора  $\sum \Delta P = \Delta P_{\text{MEX}} + \Delta P_{\text{M}} + \Delta P_{\text{B}} + \Delta P_{\text{A}} + \Delta P_{\text{B}}.$ 

Полезная мощность генератора

 $P_2 = S_1 \cdot \cos \varphi_1 = m_1 \cdot U_1 \cdot I_1 \cdot \cos \varphi_1$ ,

где  $S_2$  – полная мощность на выходе генератора, B·A; cos  $\varphi_1$  – коэффициент мощности в цепи нагрузки генератора.

Если синхронная машина работает в режиме двигателя, то виды потерь остаются прежними, но электрическая мощность на входе двигателя

 $P_1 = S_1 \cdot \cos \varphi_1 = m_1 \cdot U_1 \cdot I_1 \cdot \cos \varphi_1$ .

а мощность на выходе двигателя является механической  $P_2 = 0.105 \cdot M_2 \cdot n_1$ .

Коэффициент полезного действия синхронной машины

$$
\eta=\frac{P_2}{P_1}\,.
$$

#### **Задачи**

Задача 1. Параметры трехфазного синхронного генератора приведены в таблице 4.1: номинальное (линейное) напряжение на выходе U<sub>1HOM</sub> при частоте тока 50 Гц, обмотка статора соединена «звездой», номинальный ток статора  $I_{1HOM}$ , КПД генератора при номинальной нагрузке  $\eta_{HOM}$ , число полюсов 2р, мощность на входе генератора Р<sub>1НОМ</sub>, полезная мощность на выходе генератора Р<sub>ном</sub>, суммарные потери в режиме номинальной нагрузки  $\Sigma \Delta P_{HOM}$ , полная номинальная мощность на выходе  $S_{2HOM}$ , коэффициент мощности нагрузки, подключенной к генератору, cos ф, вращающий момент

первичного двигателя при номинальной загрузке генератора М<sub>1НОМ</sub>. Требуется определить параметры, значения которых в таблице не указаны.

Решение варианта 1.

- 1. Полезная мощность на выходе генератора  $P_{HOM} = S_{HOM} \cdot \cos \varphi = 330 \cdot 0.9 = 297$  kBT.
- 2. Мощность на входе генератора

$$
P_{1HOM} = \frac{P_{HOM}}{\eta_{HOM}} = \frac{297}{0.92} = 322.8
$$
 kBr.

- 3. Суммарные потери  $\sum_{l=1}^{n} \Delta P_{HOM} = P_{HOM} - P_{HOM} = 322.8 - 297 = 25.8$  kBT.
- 4. Ток статора в номинальном режиме 30,2  $1,73 \cdot 6,3$ 330  $3 \cdot U$ S I 1НОМ  $HOM = \frac{3HOM}{\sqrt{2}H} = \frac{330}{173.63} =$ .  $=$ .  $=\frac{640M}{\sqrt{2}} = \frac{3330}{1.73 \times 2} = 30.2$  A.
- 5. Синхронная частота вращения при 2р = 6 и частоте тока  $f_1 = 50$  Гц; 1000 3  $50 \cdot 60$ p  $f_1 \cdot 60$  $n_1 = \frac{r_1 \cdot 00}{r_1} = \frac{30 \cdot 00}{r_2} =$  $\ddot{\phantom{0}}$ =  $\ddot{\phantom{0}}$  $=\frac{11}{100} = \frac{50000}{2} = 1000$  об/мин.

6. Момент приводного двигателя, необходимый для вращения ротора генератора с синхронной частотой вращения в режиме номинальной нагрузки,

$$
M_{1HOM} = 9.55 \cdot \frac{P_{1HOM}}{n_1} = 9.55 \cdot \frac{322800}{1000} = 3083
$$
 H·m.

Таблица 4.1

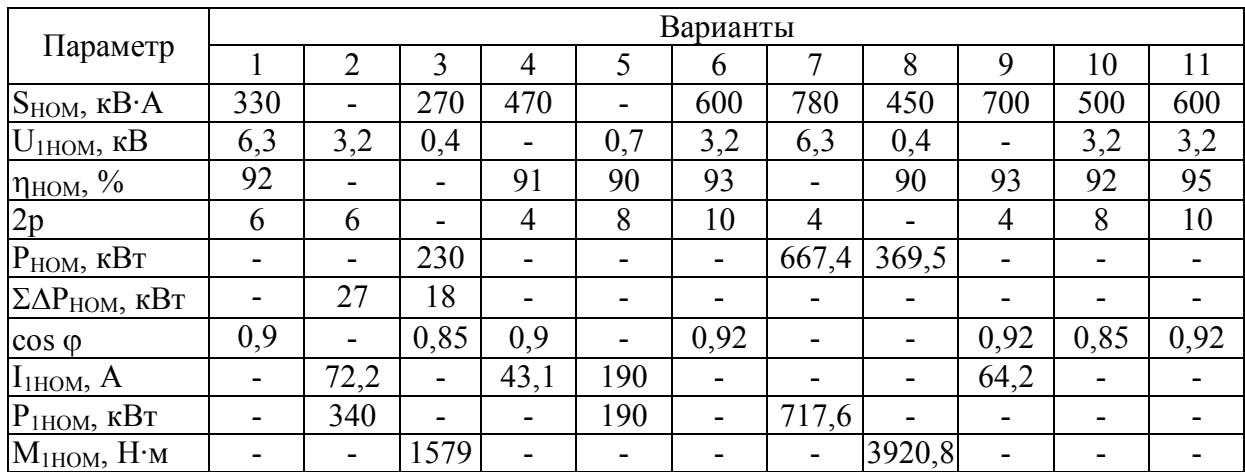

### Продолжение таблицы 4.1

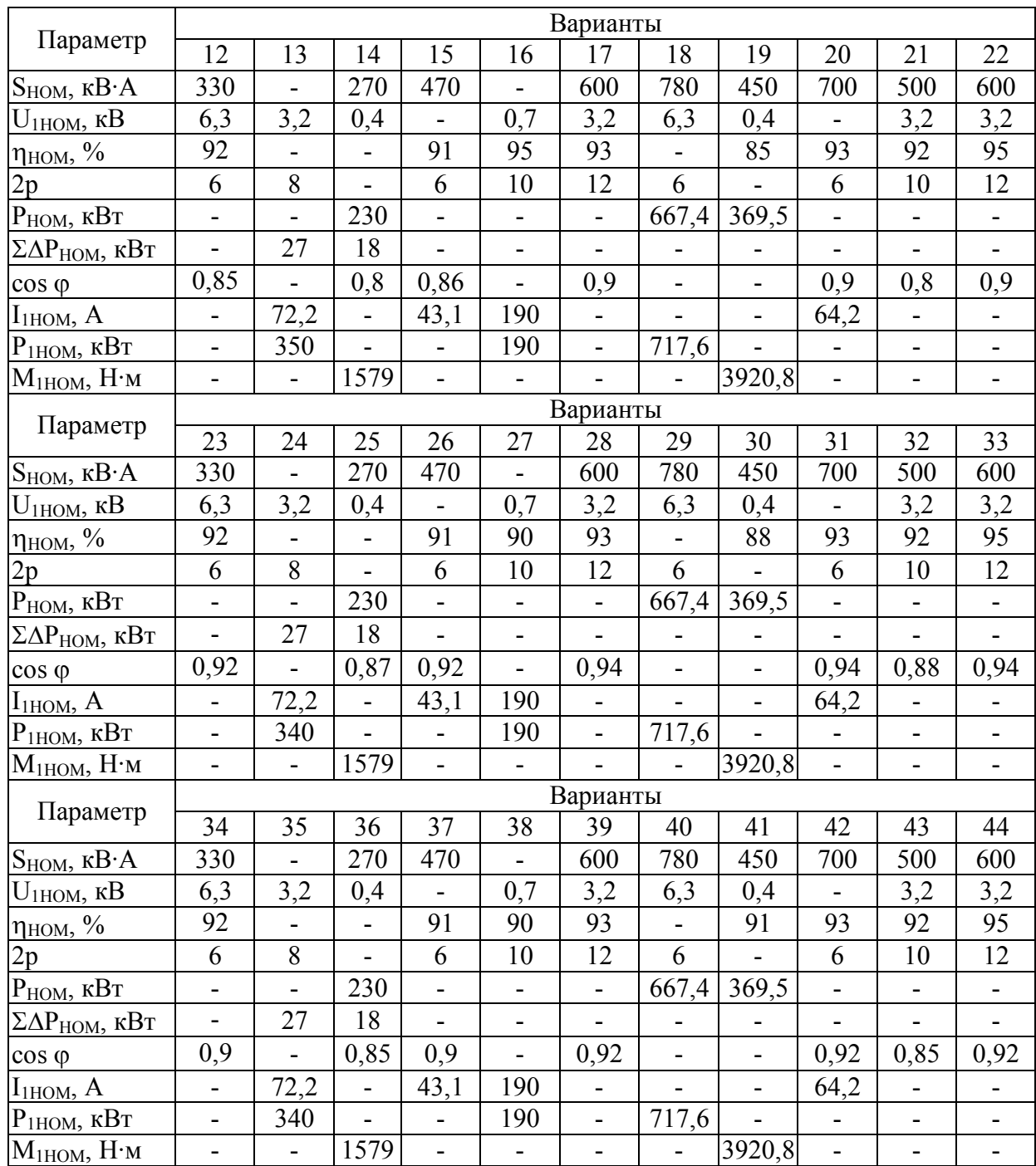

Задача 2. Трехфазный синхронный двигатель серии СДН2 имеет данные каталога (табл. 4.2): номинальная мощность Р<sub>НОМ</sub>, число полюсов 2р, КПД  $\eta_{HOM}$ ; кратности – пускового тока  $I_{\Pi}/I_{HOM}$  (K<sub>LII</sub>), пускового момента  $M_{H}/M_{HOM}$  $(K_{M,\Pi})$ , максимального синхронного момента  $M_{MAX}/M_{HOM}$  ( $K_{M,\text{MAX}}$ ), асинхронного момента при скольжении s = 5 % (момент входа в синхронизм) М5%/МНОМ; соединение обмоток статора «звездой». Значения перечисленных величин приведены в таблице.

Определить: частоту вращения, номинальный и пусковой токи в цепи статора, номинальный, максимальный синхронный, пусковой моменты и
асинхронный момент входа в синхронизм (при s = 5 %). Напряжение питающей сети  $U_C = 10$  кВ при частоте 50 Гц, коэффициент мощности cos  $\varphi$  = 0,8.

Решение варианта 1.

1. Частота вращения

$$
n_1 = \frac{f_1 \cdot 60}{p} = \frac{50 \cdot 60}{6} = 500 \text{ of/mm.}
$$

- 2. Потребляемая двигателем мощность в режиме номинальной нагрузки 534 0,937  $P_{1HOM} = \frac{P_{HOM}}{P_{1HOM}} = \frac{500}{0.027}$ НОМ  $1HOM = \frac{F HOM}{R} = \frac{300}{0.037}$ η  $=\frac{1 \text{ HOM}}{8000} = \frac{500}{8000} = 534 \text{ kBr}.$
- 3. Ток в цепи статора в режиме номинальной нагрузки 38,6  $1,73 \cdot 10 \cdot 0,8$ 534  $3 \cdot U_1 \cdot \cos$ Р I 1  $\frac{1}{1}$ HOM =  $\frac{1}{\sqrt{2}}$  II 200.00 =  $\frac{334}{172,10,0.8}$  =  $\cdot 10 \cdot$  $=$  $\cdot U_1 \cdot \cos \varphi$  $=\frac{1110M}{\sqrt{214}} = \frac{334M}{152.18 \cdot 8.8} = 38.6 \text{ A}.$
- 4. Пусковой ток в цепи статора  $I_{\Pi} = I_{1HOM} \cdot K_{I,\Pi} = 38,6 \cdot 5,2 = 200,5$  A.
- 5. Момент на валу двигателя в режиме номинальной нагрузки 9550 500  $9,55 \cdot \frac{500000}{500}$ n  $M_{\rm HOM} = 9.55 \cdot \frac{\text{P}}{\text{P}}$ 1  $H_{\text{HOM}} = 9.55 \cdot \frac{F_{\text{HOM}}}{F_{\text{HOM}}} = 9.55 \cdot \frac{300000}{500} = 9550 \text{ H} \cdot \text{m}.$
- 6. Максимальный (синхронный) момент  $M_{MAX} = M_{HOM} \cdot K_{MAX M} = 9550 \cdot 1,9 = 18145$  H·m.
- 7. Пусковой момент  $M_{\text{H}} = M_{\text{HOM}} \cdot K_{\text{H M}} = 9550 \cdot 1,0 = 9550 \text{ H·M}.$

8. Момент входа в синхронизм (асинхронный момент при скольжении 5  $\frac{0}{0}$ 

$$
M_{5\%} = M_{HOM} \cdot \frac{M_{5\%}}{M_{HOM}} = 9550 \cdot 1,3 = 12415 \text{ H·m}.
$$

Таблица 4.2

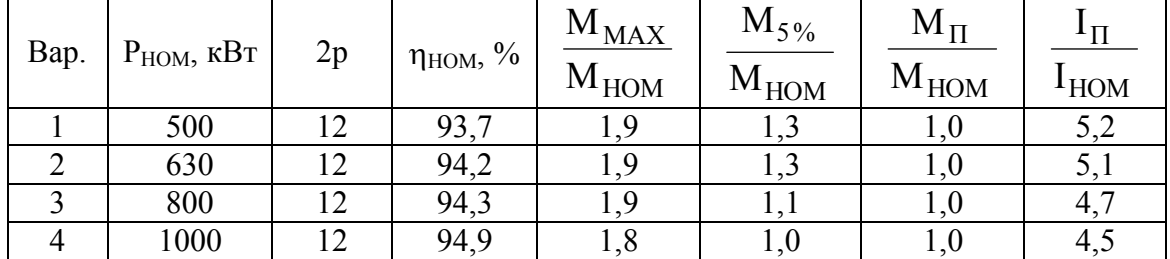

#### Продолжение таблицы 4.2

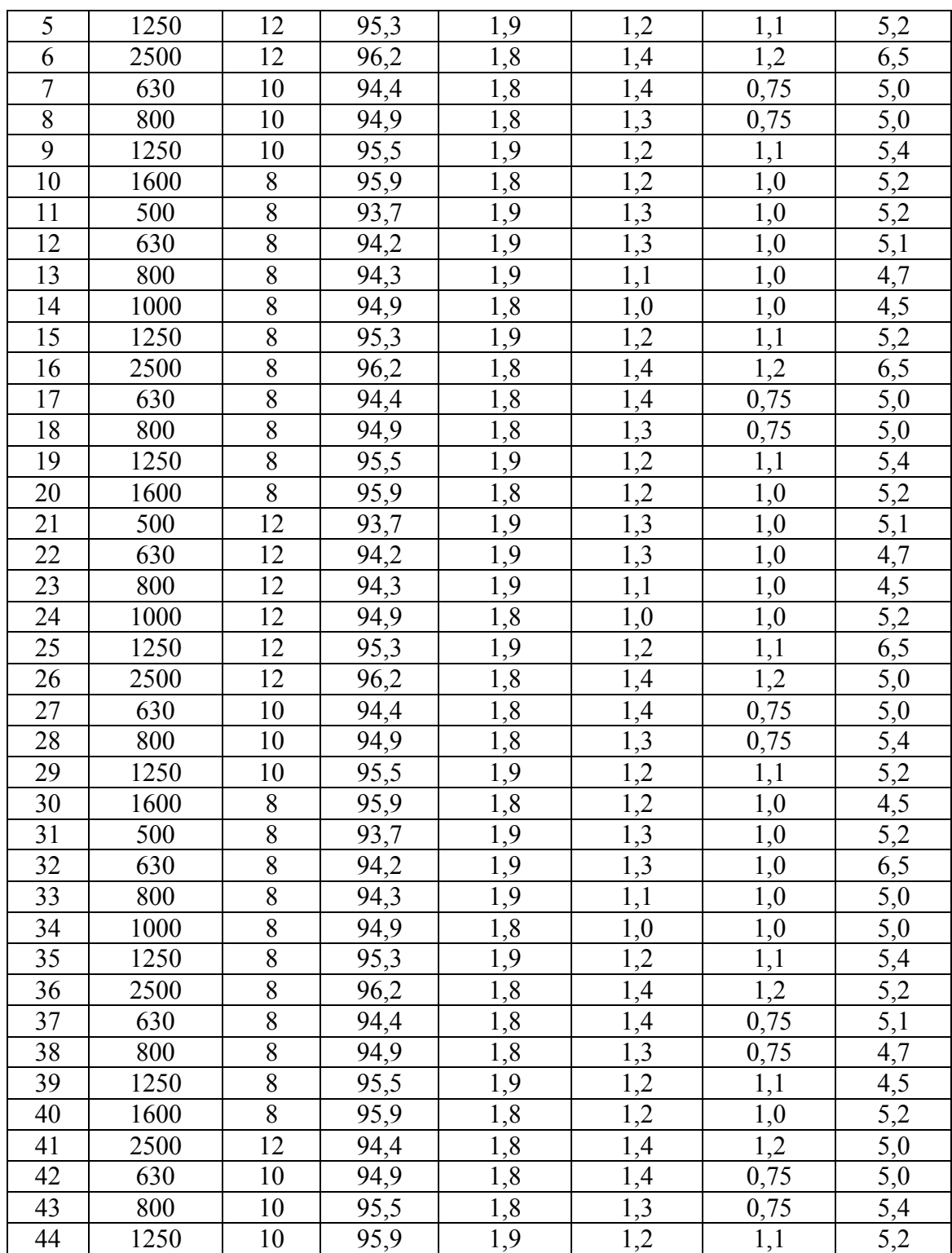

Задача 3. В трехфазную сеть напряжением  $U_C$  включен потребитель Z мощностью S при коэффициенте мощности cos  $\varphi$ . Определить мощность  $Q_{CK}$ синхронного компенсатора, который следует подключить параллельно потребителю, чтобы коэффициент мощности в сети повысился до значения  $\cos \varphi' = 0.95$ . Насколько при этом уменьшатся потери энергии в сети, если величина этих потерь пропорциональна квадрату тока в этой сети.

Определить также, насколько придется увеличить мощность синхронного компенсатора, чтобы повысить коэффициент мошности сети до  $\cos \varphi' = 1$ . Значения заданных параметров приведены в таблице 4.3.

Решение варианта 1.

1. Ток нагрузки в сети

$$
I_C = \frac{S}{\sqrt{3} \cdot U_C} = \frac{1600}{\sqrt{3} \cdot 6} = 154.1 \text{ A}.
$$

2. Активная составляющая этого тока  $I_{C_2} = I_C \cdot \cos \varphi = 154.1 \cdot 0.72 = 110.9 \text{ A}.$ 

3. Реактивная мощность сети ДО подключения синхронного компенсатора

 $Q = S \cdot \sin \varphi = 1600 \cdot 0,69 = 1110,4$  kBap.  $\sin \varphi = \sqrt{1 - \cos^2 \varphi} = \sqrt{1 - 0.72^2} = 0.69$ 

4. Реактивная мощность сети после синхронного подключения компенсатора

 $Q' = S \cdot \sin \varphi' = 1600 \cdot 0,31 = 499.6$  kBap.  $\sin \varphi' = \sqrt{1 - 0.95^2} = 0.31$ 

5. Для повышения коэффициента мощности до соз  $\varphi' = 0.95$  требуется включение параллельно нагрузке Z синхронного компенсатора реактивной мошностью

$$
Q_{CK} = Q - Q' = 1110,4 - 499,6 = 610,8
$$
 kBap.

6. При включении синхронного компенсатора активная составляющая тока в сети не изменится ( $I_{Ca} = 110,9A$ ), а реактивная составляющая тока в сети станет равной

$$
I'_{C.p} = \frac{Q'}{\sqrt{3} \cdot U_C} = \frac{499,66}{\sqrt{3} \cdot 6} = 48,1 \text{ A}.
$$

7. Ток в сети после подключения синхронного компенсатора  $I_C' = \sqrt{I_{C.a}^2 + I_{C.p}^{'2}} = \sqrt{110.9^2 + 41.8^2} = 121$  A.

8. Потери в сети после подключения синхронного компенсатора составят

$$
\Delta P_C' = \left(\frac{I_C'}{I_C}\right)^2 \cdot 100 = \left(\frac{121}{154,1}\right)^2 \cdot 100 = 61,6\,\%
$$

от их значения до подключения синхронного компенсатора  $\Delta P$ , т. е. потери в сети уменьшатся на 38,4 %.

9. При увеличении коэффициента мощности сети до  $cos \varphi' = 1$  требуемая для этого реактивная мощность синхронного компенсатора была бы равна всей реактивной мощности сети до подключения синхронного компенсатора (см. п. 3), т.е.  $Q_{CK} = Q = 1110.4$  кВар. Следовательно, потребовался бы синхронный компенсатор мощностью в (1110,4/610,8) = 1,82 раза больше мощности СК, примененного в схеме повышения коэффициента мощности до  $cos \varphi_1' = 0.95$ . Это привело бы к росту капитальных затрат на создание рассматриваемой электрической установки и сделало бы нерентабельным применение синхронного компенсатора для повышения коэффициента мощности сети до единицы.

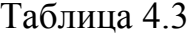

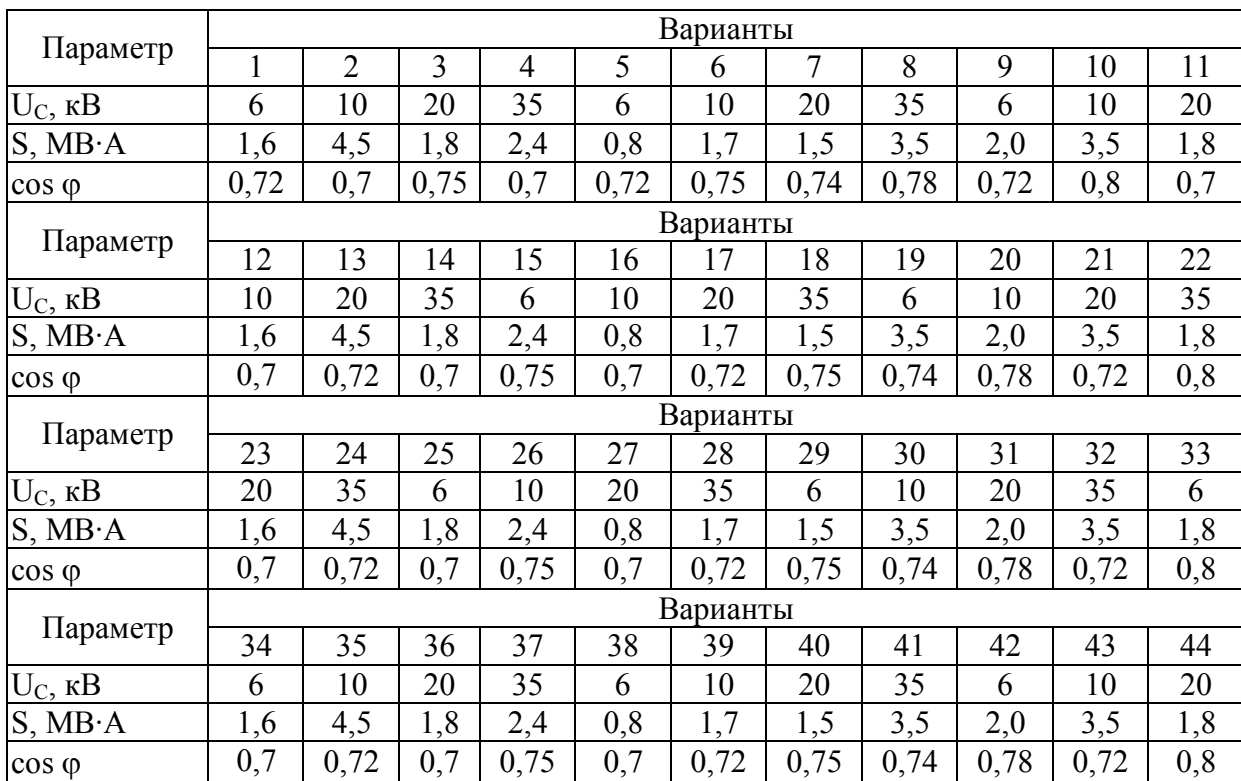

# Приложения

## Основные единицы СИ

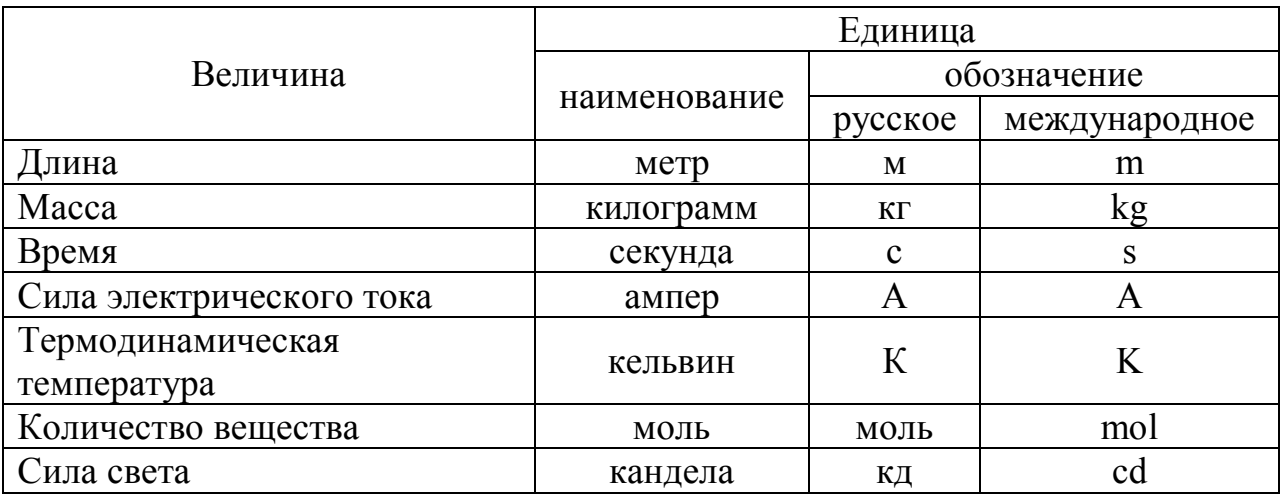

## Некоторые единицы механических, электрических и магнитных величин

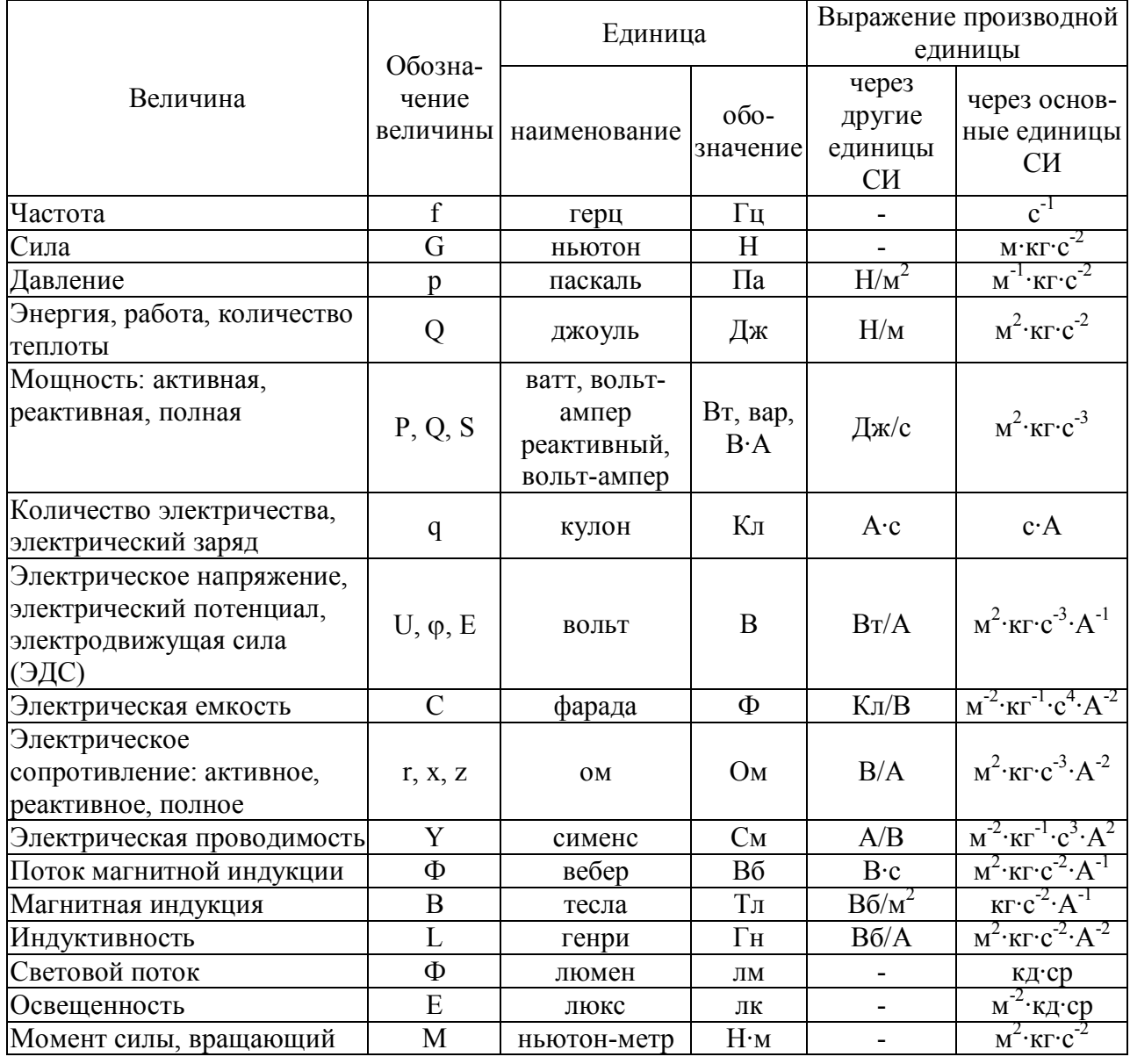

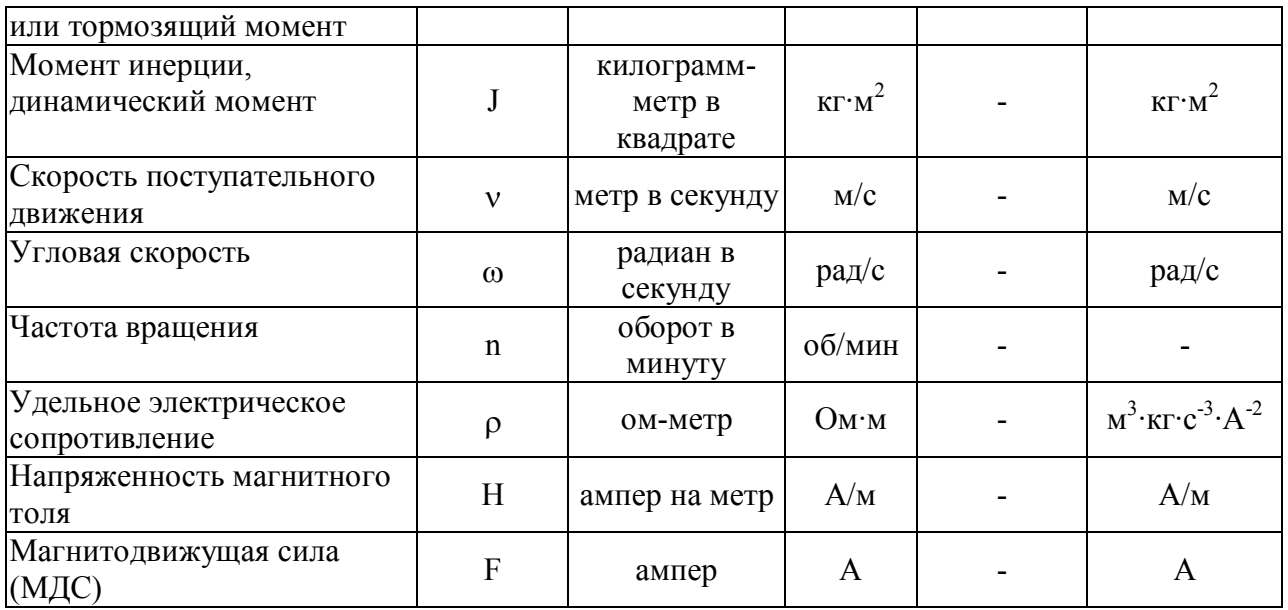

Приставки для образования десятичных кратных и дольных единиц и их наименование

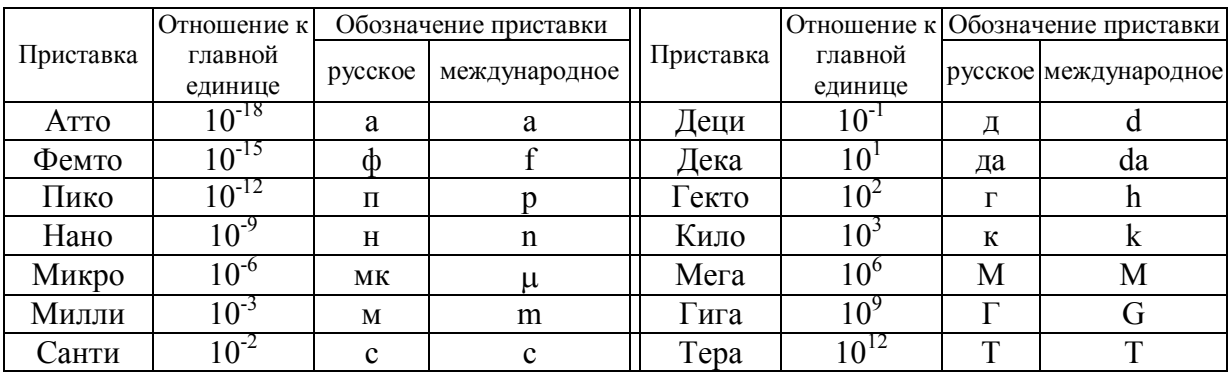

#### **ЛИТЕРАТУРА**

1. Прохоров С. Г. Электрические машины: учебное пособие / С. Г. Прохоров, Р. А. Хуснутдинов. – Ростов на Дону: Феникс, 2012.-409 с.

2. Кацман М. М. Сборник задач по электрическим машинам. / М. М. Кацман. - М.: Издательский центр «Академия», 2003. – 160 с.

3. Копылов И. П. Электрические машины / И. П. Копылов. - М.: Логос,  $2000. - 607$  c.

4. Ванурин В. Н. Электрические машины. / В. Н. Ванурин. - М.: Колос, 1995. – 192 с.

4. Сукманов В. И. электрические машины и аппараты / В. И. Сукманов. - М.: Колос, 2001. – 296 с.

6. Брускин Д.Э., Зорохович А.Е., Хвостов В.С. Электрические машины и микромашины. / Д. Э. Брускин и др.: М., Высшая школа, 1990. – 528 с.

7. Токарев Б. Ф. Электрические машины. / Б. Ф. Токарев - М.: Энергоатомиздат, 1990. – 624 с.